# **Doktori értekezés**

# **Mozgás-szimulációs programok használata és eredményességének mérése a középiskolai fizikaoktatásban**

Radnai Tamás Gábor

Témavezető: Dr. Jenei Péter, egyetemi adjunktus

Fizika Doktori Iskola vezetője: Dr. Gubicza Jenő, egyetemi tanár Fizika Tanítása Doktori Program vezetője: Dr. Nguyen Quang Chinh, egyetemi tanár

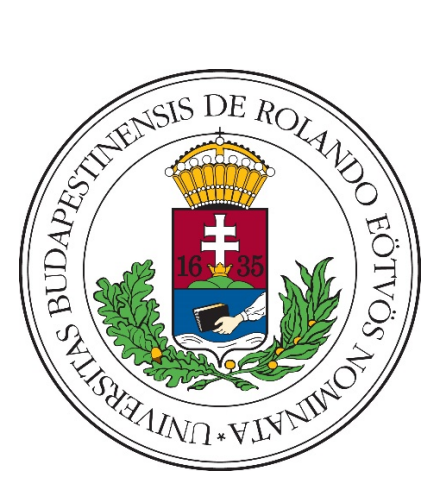

**Eötvös Loránd Tudományegyetem**

# **Természettudományi Kar**

# **2022**

10.15476/ELTE.2022.262

# Tartalomjegyzék

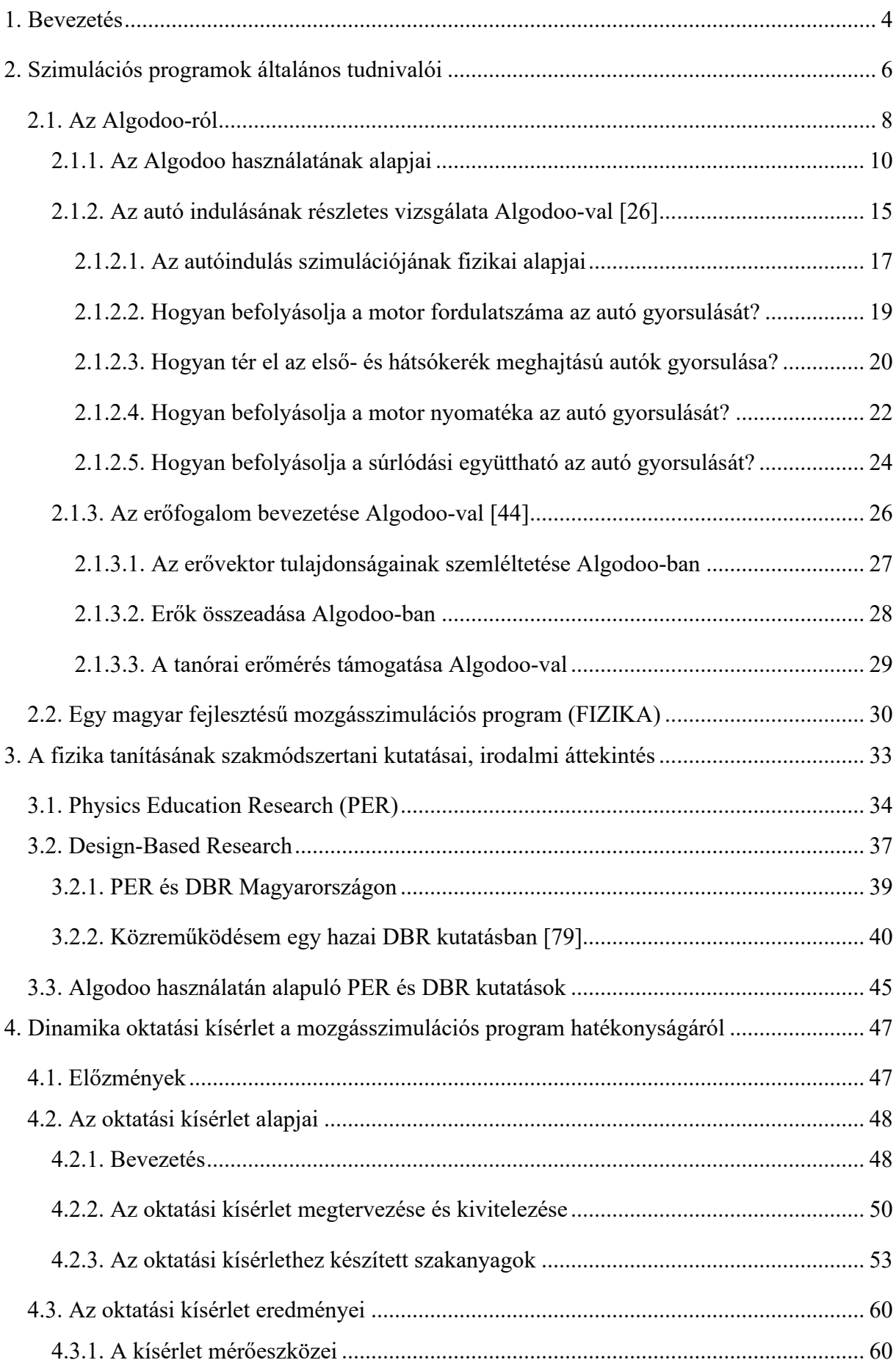

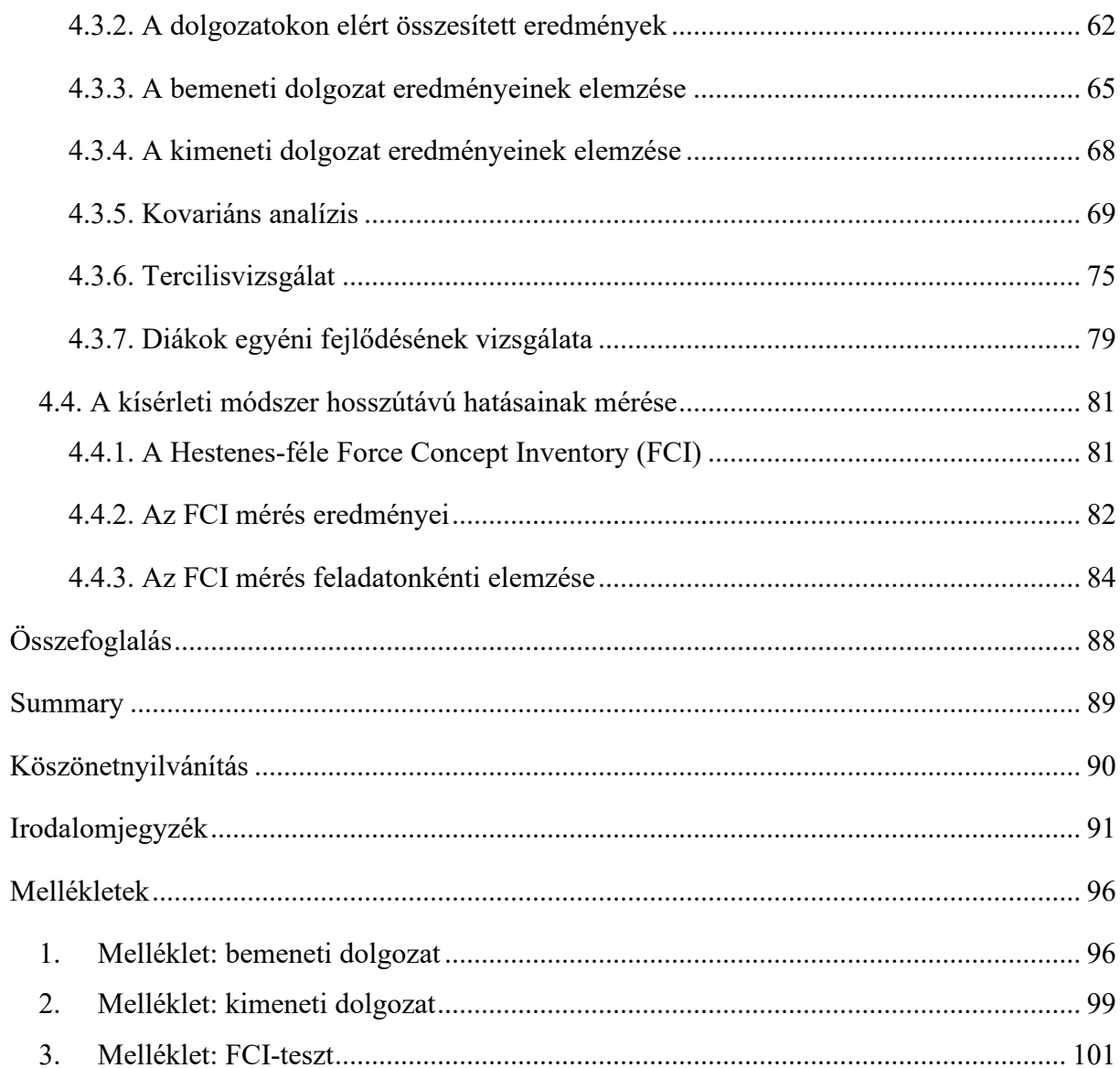

# <span id="page-3-0"></span>**1. Bevezetés**

A középiskolás diákok napjainkban a Z-generáció tagjai. Okostelefonjaikkal, táblagépeikkel, valamint az internettel és legfőképpen közösségi média meghatározó jelenléte mellet nőttek fel. Érdeklődésüket egy-egy téma iránt nem ugyanazokkal az eszközökkel lehet felkelteni és fenntartani, mint a korábbi X és Y generációk tagjainál, akiknek gyerekkorábban a legmeghatározóbb ingert a televízió jelentette. A közösségi média és a televízió között nem csak a diákot érő ingermennyiség a különbség, hanem az információáramlás iránya is, ők már nem csak passzív befogadók, teljesen természetes számukra, hogy a digitális térben aktívan vesznek részt, reagálhatnak mások tartalmaira, vagy akár ők maguk is hozhatnak létre tartalmat. Az oktatásnak és azon belül a fizikaoktatásnak is valamilyen módon reagálnia kell az új generáció megváltozott igényeire, ugyanis a korábbi évtizedek módszerei csak nagyon rövid ideig tudják a diákok figyelmét fenntartani. Ezen javíthatunk például olyan eszközök alkalmazásával, melyek használata során a diák aktív résztvevőjévé válik a tanulás folyamatának, sokkal komolyabb elköteleződést tudunk kiváltani a diákban a tananyag iránt. Egy ilyen hatásos, aktív, digitális tanítási eszköz lehet a mozgásszimulációs programok használata a fizikaoktatásban. Ezeket a szoftvereket valós fizikai kísérletek szimulálására tervezték, precíz fizikai háttérrel, valósághű kétdimenziós szimulációs környezetben. A szimuláció bármikor megállítható, lelassítható, miközben a testekre ható erőket és mozgást jellemző adatokat folyamatosan megjeleníthetjük. Ezeknek a programoknak a legnagyobb előnye, hogy a diákok aktív tanulási környezetbe kerülnek, hiszen a legapróbb részletekig beleavatkozhatnak a szimulációkba, módosítva azok kimenetelét. Ezekről a szimulációs programokról a [2.](#page-5-0) fejezetben írok részeletesen.

Dolgozatomban bemutatom, hogy a mozgásszimulációs programok ténylegesen fel tudják kelteni a diákok érdeklődését és megfelelő használat mellett be is lehet építeni őket az iskolai fizikatanításba. A két kérdés, ami felmerülhet bennünk, egyrészt, hogy az érdeklődés felkeltésén kívül a diákok valóban jobban meg tudják-e tanulni és érteni a tananyagot, másrészt pedig, hogy pontosan milyen módon érdemes használni ezeket a programokat, hogy valóban hatékony oktatási eszközök legyenek. Ezeknek a kérdéseknek a megválaszolása minden oktatási segédeszköznél felmerül, ezért a fizikatanítással foglalkozó kutatók kifejlesztették a Physics Education Research (PER) módszertanát (a fizikaoktatás kutatásának módszertana). Ez olyan kutatások összefoglaló neve, ami egy-egy új módszer tanítási hatékonyságának mérésére szolgál. Egy ilyen oktatási kutatás kivitelezése során általában oktatási kísérletet kell tervezni, amiben a diákok egyik fele az új módszerrel, a másik fele pedig hagyományos módon tanul, az eredmények kiértékelését követően pedig meghatározható, hogy érdemes-e az adott módszert használni, és amennyiben igen, milyen módon (és körülmények esetén). Az ilyen kutatásoknak mára kiterjedt irodalma van, melyről a 3. fejezetben írok, különös tekintettel a Magyarországon lefolytatott fizikaoktatási kutatásokra és a mozgásszimulációs programokhoz kapcsolódó oktatási kísérletekre.

Az ELTE két kutatóját, Juhász Andrást és Jenei Pétert, 2013-ban felkérte egy cég (Intellisense), hogy segítsenek mozgásszimulációs programjuk fejlesztésében, a fejlesztő munka során meglátták a mozgásszimulációs programokban rejlő oktatási potenciált. A kutatók a program kifejlesztését követően oktatási kísérletekbe kezdtek 2014 és 2016 között, melyekben azt szerették volna megmérni, hogy a program mekkora segítséget nyújt kinematika témakörének tanításában. Én 2016-ban csatlakoztam a kutatócsoporthoz és a harmadik, egyben legnagyobb oktatási kísérlet a dinamika témakörében már az én felügyeletem alatt zajlott. A 4. fejezetben ezekről az oktatási kísérletekről írok, kiemelt módon a harmadik oktatási kísérlet megszervezéséről és kivitelezéséről, legnagyobb mértékben pedig az eredmények kiértékeléséről.

### <span id="page-5-0"></span>**2. Szimulációs programok általános tudnivalói**

A természettudományos tárgyak tanítása ma elképzelhetetlen kísérletek nélkül, a kísérlet nem csak az órán tanult elméletet igazolja a diák számára, de a kritikus gondolkodás kialakításában is hatalmas szerepe van, miszerint a diák csak azokat az elméleteket fogadja el a világban, amikre kézzel fogható bizonyítékot lát. A kísérletek a fizikaoktatásban betöltött kiemelt szerepe a XIX. század végére vált elfogadottá [1], előtte a hangsúly a praktikus ismereteken és a feladatmegoldáson volt. Ha a kísérletekkel sikerült a megfelelően kritikus attitűdöt megteremteni a diákok számára, akkor lehetséges olyan témaköröket és jelenségeket is megvizsgálni, ahol a kísérlet elvégzése bonyolult, nem látványos vagy drága lenne. Ilyenkor gondolatkísérletek végezhetőek el, amelyek esetén egy kellően kritikusan gondolkodó diák az elmélet ismeretében tudja eldönteni a végkimenetelt. [2], [3]

Az azóta eltelt 150 évben a tanórai kísérletek hasonló körülmények között maradtak a fizikatermekben akár demonstrációs-, mérő- vagy gondolatkísérletről beszélünk. A világ eközben változott, változtak a technikai feltételek és velük együtt a diákok is.

A videórögzítés lehetőségének kezdetétől a tanároknak lehetőségük van egy más által elvégzett kísérletet a tanteremben levetíteni. Ennek előnye, hogy a diák egy valódi kísérletet lát, de az iskolának nem kell rendelkezni az ahhoz szükséges kísérleti eszközzel, hátránya viszont, hogy a felvétel lehet manipulált, valamint nem hordozza az élő kísérletezés izgalmát. A videók elterjedéséhez először a VHS, majd a DVD, majd a videómegosztó oldalak járultak hozzá, ma már teljesen általános, hogy egy kísérletet jó minőségben lassítva meg tudnak nézni a diákok YouTube-on [4].

A most tantermekben ülő diákok a Z-generáció tagjai, akik figyelmét nehezebb lekötni és jóval nagyobb önállóságot igényelnek, mint az elődeik. Náluk kisebb hatást vált ki a tanár által bemutatott akár élő, akár videókísérlet, és jóval fontosabb az egyéni, laboratóriumi jellegű kísérletezés [5].

Ahogy a videók és animációk részben ki tudják váltani az élő kísérletet úgy a tanulói kísérleteket nem, hiszen pont az a része marad el, hogy a diák bele tud avatkozni a kísérlet kimenetébe, változtathatja a paramétereket. Ezt a hiányt pótolják a szimulációk, amik a számítógépek elterjedésével együtt jelentek meg a fizikaoktatásban [6]–[10]

Chini és társai [11] azt állapították meg, hogy az egyetemisták fejlődése esetén akár jobb eredményt is el lehet érni, ha valódi fizikai kísérlet helyett szimulációt futtattnak.

A technika fejlődésével együtt változtak a szimulációs szoftverek is. A 80-as években a szimulációs programok hajlékony lemezről voltak beolvashatóak [12], az ezredforduló környékén az internet elterjedésével a szimulációs programok is felkerültek az internetre, Java [13] vagy Flash [14] környezetekben. A 2010-es évek végére ezek szerepét átvette a html5, ami nagyban segítette a tanárok dolgát, mivel a legtöbb számítógépen elfut anélkül, hogy bármit telepíteni kéne hozzá, így nem ütközhetünk olyan problémába, hogy a diák számítógépén nem fut a "kísérlet".

A böngészőben futó szimulációk közül a legismertebb a Colorado egyetemen fejlesztett PhET [15], ahol mára már nem csak fizikához, hanem más természettudományokhoz is rengeteg szimulációt találhatunk. De hasonló szimulációk találhatóak például physicsclassroom.com vagy a vascak.cz oldalakon, valamint további oldalakon is, amelyek közül a legfontosabbakat Lincoln és munkatársai [16] gyűjtöttek össze 2020-ban. Ezeknek a szimulációknak a lényege az egyszerűségükben rejlik és a megbízhatóságukban, használatuk nem igényel komoly informatikai ismeretet és akárhányszor is végezzük el, mindig ugyanazt az eredményt adja. A tanár feladata az, hogy meggyőzze a diákot arról, hogy a szimulációhoz nagyon hasonló eredményt kapnánk a valóságban is.

Az 1[. ábra](#page-6-0) egy tipikus PhET szimulációt mutat. A bal oldalon a kísérleti elrendezés látható, mely alatt elhelyezkedő csúszkákkal állíthatjuk a rugóállandót és a húzóerőt, ezt utóbbit mozgatva a rugó megnyúlik az előbbi által megszabott mértékben.

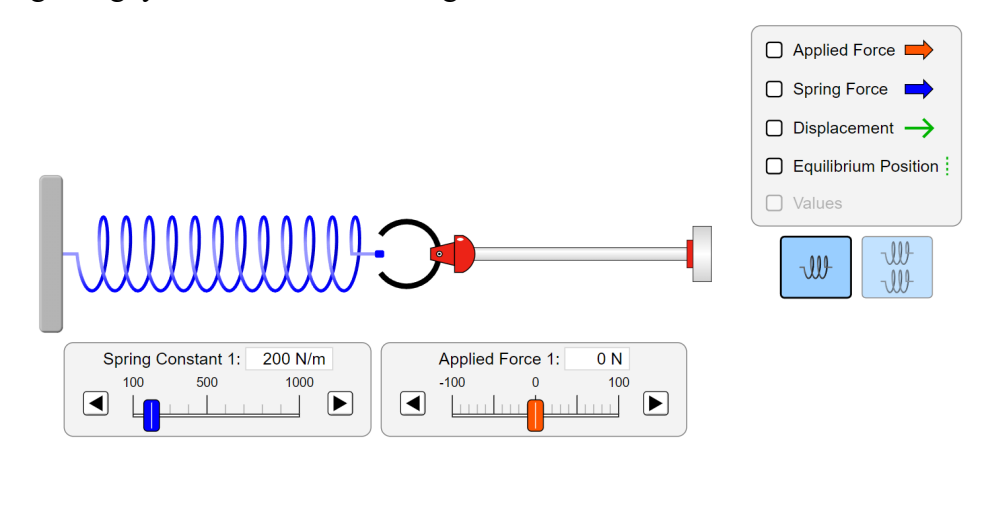

<span id="page-6-0"></span>*1. ábra. PhET szimuláció Hooke törvényére: https://phet.colorado.edu/sims/html/hookeslaw/latest/hookes-law\_en.html.*

A jobb felső sarokban választhatunk a megjelenítési módok között. Érdemes először megjelenített értékek nélkül elvégezni a kísérletet és csak azután bekapcsolni az értékek megjelenítését miután már sejtik a diákok, hogy a megnyúlás egyenesen arányos a rugóra ható erővel, hogy igazolhassuk a megsejtett összefüggést. Ezeknek a szimulációknak

jellegzetessége, hogy nem muszáj itt megállnunk, áttérhetünk a rugórendszerekre, vagy a rugóban tárolt energia vizsgálatára is.

Abban a kérdésben, hogy ezek a szimulációk hasznosak-e a fizikatanítás során, elég nagy az egyetértés a fizikatanár társadalomban. A kérdés inkább az, hogy milyen mértékben érdemes vagy szabad őket használni, kiváltják-e a kísérleteket egy témában, vagy csak kiegészítik. Ezeknek a szimulációknak a legnagyobb hiányossága, hogy a diák nem érzi magát a folyamat részének, nem tudja a kísérletet aktívan, fizikailag manipulálni, inkább egy videó nézéséhez hasonlít.

Az egyik megoldás a problémára, hogy ezeket a szimulációkat egy virtuális valóság környezetbe ágyazzuk [17]. Ezzel a diák közelebb kerül a kísérlethez, de a változtatható paraméterek száma ugyanannyi marad, ami nem adja vissza a kísérletezés azon élményét, hogy a rendszerben bármit megváltoztathatok, akkor is, ha ez azt eredményezi, hogy valami nem működik. Ez az az élmény, ami miatt az építőkockás játékok, mint például a LEGO sokkal népszerűbbek, mint az előre megépítettek. Sok gyerek egy előre megépített játékkal csak néhányszor játszik, majd megunja, mert sokkal kevésbé érdekes neki, mint egy olyan, amit bárhogy át lehet építeni. Ezt az élményt adják az úgynevezett sandbox programok, amik esetében egészen apró részletekig beállíthatjuk a kívánt fizikai rendszer tulajdonságait. A sandbox (homokozó) név arra utal, hogy ezekben a programokban nulláról indulva szinte bármilyen szimulációt létre tudunk hozni. Ilyen sandbox programok a fizika több területén elérhetőek, az elektronikához a CircuitLab, csillagászathoz a Universe Sandbox, a mechanikához és optikához az Algodoo, vagy az oktatási kísérleteimben használt magyar fejlesztésű FIZIKA. Az Algodoo program ingyenesen és sokrétűen felhasználható. Rendszere a kutatásaimhoz nagyon szorosan kapcsolódik, ezért az eredmények értelmezéséhez fontos a részletes ismerete. Ennek érdekében a következő fejezetekben bemutatom a működését és példákat is mutatok a fizikaórai felhasználásra.

#### <span id="page-7-0"></span>**2.1. Az Algodoo-ról**

Az Algodoo egy ingyenes szimulációs szoftver, amelyben a felhasználók létrehozhatják saját digitális kísérleteiket, vagy módosíthatják a mások által készített kísérleteket, majd futtathatják a szimulációkat, melyeket újrafuttatva, leállítva vagy lassított módban lejátszva ki is értékelhetnek. A program legnagyobb előnye, hogy számos kísérleti konfiguráció modellezhető a mechanikán belül, ezt a sokféleséget mutatták be Gregorcic és társai [18]–[20]. Çoban kiemelte a program jelentőségét online oktatás során azzal, hogy példát adott az ütközések fizikájának Algodoo-ban való tanítására [21]. Külön érdekesség, hogy a program a gravitációt képes nem csak homogén, hanem centrális erőtérként kezelni, ezért alkalmas Kepler-törvények bemutatására is [22]. A program tartalmaz egy folyadékmodellt is, így egyszerű hidrosztatikus demonstrációkra is használható [23]. A program használata intuitív, de a program honlapján található egy útmutató is, ami lépésről lépésre elmagyarázza a használatát ezért írásunkban nem a technikai részleteket tárgyaljuk, hanem inkább a fizikaoktatásban betöltött szerepét emeljük ki [24]. A program indítása után a [2. ábra](#page-8-0) fogad, mely segítséget nyújt a kezdőfelületen való kiigazodásban.

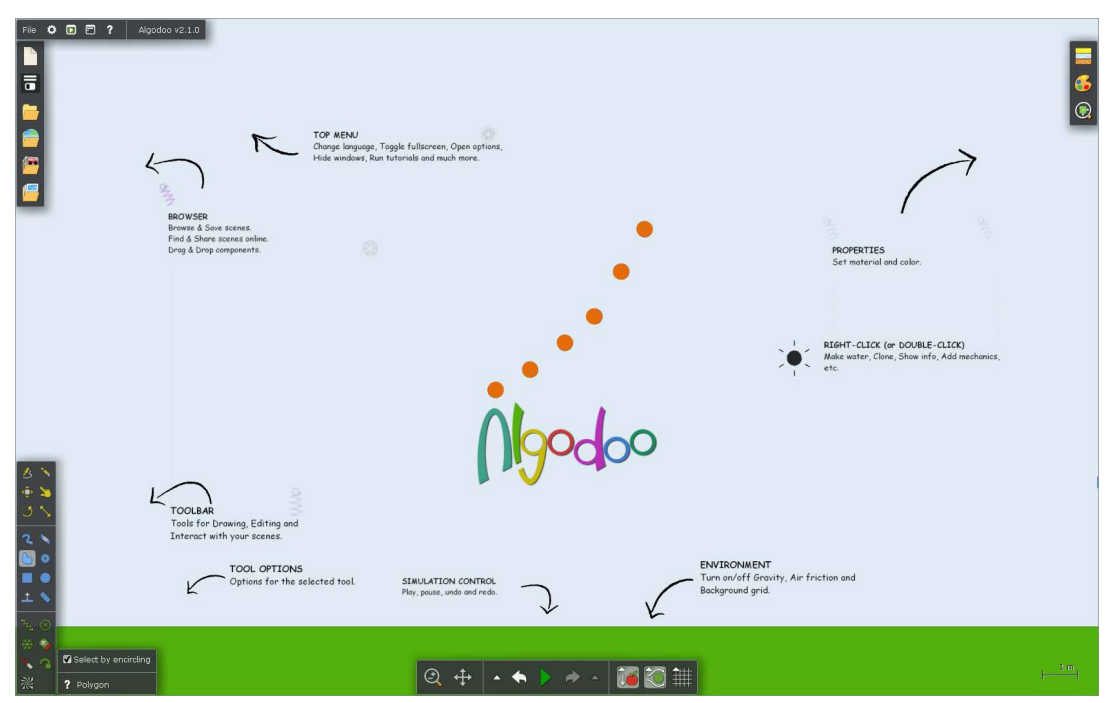

*2. ábra. Algodoo kezdőképernyője telepítés után.*

<span id="page-8-0"></span>Az indító képernyő után létrehozhatunk félsíkokat, köröket, téglatesteket és egyéb sokszögeket, vagy szabad kézzel is rajzolhatunk bármilyen síkbeli alakzatot, amik a 2 dimenziós szimulációk futtatásakor a fizikai testeket helyettesítik. Ezeket az alakzatokat egyesíthetjük, vagy akár ki is vághatjuk az egyik alakzatból a másikat, és dolgozhatunk a visszamaradóval. Az így létrehozott testekhez a következő anyagi minőségeket rendelhetjük: üveg, arany, hélium, jég, gumi, acél, kő és fa. Az anyagi minőség megváltoztatása leglényegesebb hatása a test sűrűségének, ezáltal tömegének megváltozása, de ezek az anyagok különböző mértékben súrlódnak, különböző rugalmassággal ütköznek és más mértékben verik vissza a fényt. Ezekhez a tulajdonságokhoz a program egy-egy számot rendel, ami átállítható, és további anyagok definiálása is lehetséges. Ha szimulációt szeretnénk készíteni, az első környezet, ami fogad minket, egy vízszintes félsík, amit talajként használhatunk, homogén nehézségi erőtér és levegő, ami képes közegellenállást és felhajtóerőt kifejteni. A szimulációk összeállításához használhatunk köteleket, rugókat, csigákat, fogaskerekeket és motorokat is, ezek segítségével a legtöbb kísérleti összeállítás reprodukálható. A fejlesztők a honlapjukon a program fő funkcióját a következő mondattal írták le: "Az Algodoo megteremti az összhangot tudomány és művészet között". Ez jól jellemzi a programot, nagyon szép szimulációkat készíthetünk a programmal, a kinézet minden részletét személyre szabhatjuk úgy, mint a szimuláció során a háttérben futó felhőket, vagy a kötél küllemét, de akár azt is befolyásolhatjuk, hogy egy adott test mennyire látszódjon homályosan, vagy élesen. De nem csak a testek kinézeténél fontos szempont a vizuális megjelenés, a fizikai mennyiségeket is megjeleníthetjük. Grafikonon ábrázolhatjuk egy test fizikai jellemzőinek (pl. hely, sebesség, gyorsulás, lendület, szögsebesség, mozgási energia stb.) időbeli változását, valamint megjeleníthetőek a program által használt erők is, így azok iránya és nagysága is leolvasható. Ezeken felül lehetőségünk van vonalzó és szögmérő használatára, így minden eszközünk megvan arra, hogy a szimuláció kvalitatív elemzésén túl egy fizikai problémát kvantitatívan is vizsgáljunk.

Egy szimulációs program iskolai használatakor elvárás, hogy a diákok felé bebizonyítható/demonstrálható legyen, hogy a program pontosan modellezi a valóságot és kellően precízen számol. Ehhez ellenőriznünk kell olyan körülmények között a működését, ahol az ismert elméleti megoldással össze lehet vetni a program által megadott eredményt. A következőkben két probléma segítségével fogom ezt elvégezni, az egyik a közegben eső test, a másik a csillapított rezgőmozgás esete. Fizikatanári szakdolgozatomban [25] ezeken felül még több különböző fizikai rendszert is megvizsgáltam (ütközések, merev testek statikája és sík mozgása, stb.), melyek bizonyították, hogy a program helyesen számol.

#### <span id="page-9-0"></span>**2.1.1. Az Algodoo használatának alapjai**

A program indítását követően, ahogy már írtam alapbeállításként egy félsík fogad minket, ezt talajként használva futtathatjuk a szimulációinkat (de törölhetjük is). A félsík vízszintessel bezárt hajlásszögének és a súrlódási együtthatójának állíthatósága többek között jó alap lehet a lejtőn lecsúszó testek vizsgálatához. A talaj beállítása után létrehozhatjuk az első testünket, amihez a "levegőbe" kell rajzolnunk egy alakzatot, az így kapott test fizikai tulajdonságait jobb egérgombbal változathatjuk. A test létrehozása után, a szimuláció elindításával elvégezhetjük az első kísérletünket, ami egy test szabadesése.

A szabadesés vizsgálatához az Algodoo több lehetőséget kínál nekünk. Például állíthatjuk a nehézségi gyorsulás értékét és irányát, valamint használhatunk közegellenállást és felhajtó erőt. A nehézségi gyorsulást egy tizedesjegy pontossággal állíthatjuk, így a használata során meg kell elégednünk a  $g = 9.8 \frac{m}{s^2}$ -es értékkel. A közeg beállítási lehetőségei között szerepelnek a

közegellenállási erő paraméterei (egy lineáris és egy négyzetes tag lineáris kombinációjaként kezeli a program), ezen felül egy állandó irányú és sebességű szelet is beállíthatunk.

A közegellenállási erő meghatározásához a program kiszámolja az eső test homlokfelületét, az alaki tényezőt viszont nekünk kell megadnunk. Lehetőségünk van még lineáris, illetve négyzetes közegellenállásra vonatkozó összefüggést is megadni. A program akkor írná le legjobban a valóságot, ha képes lenne arra, hogy kis sebességek esetén a lineáris, míg nagyobbak esetén a négyzetes összefüggést használja, hiszen ez a két jelenség más fizikai alapokon nyugszik. Sajnos erre nem képes, így a szimuláció indítása előtt nekünk kell eldöntenünk, hogy az adott sebességtartományon, melyik összefüggést használjuk. A középiskolai közegellenálláshoz kapcsolódó jelenségek esetén a lineáris tag együtthatójára *0* ra érdemes állítani és csak a négyzetest használni, mivel általában abban a sebességtartományban lévő mozgásokat vizsgálunk.

A közegben való esés lehetőséget ad arra is, hogy megvizsgáljuk, hogy a program milyen pontosan modellezi a valóságot. Ehhez egyrészt a szimuláció elindítása és a test sebességének az idő függvényében való ábrázolása, másrészt az alábbi differenciálegyenlet megoldása a programban megadott paraméterek és kezdőfeltételek mellett szükséges:

$$
m\dot{v} = mg - kv^2, \quad (1)
$$

ahol  $m$  és  $v$  az eső test tömege és sebessége, míg  $k$  állandó tartalmazza a közeg sűrűségét, a test alaki tényezőjét és homlokfelületének nagyságát. Az így kapott görbék teljes fedésben vannak egymással [\(3. ábra\)](#page-11-0), tehát elmondhatjuk, hogy a program jól modellezi a közegellenállást.

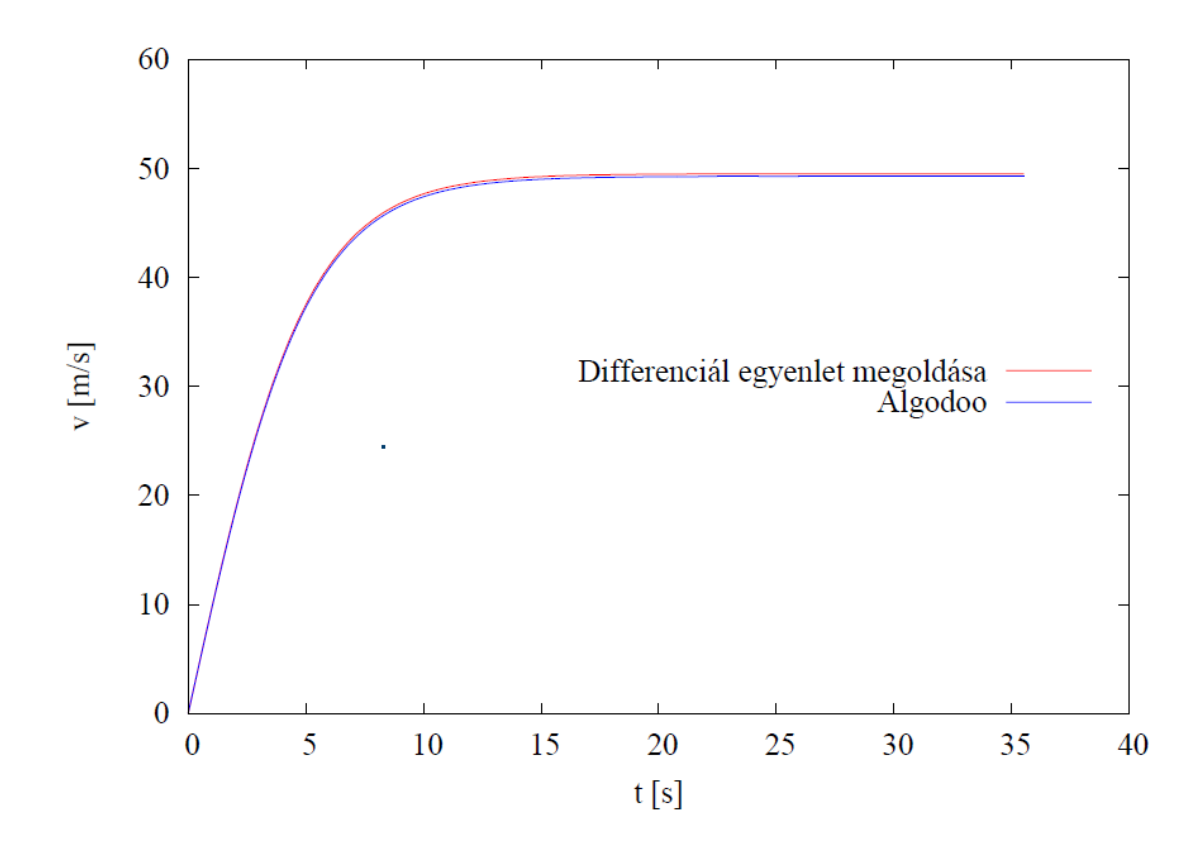

<span id="page-11-0"></span>*3. ábra. Közegben eső test elméleti (piros) és az Algodoo program segítségével szimulált (kék) sebesség-idő grafikonjai.*

A [4. ábr](#page-12-0)án láthatóak egy rezgésbe hozott, rugóra akasztott test hely-, sebesség- és gyorsulásidő grafikonjai. A mozgás harmonikusnak néz ki, a fázisviszonyok is megfelelőek, de ahhoz, hogy biztos állítást fogalmazhassunk meg, össze kell hasonlítani a leolvasott adatokat az elméletiekkel.

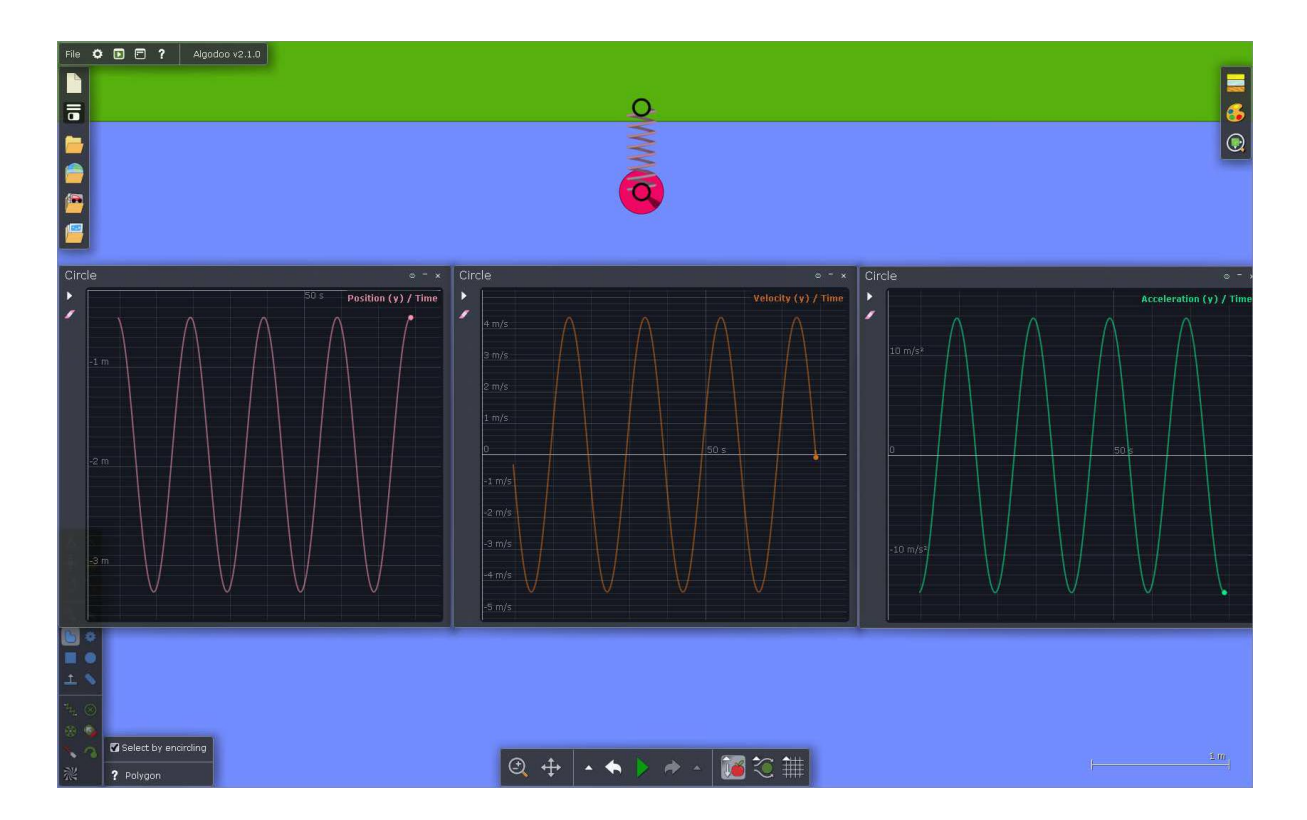

<span id="page-12-0"></span>*4. ábra. Csillapítatlan rezgőmozgást végző test kitérés-idő (bal), sebesség-idő (közép) és gyorsulás-idő (jobb) grafikonjai az Algodoo programban ábrázolva.* 

Az Algodoo-ba beépített rugó, illetve kötél segítségével harmonikus rezgőmozgást és ingamozgást szimulálhatunk. A szimulációkból leolvashatjuk a periódusidőt, a maximális kitérés, sebesség és gyorsulás értékek kapcsolatát. Ezeket az értékeket összevetve az elméletből származókkal, megvizsgálhatjuk, hogy harmonikusnak tekinthetőek-e ezek a periodikus mozgások.

A súlytalan rugón rezgő test harmonikus rezgőmozgására fennállnak a következő összefüggések:

$$
T = 2\pi \sqrt{\frac{m}{D}}, \qquad (2)
$$

$$
v_{max} = A \frac{2\pi}{T}, \qquad (3)
$$

$$
a_{max} = A \left(\frac{2\pi}{T}\right)^2, \quad (4)
$$

ahol a  $T$  a rezgés periódus ideje,  $m$  a rugóra akasztott test tömege,  $D$  a rugó direkciós állandója, A,  $v_{max}$ ,  $a_{max}$  rendre a test maximális kitérése, sebessége és gyorsulása. A [4. ábrá](#page-12-0)ról leolvasható a rezgés periódusideje, a sebességének és gyorsulásának a maximuma és ezek összehasonlíthatóak az elméletből származó eredményekkel (1. táblázat). Jól láthatóan az eltérés minimális, így a szimulációról nagy biztonsággal kijelenthető, hogy harmonikus mozgást hozott létre.

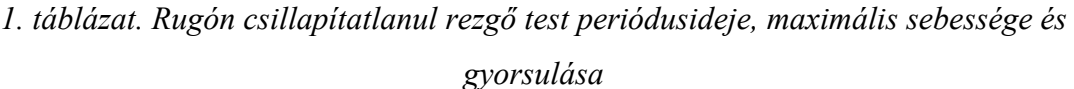

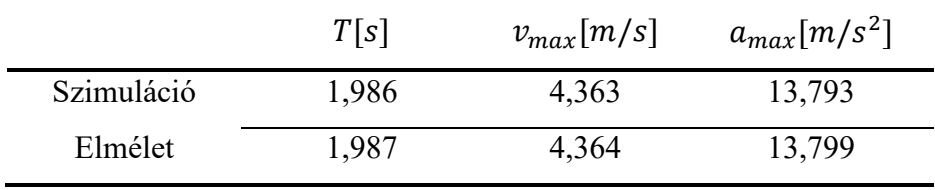

Az Algodoo-ban rugók esetén lehetőségünk van a rugóra jellemző csillapítási tényező megadására, ami nem függ a ráakasztott test paramétereitől. Ez a szám a csillapított rugóra akasztott test mozgásegyenletben lévő c csillapítást jellemző konstans:

$$
m\ddot{y} + c\dot{y} + Dy = 0. \quad (5)
$$

Akkor nevezünk egy rezgést gyengén csillapítottnak, ha  $c < 2\sqrt{Dm}$ , illetve túlcsillapítottnak, ha  $c > 2\sqrt{Dm}$ . A példa szimulációhoz paraméternek válasszunk,  $m = 0.25$  kg-ot és  $D = 0.25$ N/m-t és *c*-nek két értéket 0,1 és 1,25 kg/s-ot. Az elmélet szerint az első esetben gyenge, a másodikban pedig túlcsillapítást kell tapasztalni, amelyeknek a jellegzetes kitérés-idő grafikonjai az [5. ábr](#page-13-0)án láthatóak.

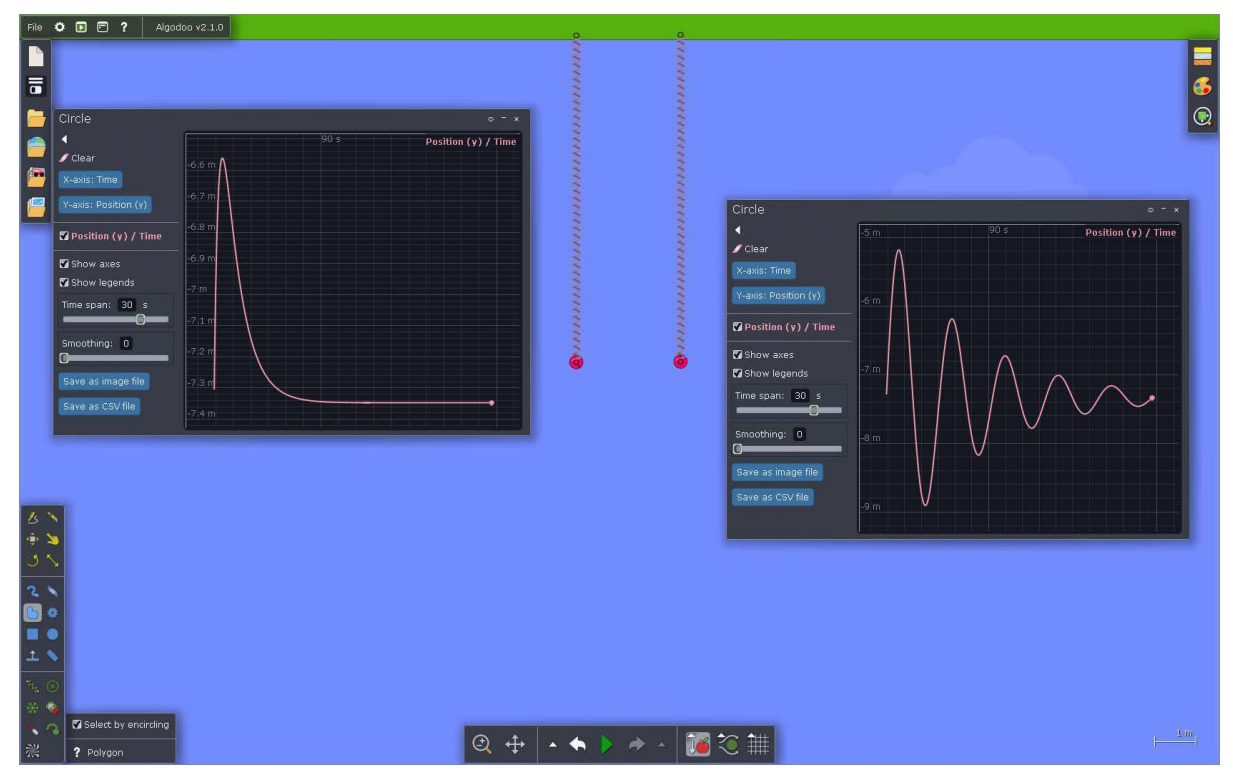

<span id="page-13-0"></span>*5. ábra. Erősen (bal) és gyengén (jobb) csillapított rezgőmozgást végző test kitérés-idő grafikonjai az Algodoo programban ábrázolva.*

Annak megállapítására, hogy a fenti görbék mennyire egyeznek meg a valósággal, meg kell oldanunk az (5) differenciálegyenletet, melynek megoldása gyenge csillapítás esetén az  $y(0) =$ 0 és  $\dot{y}(0) = v_0$  kezdeti feltételek mellett:

$$
y(t) = \frac{v_0}{\omega} e^{-\frac{c}{2m}t} \sin \omega, \quad (6)
$$

ahol  $\omega = \sqrt{\frac{D}{m} - \frac{c^2}{4m^2}}$  a rendszer sajátfrekvenciája.

Az [6. ábr](#page-14-1)án megfigyelhető az exponenciális burkolóval rendelkező szinuszfüggvény, mint az egyenlet megoldása és a csillapított rugón rezgő test mozgásából származó szimulációs pontok, ami alapján kijelenthetjük, hogy a szimuláció pontos és a rugó beépített csillapítása lineáris függvénye a sebességnek. Ez ellenőrizhető úgy is, hogy a rugó csillapítása helyett egy lineáris közegellenállást állítunk be, a [6. ábr](#page-14-1)án az így kapott szimuláció eredményei is láthatóak.

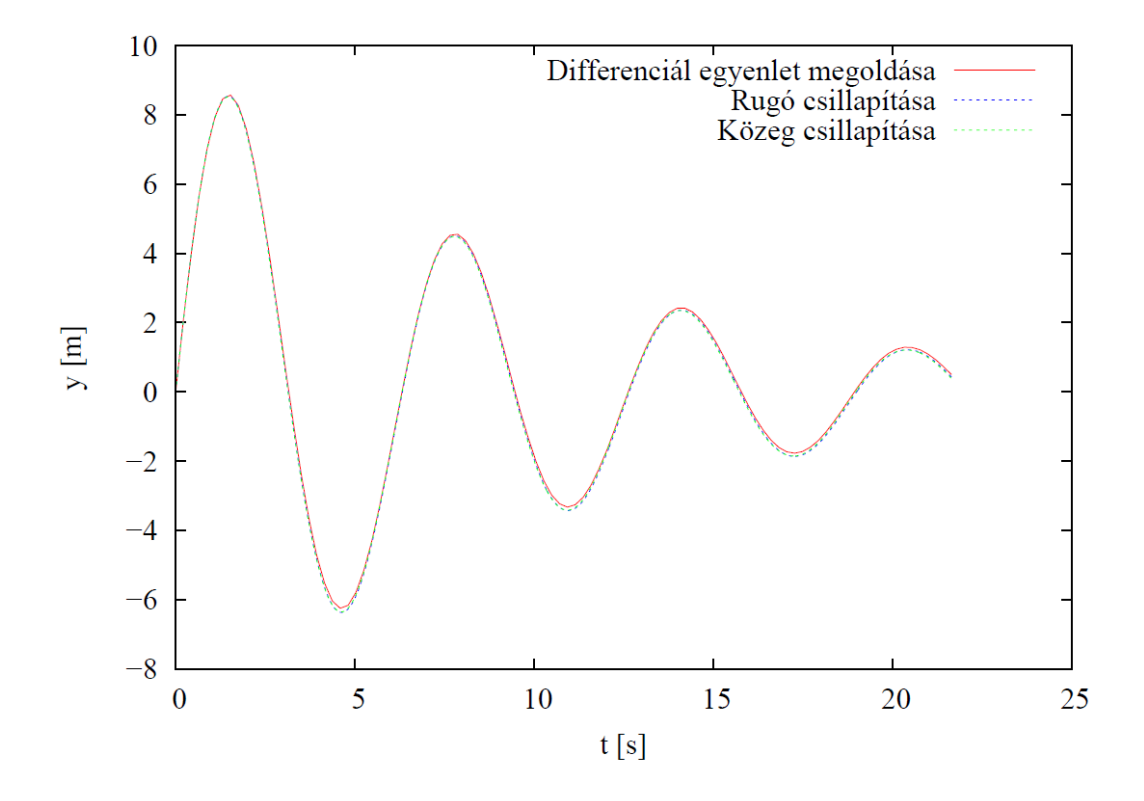

<span id="page-14-1"></span>*6. ábra. Gyengén csillapított rezgőmozgást végző test szimulációval meghatározott kitérés-idő grafikonja a rugó belső csillapításával (kék) és levegő csillapítással (zöld), valamint a (6)-os differenciálegyenlet megoldása (piros).*

#### <span id="page-14-0"></span>**2.1.2. Az autó indulásának részletes vizsgálata Algodoo-val [26]**

Az előző fejezetben az Algodoo alapvető tulajdonságait vizsgáltuk, és azon belül is leginkább kinematikai problémák megoldására használtuk. Ebben a fejezetben egy olyan dinamikai problémakört szeretnénk megvizsgálni, amit a diákok általában félreértenek, félremagyaráznak, a járművek gyorsulásakor fellépő erők szerepét. Pont az ilyen témákban tud nagy segítség lenni a program, ami sok tévképzetet tud eloszlatni a diákok fejében.

Az utóbbi időben Magyarországon a középiskolai fizika tananyaga annak a mindennapi életben való alkalmazása felé tolódott el. Ennek a változásnak részeként a fő témák olyan hétköznapi címeket kaptak, mint "Szárazföldi, vízi és légi közlekedés fizikája" vagy "A sport fizikája", nem pedig olyan elméleti címek, mint "Kinematika" vagy "Dinamika". A témacímek megválasztása mögötti motiváció egyértelmű: megmutatják a tanulóknak, hogy a fizika törvényei alapján minden modellezhető, ami körül veszi őket a világon. Egyértelmű előnye ennek a megközelítésnek, hogy extra motivációt teremt a közlekedés vagy a sport iránt érdeklődő diákok számára. Emellett a közlekedés fizikája lehetőséget ad a tudomány fontosságának hangsúlyozására: emberi életek múlhatnak azon, hogy az autók megcsúsznak, felborulnak, vagy nem tudnak megállni egy akadály előtt. Ezekről a jelenségekről szóló tanulmányok jelennek meg a fizikatanároknak szóló szakirodalomban, például a kerék megcsúszása autóindításkor [27], a ráfutásos balesetek [28], az út dőlésszögének szerepe a balesetek során [29] és az autók felborulásának okai [30].

Ennek az alkalmazásalapú megközelítésnek hátránya is van, méghozzá az, hogy ezeket a témákat nehezen lehet kísérletekkel, tantermi körülmények között alátámasztani, ennek oka egyszerűen az, hogy az autók és a repülők nem férnek be a tantermekbe. Ha kimegyünk a diákokkal az utcára, akkor mérőszalaggal és stopperrel továbbra is meg tudjuk mérni a jármű által megtett távolságot és időt, amelyből a jármű sebessége és gyorsulása számítható [31]. De ezek a kísérletek elég korlátozott eredményeket tudnak adni és nehéz őket megismételni, ha ennél részletesebben szeretnénk vizsgálni egy jármű mozgását, akkor elemezhetünk egy videót [32]–[35] vagy autókban elhelyezett szenzorok [36]–[39] adatait elemezhetjük, ezzel segítve a diákokat, hogy a hétköznapi ismereteikre alapozva eljussanak egy fizikailag helyes modellhez. A dinamika témakörénél a kísérleti megközelítéssel még nagyobb nehézségekbe ütközünk, ugyanis míg a kinematikai alapmennyiségek (távolság, idő, sebesség, gyorsulás) kísérletileg mérhetők vagy videó segítségével elemezhetők, a dinamika alapmennyiségei (erő, impulzus, energia) közvetlenül nem, vagy csak nehézkesen mérhetőek, különösen nagy jármű esetén. A szakirodalomban számos példa található e probléma megoldására egyes jelenségek esetében: lehetséges az erő kiszámítása gyorsulásérzékelővel [40], vagy a kerekekre ható teljesítmény és nyomaték kiszámítása a kerék frekvenciájának mérésével [41].

Tantermi körülmények között kiskocsik segítségével valós közlekedési helyzeteket modellezhetünk, ez a módszer lehetővé teszi olyan helyzetek vizsgálatát, amelyek a való életben veszélyesek lennének, mint például egy autó felborulása [42] vagy a fékezés során fellépő instabilitás, amely egy autó megpördüléséhez vezethet [43].

Ezek a demonstrációs kísérletek és mérések látványosak, és a paraméterek helyes megválasztása esetén jól szemléltetik a valóságot, a mögöttes fizika pontos megértéséhez viszont a tanulóknak tudniuk kell, milyen erők hatnak az autóra. Ezeknek a helyzeteknek az az igazi nehézsége, hogy az erők sem a valóságban, sem a demonstrációs kísérletekben nem láthatók. Ezért az eredő erő megállapításának egyetlen módja a gyorsulás mérése, azonban az nem ad információt az eredő erőt létrehozó konkrét erőkről. Ezt a nehézséget lehet kiküszöbölni szimulációs kísérletekkel, a demonstrációs kísérletek kiegészítéseként. Szimulációs programnak az előző fejezetben megismert Algodoo-t fogjuk használni.

### <span id="page-16-0"></span>**2.1.2.1. Az autóindulás szimulációjának fizikai alapjai**

Az autózás fizikájának tanítása során érdemes feltenni a kérdést, hogy "Milyen erő gyorsítja az autót?". Természetesen a mindennapi ismeretek alapján a diákok hajlamosak azt válaszolni, hogy "a motor gyorsuló ereje", de ez túlságosan homályos, és nem könnyű beleilleszteni a fizikai erőkkel kapcsolatos ismereteinkbe, hiszen választ kéne arra adnunk, hogy mégis hol és milyen irányú erőt fejt ki a motor az autóra, ami gyorsítani tudja azt.

Egy test gyorsulásához a testre ható külső erőre van szükség, amihez pedig egy, az autón kívüli testre. Az autó lényegében csak a kerekein keresztül érintkezik a környezetével, így a gyorsító erőnek minden bizonnyal ott kell hatnia.

A motor forgatja a kerekeket, de a vízszintes irányú mozgás megkezdéséhez az autónak kölcsönhatásba kell lépnie egy külső testtel. Feltételezve, hogy az autó vízszintes felületen áll, az egyetlen erő, amely vízszintesen hathat az autóra az a kerekei és a talaj közötti súrlódás. Ebből következően az egyetlen erő, amely felgyorsíthatja az autót, a súrlódás. Ez a gondolatmenet alapján könnyen érthető, hogy még a legerősebb sportautó is miért képtelen elindulni jeges utakon.

Ezt a jelenséget egy gyakorlati modellkísérlettel szemléltethetjük úgy, hogy egy távirányítós autót olvadási fázisában lévő jégtálcára helyezünk (a jég felületének enyhén nedvesnek kell lennie). Az autó indításakor a motor forgatja a kerekeket, de az autó alig mozog (nagyjából álló helyzetben marad), mivel a kerekek csúsznak a felületen, ami csak nagyon kis gyorsulást okoz. Szimulációs kísérletsorozatunk is a csúszó kerekek esetének vizsgálatával kezdődik.

A kezdeti lépés egy egyszerű autómodell létrehozása Algodoo-ban, amint az a [7. ábr](#page-17-0)án látható. A rendszer paraméterei a következők: az autó össztömege 1220 kg (ebből 10-10 kg az egyes kerekek tömege), a kerekek sugara 40 cm, az első és hátsó kerekeket is motor hajtja 300 fordulat/perc (azaz 5 fordulat/másodperc) maximális fordulatszámig, 500 Nm forgatónyomatékkal. Mivel az első szimulációnk egy autó indulását vizsgálja csúszós, jeges

úton, ezért a súrlódási paramétert alacsony értékűre, például 0,1-re állítjuk mind a kerekekre, mind a talajra vonatkozóan.

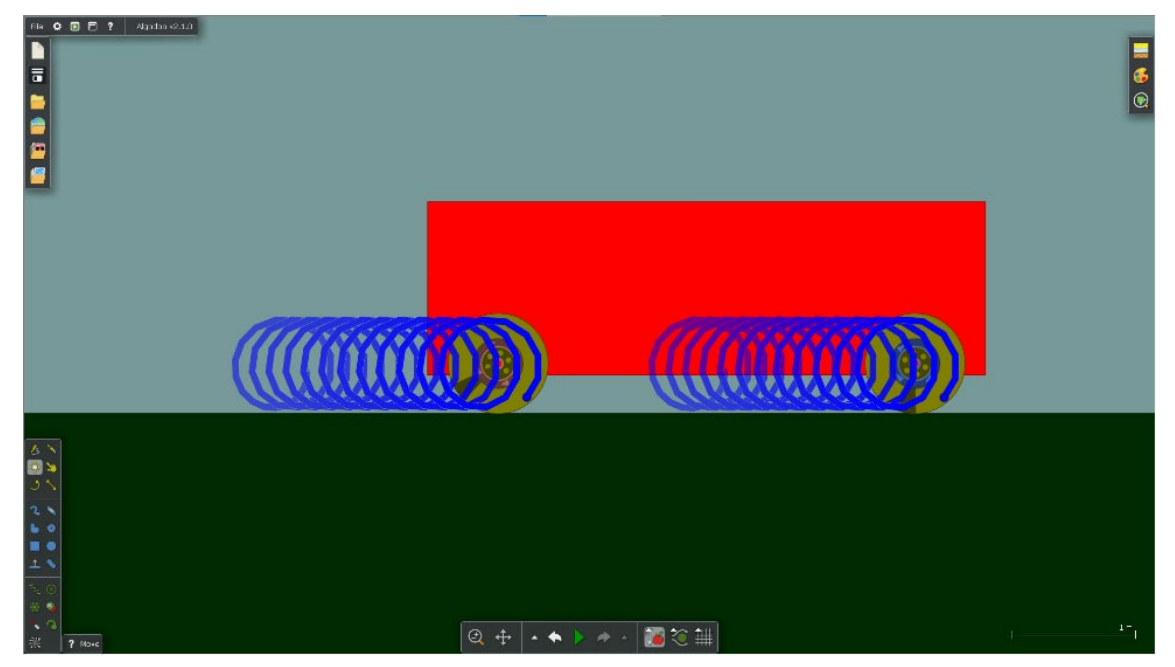

<span id="page-17-0"></span>*7. ábra. Jeges úton induló autó egyszerű modellje Algodoo-ban. A kerekek megcsúsznak, ahogy azt a kerekek szélére helyezett nyomkövető mutatja.*

A szimuláció kezdetekor a kerekek nem tisztán gördülnek, és sok időbe telik, amíg az autó eléri a maximális sebességét. Ennek kiszámításához a maximális frekvenciát megszorozzuk a kerék kerületével, amire  $v = 12.6$  m/s adódik. A mozgás további tulajdonságai láthatóvá tehetők, ha nyomkövetőt helyezünk az egyik kerék (vagy mindkettő) egy külső pontjára.

A modellautó sebesség- és gyorsulás-idő grafikonjait a 8[. ábra](#page-18-1) mutatja. Az autó addig gyorsul, amíg a csúszó kerekekre súrlódási erő hat. A maximális sebesség elérése után a kerekek csúszás nélkül gördülnek. A grafikonokon jól látható a gyorsulási fázis, és a gyorsulás értéke ( $a =$  $0.98 \frac{m}{s^2}$ ) leolvasható akár a sebesség-idő grafikonról, mint meredekség, vagy a gyorsulás-idő grafikonról, mint állandó érték az első fázisban.

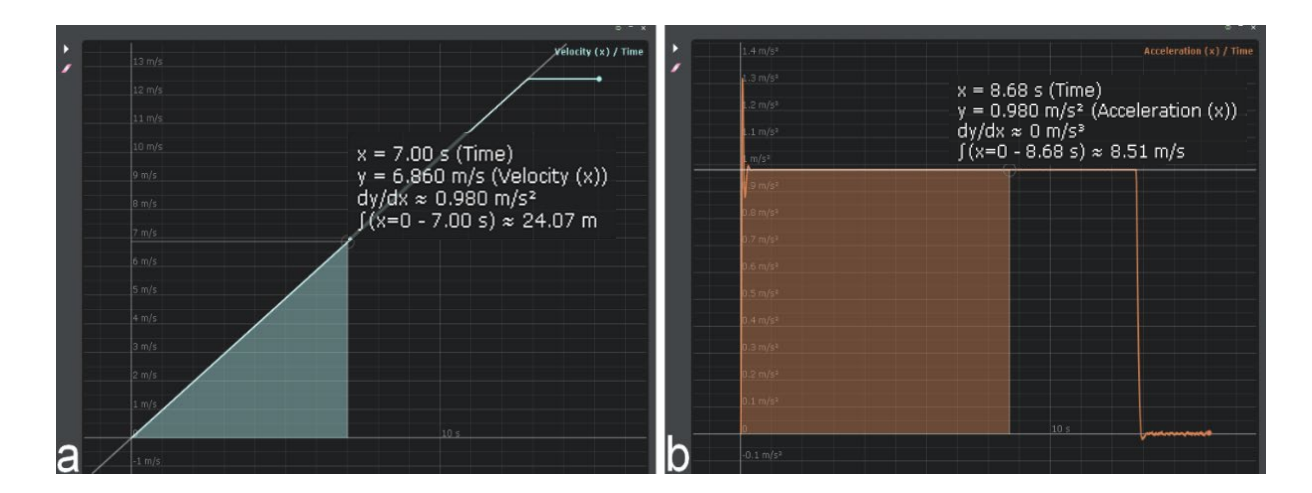

<span id="page-18-1"></span>*8. ábra. Jeges úton induló autó sebesség-idő (bal) és gyorsulási-idő (jobb) grafikonja Algodoo-ban.*

A grafikonról leolvasott gyorsulás értéke egy egyszerű számítással könnyen ellenőrizhető, mellyel validálható a program számítása. A kerekek és az út közötti teljes súrlódást (Fs) a súrlódási együttható *(μ* =0,1) és a kerekekre ható nyomóerő (*mg)* szorzataként számítjuk ki:

$$
F_s = \mu mg \approx 1196 \text{ N.} \quad (7)
$$

A gyorsulás Newton második törvénye alapján határozható meg:

$$
a = \frac{F_s}{m} = \mu g = 0.98 \frac{\text{m}}{\text{s}^2}, \quad (8)
$$

így a szimuláció grafikonjaiból kapott gyorsulás értéke és az elméleti számításunk eredménye megegyezik. Fontos megjegyezni, hogy a program nem tesz különbséget tapadási és csúszási súrlódási együttható között. Természetesen a valóságban ez nem így van, ezért hangsúlyozni kell, hogy a csúszó kerekekkel való indulás a valóságban még kisebb gyorsulást eredményez, mivel a csúszási súrlódási együttható tipikusan kisebb, mint a tapadási súrlódási együttható.

Az alapszimuláció számos változata elvégezhető az eredeti beállításunkban szereplő paraméterek megváltoztatásával. Mivel ezeket a többletfeladatokat az eredeti szimulációnk módosításával könnyen elvégezhetjük, ezeket házi feladat vagy projektmunka formájában is kiadhatjuk a diákoknak. A módosított szimulációk elvégzése és az eredmények kiértékelése mellett a tanulókat arra is ösztönözni kell, hogy találjanak fizikai magyarázatot eredményeikre. A továbbiakban néhány paraméter módosításának hatását vizsgáljuk.

#### <span id="page-18-0"></span>**2.1.2.2. Hogyan befolyásolja a motor fordulatszáma az autó gyorsulását?**

Kétszerezzük meg mindkét motor eredeti fordulatszámát! Ennek eredményeként az autó maximális sebessége megduplázódik, de a sebesség eléréséhez szükséges idő is az eredeti kétszeresére nő, így a gyorsulás változatlan marad. Ha az eredeti fordulatszámot felére csökkentjük, akkor a maximális sebesség és a szükséges idő is felére csökken, így a gyorsulás változatlan marad. Ez az eredmény azzal indokolható, hogy a súrlódási erő nem függ a két érintkezési felület relatív sebességétől.

# <span id="page-19-0"></span>**2.1.2.3. Hogyan tér el az első- és hátsókerék meghajtású autók gyorsulása?**

Ennek ellenőrzésére először az első motort cseréljük le egy egyszerű, súrlódásmentes tengelyre, és így létrehozzuk a hátsókerék-hajtású autó modelljét. Ha a szimulációt ezzel az új beállítással futtatjuk, akkor azt tapasztalhatjuk, hogy a gyorsulás egyértelműen kisebb, mint a négykerékmeghajtású modell esetében. Ez annak köszönhető, hogy most már csak a hátsó kerékre ható súrlódási erő gyorsítja az autót, ami megközelítőleg fele a négykerék-meghajtású autóknál ható súrlódásnak. A súrlódási erő megfeleződése azzal magyarázható, hogy a szimulált autó homogén és szimmetrikus, így a tartóerő körülbelül fele hat a hátsó kerékre. Fontos megjegyezni, hogy a való életben az első és a hátsó kerekekre ható tartóerők aránya általában eltérő. Egy autó legnehezebb része a motor, így egy az autó elejére helyezett motor a tartóerők aránya miatt segíti az elsőkerék-hajtást, ráadásul így a kerekekre történő erőátvitel is kevesebb alkatrészt igényel.

Változtassuk meg a szimulációt úgy, hogy csak az első kereket hajtsa motor! Ebben az esetben a gyorsulás ismét csökken, de érdekes módon az autó gyorsulása valamivel kisebb, mint a hátsókerék-hajtású autónál (9[. ábra\)](#page-19-1).

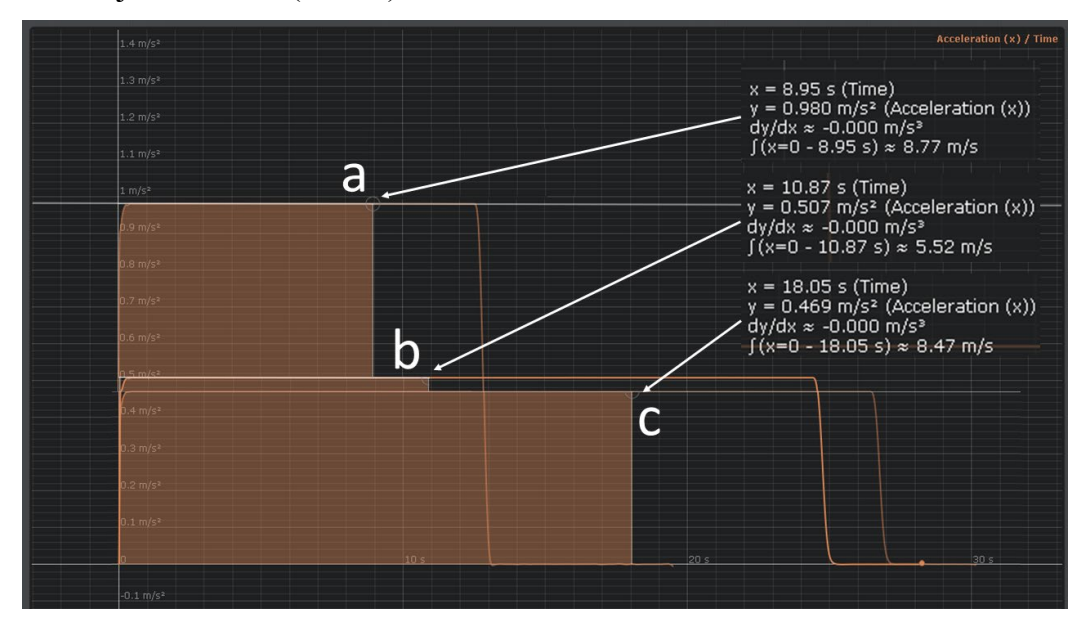

<span id="page-19-1"></span>*9. ábra. A négykerék-meghajtású (a), a hátsókerék-hajtású (b) és az elsőkerék-hajtású autók (c) gyorsulási idő grafikonjai.*

A 9[. ábra](#page-19-1) magyarázatául felmerülhet bennünk, hogy még egy tökéletesen szimmetrikus és homogén tömegeloszlású autó esetén sem ugyanakkora tartóerő hat az autó két tengelyén, ha az gyorsul. Ez a jelenség Algodoo-ban az erők megjelenítésének bekapcsolásával szemléltethető. A 10[. ábra](#page-20-0) a kerekekre ható tartóerőket és súrlódási erőket mutatja, és látható, hogy a két kerékre ható tartóerők hasonlóak, ha az autó nem gyorsul (10a. ábra), és eltérőek, ha az autó gyorsul (10b. ábra).

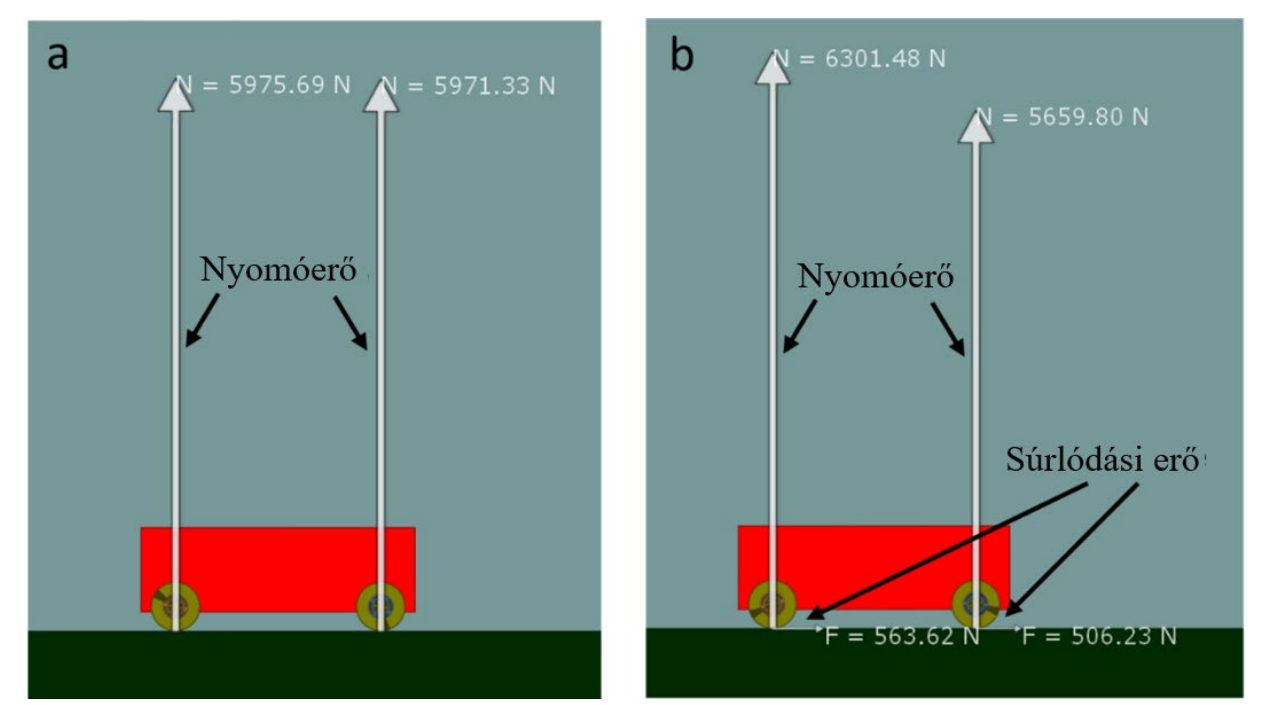

<span id="page-20-0"></span>*10. ábra. Egy állandó sebességgel mozgó (a) és egy gyorsuló autó (b) kerekeire ható normál erők és súrlódások megjelenítése Algodoo -ban.*

Ez a jelenség nem csak a szimuláció sajátja, a hétköznapi életben is megjelenik. Erős (nagy nyomatékú) motorral és jól tapadó gumikkal szerelt hátsókerék-meghajtású autóknál az első kerekekre ható tartóerő jelentősen csökken, szélsőséges esetben az első kerekek levegőbe emelkedését eredményezheti. Érdemes ezt a jelenséget szimulációval is megvizsgálnunk, mindössze a motor nyomatékát és a kerék és a talaj közötti súrlódási együtthatót kell kellően magasra állítanunk. Ha a szimulációt ezzel a beállítással futtatjuk, az autó eleje induláskor felemelkedik a talajról. Megjegyzendő, hogy ez a jelenség elméletileg is kiszámolható, miszerint miközben egy autó gyorsul, a tömegközéppontjára ható eredő forgatónyomaték csak akkor lehet 0, ha a kerekekre ható tartóerők eltérőek. Ugyanis, ha egyenlőek lennének, akkor a nyomatékuk kiegyenlítené egymást, így nem lenne olyan erő, ami kiegyenlíthetné a súrlódási erő nyomatékát.

#### <span id="page-21-0"></span>**2.1.2.4. Hogyan befolyásolja a motor nyomatéka az autó gyorsulását?**

Változtassuk meg a motorok nyomatékát az eredeti szimulációban szereplő nyomaték kétszeresére (1000 Nm), majd négyszeresére (2000 Nm)! Az Algodoo azt mutatja, hogy a szimulált autó pontosan ugyanúgy gyorsul, mint korábban, így arra a következtetésre juthatunk, hogy csúszós utakon a nyomaték növelése nem növeli az autó gyorsulását. Itt érdemes megjegyezni, hogy az Algodoo nagyon hasznos funkciója, hogy két, eltérő nyomatékértékű autó gyorsulását összehasonlíthatjuk úgy, hogy megtartjuk az előző szimuláció grafikonját, és rárajzoljuk az új mozgás grafikonját, ezzel segítve az eredményeink összehasonlítását. Változtassuk meg a motorok nyomatékát 100 Nm-re! Ha most lefuttattuk a szimulációt, akkor látható, hogy az autó gyorsulása kisebb. Ennek magyarázatához figyelembe kell venni, hogy a tapadási súrlódás maximális értékét a súrlódási együttható és a tartóerő határozza meg. Ezért, ha a motor nyomatéka elég kicsi, előfordulhat, hogy ez a maximális súrlódás nem jön létre a kerekeken (a normális hétköznapi közlekedésben ez szokott történni).

A kerekek megcsúszás nélküli gyorsítása esetén a kerékre a tengelyhez viszonyított súrlódási erő nyomatéka  $(F_s \cdot R)$  legyen kisebb, mint a motor által a kerék tengelyére ható forgatónyomaték (*M*). A két nyomaték különbsége gyorsítja a kerekek forgását:

$$
M - F_s \cdot R = \Theta \cdot \beta, \quad (9)
$$

ahol R a kerék sugara,  $\Theta$  a kerék tehetetlenségi nyomatéka és  $\beta$  a kerék szöggyorsulása. A szimulációban a kerekeket hengerrel modelleztük, így:

$$
\Theta_{henger} = \frac{1}{2} m_k \cdot R^2, \quad (10)
$$

ahol  $m_k$  egy kerék tömege. Az autóra ható eredő erő a kerekekre ható két súrlódás összege. Ebben az esetben a tiszta gördülés miatt a két kerék szögsebessége mindig egyenlő, így a szöggyorsulásaik is egyenlőek, így a 9. egyenletből észrevehető, hogy a tiszta gördülés csak úgy valósulhat meg, ha mindkét kerékre ugyanakkora súrlódási erő hat, amint az az 11[. ábr](#page-22-0)án látható.

Newton második törvényét alkalmazva az egész autóra:

$$
2F_s = m_a \cdot a, \quad (11)
$$

ahol  $m_a$  az autó tömege (kerekekkel együtt), és  $a$  az autó gyorsulása. Mivel az autó úgy gyorsul, hogy a kerekei nem csúsznak meg, a következő egyenlet is felírható az autó gyorsulása és a kerék szöggyorsulása közötti összefüggésként:

$$
a = \alpha \cdot R. \quad (12)
$$

A 9.-12. egyenletrendszert megoldhatjuk az alábbi három változóra:  $F_f$ ,  $\alpha$  és  $a$ , az  $R = 0.4$  m,  $m_k = 10$  kg,  $m_a = 1220$  kg,  $M = 100$  Nm paraméterek segítségével. Az egyenletrendszer az alábbi megoldásra vezet:

$$
F_s = \frac{M}{R\left(1 + \frac{m_k}{m_a}\right)} = 248 \text{ N}, \quad (13)
$$
\n
$$
a = \frac{2M}{R\left(1 + \frac{m_k}{m_a}\right)m_a} = 0.4065 \frac{\text{m}}{\text{s}^2}, \quad (14)
$$

mely alapján megállapítható, hogy ez gyorsulás kisebb, mint a 8. egyenletben számított maximális érték, ami azt igazolja, hogy az autó tisztán gördülve indul. A kerekekre ható súrlódás nagysága ellenőrizhető az erők megjelenítésével is a programban (11[. ábra\)](#page-22-0).

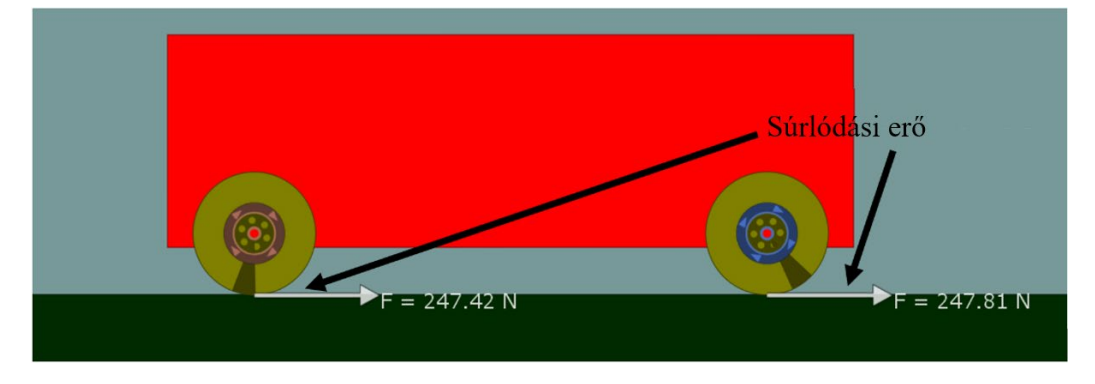

*11. ábra. A kerekekre ható súrlódások kis nyomatékú motor esetén.* 

<span id="page-22-0"></span>Megcsúszásmentes esetben a súrlódási erő, és így az autó gyorsulása is, arányos a motor nyomatékával. Meg kell jegyeznünk, hogy mivel a kerék tömege a gyakorlatban és a szimulációban is sokkal kisebb, mint az autó tömege, a gyorsulásra levezethető egy egyszerűsített egyenlet is:

$$
a = \frac{2\tau}{R\left(1 + \frac{m_w}{m_c}\right)m_c} \approx \frac{2\tau}{Rm_c}, \quad (15)
$$

ahol a kapott érték csak 0,8%-kal tér el, így ez egy praktikus becslést adhat.

Az autók kerekei megcsúszás nélkül indulnak el, ha a gyorsulásukat a motor nyomatéka korlátozza és nem a tapadási súrlódási erő maximuma. Ebben az esetben a gyorsulás a 14. egyenletből számítható ki vagy az egyszerűsített 15. egyenlettel. A maximálisan elérhető gyorsulást a 8. egyenlet adja meg. Összességében megállapíthatjuk, hogy egy autó csúszás nélkül indul el, ha az alábbi egyenlet teljesül:

$$
\mu m_c g > \frac{2\tau}{R\left(1 + \frac{m_w}{m_c}\right)} \approx \frac{2\tau}{R}, \quad (16)
$$

viszont, ha a sofőr rálép a gázra és túlságosan megnöveli a nyomatékot addig a pontig, hogy az egyenlőtlenség már nem teljesül, a kerekek megcsúsznak. A kipörgésgátló rendszerrel felszerelt modern autók ezt a határt nem engedik átlépni a motornak, a sofőr ezt úgy érzékelheti, hogy bizonyos körülmények között az autó számítógépe korlátozza a motor nyomatékát, hiába nyomja a gázt, ezzel az autó megakadályozza a kerekek megcsúszását.

#### <span id="page-23-0"></span>**2.1.2.5. Hogyan befolyásolja a súrlódási együttható az autó gyorsulását?**

Érdemes lehet szisztematikusan megvizsgálni a súrlódási együttható változtatásának az autó gyorsulására gyakorolt hatását. A 16. egyenletből látható, hogy egy adott nyomatékhoz meghatározható az a súrlódási tényező küszöbérték, ahol a kerekek csúszni kezdenek. Ez a küszöb a következőképpen számítható ki, mely az alábbi eredményt adja a konkrét példánk esetén:

$$
\mu = \frac{2\tau}{m_c g R \left(1 + \frac{m_w}{m_c}\right)} = 0.0415. \quad (17)
$$

Ez alatt az érték alatt a gyorsulás egyenesen arányos a súrlódási együtthatóval, míg, ha  $\mu$ 0.0415, akkor a gyorsulást a motor nyomatéka korlátozza. Ez azt jelenti, hogy az együttható változása nem befolyásolja a gyorsulást, ahogy az az 2. táblázatban és a [12. ábr](#page-24-0)án látható. Megjegyzendő, hogy ha a kívánt súrlódási együtthatót Algodoo-ban szeretnénk beállítani, akkor mindkét felület súrlódási paraméterét ugyanarra a számra (a kívánt súrlódási együtthatóra) kell beállítanunk.

# *2. táblázat. A modellautó gyorsulására kapott értékek különböző súrlódási együtthatók esetén Algodoo-ban.*

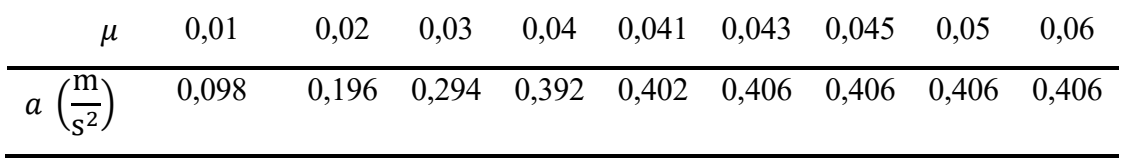

A 2. táblázatban lévő értékeket grafikonon ábrázolva [\(12. ábra\)](#page-24-0) látható a súrlódási tényező küszöbérték jellege és igazolható a 8. egyenlet számítási eredménye is a gyorsulás nagyságára.

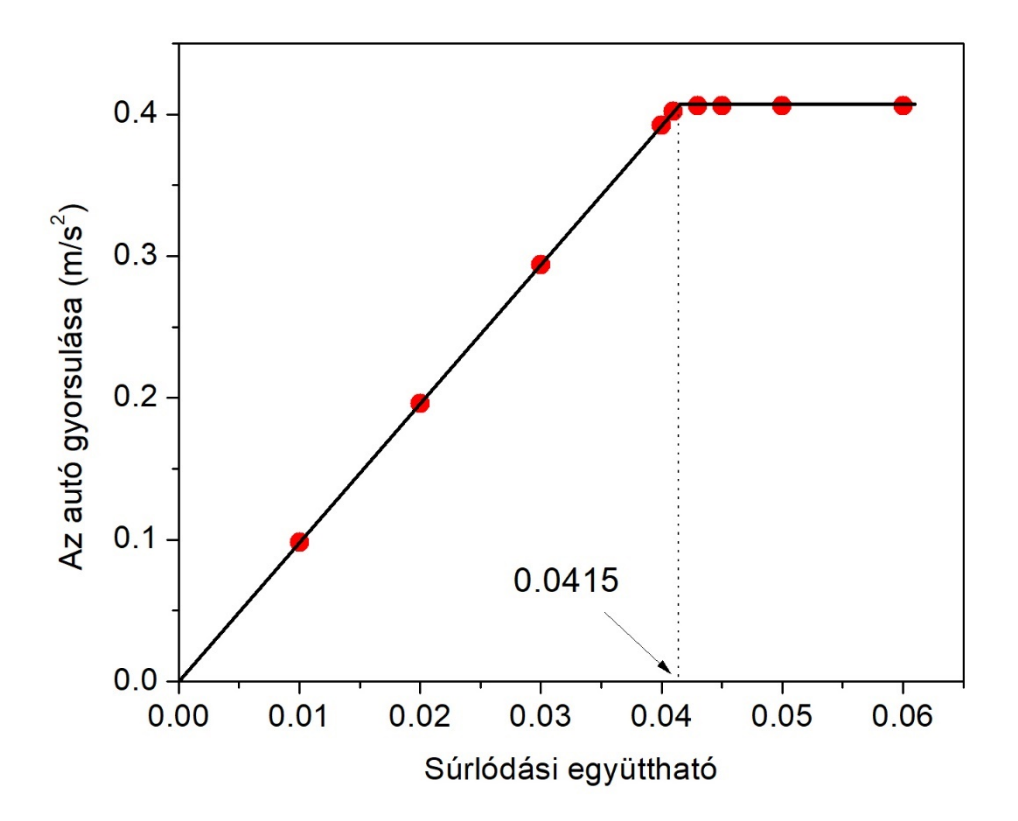

<span id="page-24-0"></span>*12. ábra. A szimulált autó gyorsulása állandó motornyomaték mellett a súrlódási együttható függvényében.*

A való életben az autók víztócsába vagy olajfoltba mehetnek az úton, így a súrlódási együttható átmenetileg annyira lecsökken az út és egyes kerekek között, hogy megcsúsznak. Ez a jelenség balesethez vezethet, különösen kanyarban. Akár még egyenes úton is nyomatékot hozhat létre a kerekekre ható súrlódási erők különbsége az autó függőleges tengelye körül, ami elég nagy lehet ahhoz, hogy megpördítse az autót. Szerencsére a modern autókban az elektronikus menetstabilizáló képes egyenként megváltoztatni a kerekekre ható nyomatékot a balesetek elkerülése érdekében.

Összegezve, ebben a fejezeteben a vezetés fizikájának néhány alapvető jelenségét tárgyaltuk. Megmutattuk, hogyan lehet szimulációkkal demonstrálni, sőt mérni egy induló autó bizonyos paramétereit. Bemutattuk, hogyan készítsünk autót az Algodoo-ban, hogyan változtassuk meg, hogy melyik tengely legyen meghajtott, és egyéb fontos paramétereket, mint például a motor nyomatéka és fordulatszáma, valamint a kerekek és a talaj közötti súrlódási együttható. Megállapítottuk, hogy a lehetséges legnagyobb gyorsulást a súrlódás korlátozza, ha a kerék forgatónyomatéka osztva a kerék sugarával nagyobb, mint a súrlódási erő maximális értéke,

míg a gyorsulást a motor nyomatéka korlátozza, ha a nyomaték osztva a kerék sugarával kisebb, mint a súrlódási erő (lásd 16. egyenlet). Megállapítottuk, hogy a kétféle mozgás vizuálisan különbözik, mivel az első esetben az autó csúszó kerekekkel indul, a második esetben pedig tisztán gördülve. Az Algodoo számos lehetőséget kínál a jelenség interaktív vizsgálatára, Ez a fejezet alapul szolgálhat tanulói projektek vagy házi feladatok megtervezéséhez is ebben a kihívást jelentő témában.

### <span id="page-25-0"></span>**2.1.3. Az erőfogalom bevezetése Algodoo-val [44]**

Az előző fejezetben azt vizsgáltuk, hogy miként lehet egy olyan komplex, de mégis hétköznapi problémát, mint egy autó elindulása mozgásszimulációs programmal megtámogatni. A járművek fizikája egy olyan jelenségkör, amihez a diákok kis koruk óta gyűjtik a tapasztalatokat, alakítják ki magukban a képzeteiket és tévképzeteiket. Azt az oksági viszonyt helyesen értik, hogy ha a sofőr lenyomja a pedált, akkor felpörög a motor és az autó (általában) elindul, de azt már nem értik, hogy melyik erő gyorsítja azt. Jogos lehet az a gondolat a részükről, hogy mivel a szüleiktől azt látták, hogyha lenyomják a pedált, akkor az autó elindul, akkor nekik is ennyit elég megérteni ahhoz, hogy remek autóvezető váljon belőlük. A valóság ezzel szemben az, hogy a súrlódási erő szerepe sokkal jelentősebb, mint ahogy gondolják (ahogy ezt az előző fejezetben láttuk) és erről meggyőzni őket a fizikatanár feladata. A tanár dolgát nehezíti, hogy a súrlódási erő, mint ahogy a többi erő is láthatatlan, pusztán a hatásain keresztül tapasztalhatóak. Amely hatáshoz, jelen esetben az autó elindulásához a legtöbb diák más okozót társít. A mozgásszimulációs programok pont ezen tudnak segíteni azzal, hogy láthatóvá teszik a láthatatlant, azaz a mozgás során folyamatosan kirajzolják a testekre ható erőket. Ez óriási segítség tud lenni a fizikatanárnak, aki valódi kísérletnél csak nagyon ritkán tud közvetlenül erőt mérni csak, amikor valahogy a közbeiktatható egy erőmérő, de a kerék és a talaj közti súrlódás tipikusan nem ilyen.

Természetesen ez a nehézség nem csak a járművek elindulásánál áll fenn. Általánosan az erőfogalom tanítása nehéz, mivel mire a diákok iskolában tanulják ezt a fogalmat, már van egy hétköznapi tapasztalatuk az erőfogalomról, ami egy leegyszerűsített kép, leginkább csak az erőkifejtés nagyságán alapszik és sokszor keveredik a lendület fogalmával. Ehhez képest, amit fizikaórán tanulnak egy kifejezetten komplex erőfogalom, egy vektormennyiség, aminek ráadásul mind az iránya, mind a nagysága a mozgás minden pillanatában változhat. Ez a fizikaórán használt szabályrendszer egyes diákoknak túl bonyolult, ők gyakran visszanyúlnak a tapasztalt erőfogalomhoz, ami általában félreértést eredményez. Ennek megelőzésében segít, ha a kísérletek közben a testekre ható erővektorok láthatóvá tehetők. Ráadásul, a szimulációval támogatott tevékenységek során a diákoknak lehetőségük nyílik arra is, hogy saját maguk fedezzék fel ezen erők tulajdonságait, hiszen ilyen szoftvereket saját számítógépieken, okoseszközeiken is futtathatnak. Az Algodoo ebben a témakörben rengeteg lehetőséget rejt, hiszen nagyon könnyedén kirajzoltathatjuk vele egy adott testre ható erőket, sőt még az eredőerőt is. Ezáltal a diákok nemcsak megtanulhatják a vektorok matematikájának szabályait, de a szimulációs képernyőn megfigyelhetik, hogy egy-egy erő hogyan változik (vagy nem változik) különböző helyzetekben.

### <span id="page-26-0"></span>**2.1.3.1. Az erővektor tulajdonságainak szemléltetése Algodoo-ban**

Az erővektor tulajdonságai, mint a támadáspont és hatásvonal megfelelő megválasztása a program használatakor rendkívül fontos, hiszen a leegyszerűsített fizikaórai pontdinamika helyett a szimuláció során kiterjedt testekkel számol, ami jelentősen közelebb áll a valósághoz, mint a fizikaórai modell. Ebből kifolyólag ezeknek a fogalmaknak a megismerése kiemelt fontosságú. A [13. ábra](#page-26-1) mutatja, amint két azonos testre, azonos nagyságú, de eltérő támadáspontú vagy hatásvonalú erő hat. A 13A. ábra két erő támadáspontja megegyezik, de hatásvonaluk nem, a 13B. ábrán a hatásvonal megegyezik, de a támadáspont nem, a 13C. ábrán egyik sem egyezik meg. A diákok természetesen ebből nem csak egy képet kapnak, hanem egy folytonos mozgást, amelyek eléggé különböznek egymástól. Azt gondolom ez a szemmel látható különbség segít megérteni ezeknek a fogalmaknak a fontosságát és a köztük lévő különbséget.

<span id="page-26-1"></span>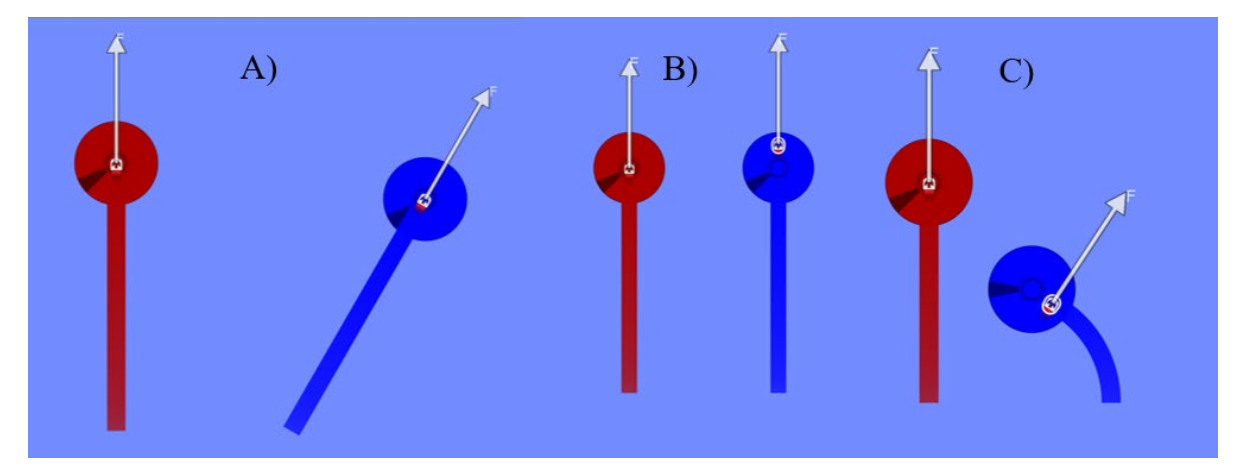

*13. ábra. Három különböző mozgás nyomvonalának és pályájának szemléltetése kör alakú testek esetén. Két azonos testre, azonos nagyságú erő hat, melyek azonos támadásponttal, de eltérő hatásvonallal (A), eltérő támadásponttal, de azonos hatásvonallal (B), és eltérő támadásponttal és hatásvonallal (C) rendelkeznek.*

#### <span id="page-27-0"></span>**2.1.3.2. Erők összeadása Algodoo-ban**

A program nem csak kirajzolja az erővektorokat, hanem megjeleníti az értéküket, mely segíthet nekünk, ez erők összeadásában is. Tapasztalat alapján a vektorok matematikája az, ami kihívást jelent a diákoknak. Ez leginkább azért van, mert ebben a témakörben a fizika tantárgy jóval megelőzi a matematikát, ahol a vektorokkal való műveletek csak általában a kilencedik év végén szerepelnek a tanmenetben. Az erők összeadását érdemes először egyirányú, majd ellentétes vektorok összeadásával. Feltehetjük például a kérdést, hogy "Mi történik, ha ketten egy irányba, illetve ellentétes irányba húznak egy ládát?", ezáltal a diákok maguk is ráéreznek arra, hogy két erő összege az első esetben az erők nagyságának összege, a második esetben viszont azok különbsége. Ennek bemutatására és a sejtések megerősítésére használható a program [\(14A.](#page-27-1) és B. ábra). A párhuzamos erők összege után következik az egymással szöget bezáró erők eredőjének meghatározása (14C. [és D.](#page-27-1) ábra). A szögfüggvények ismeretének hiánya miatt numerikus feladatmegoldásra leginkább az egymással derékszöget bezáró vektorok alkalmasak [\(14E.\)](#page-27-1) ábra), mégis érdemes és szemléletformáló az általános eset vizsgálatával kezdeni.

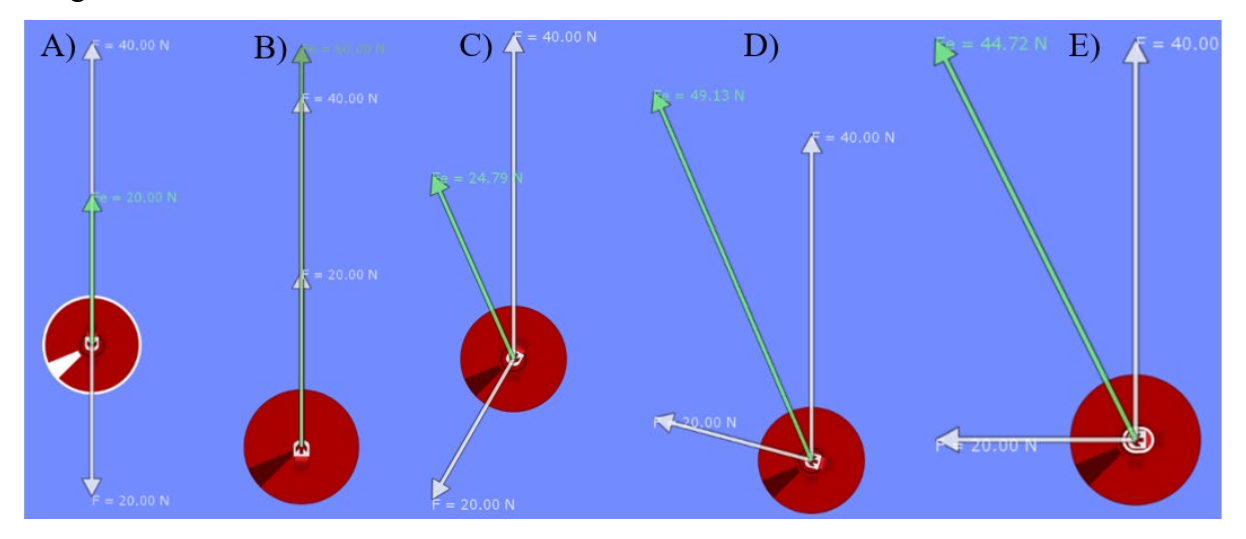

<span id="page-27-1"></span>*14. ábra. Erők összeadása és az eredő erő megjelenítése Algodoo-ban. Megegyező irányú (A), ellentétes irányú (B), tompaszöget (C), hegyesszöget (D) és derékszöget bezáró (E) erők esetén.*

A szimuláció elindítása után kirajzolódnak az erők és az eredő erő. A képernyőről érdemes képernyőképet (printscreent) csinálni és a képet egy Word dokumentumba, vagy képszerkesztő programba bemásolni. A képek alapján a diákok könnyen rávezethetőek a paralelogramma módszerre, a Word dokumentumban vagy ábrára való vektorok berajzolásával ezt alá is támaszthatjuk.

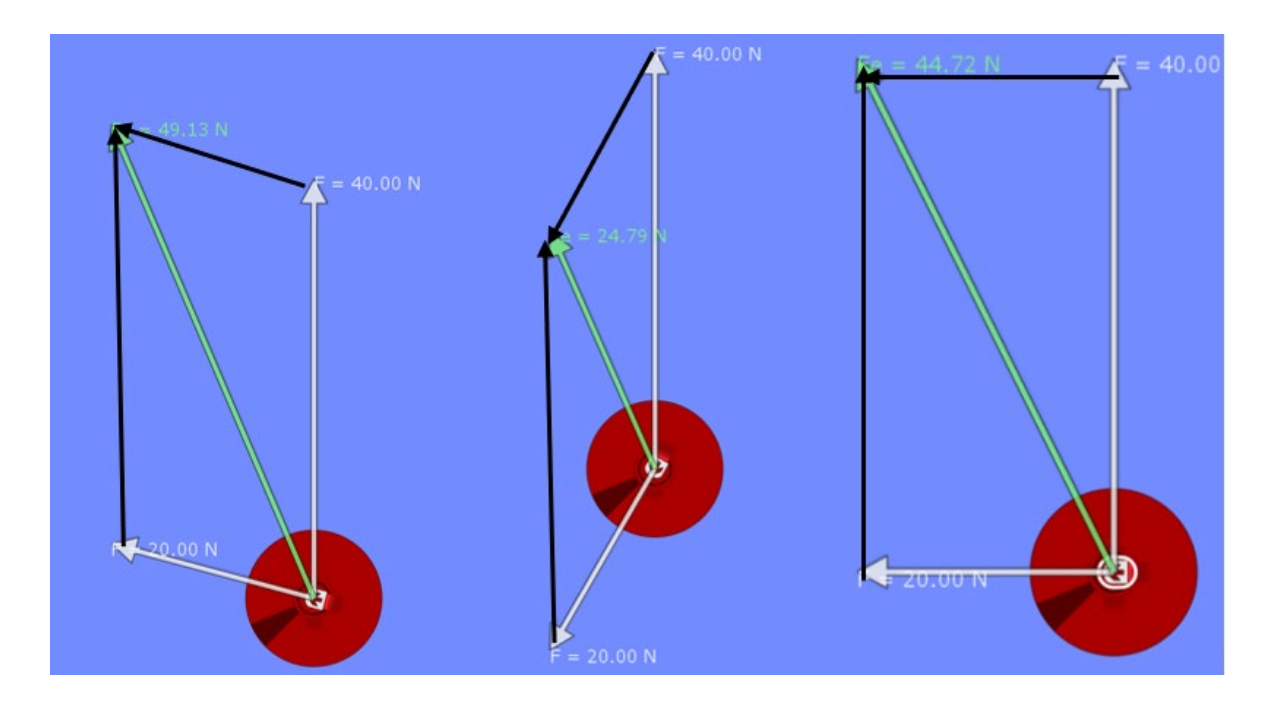

*15. ábra. Paralelogramma-szabály tanítása Algodoo segítségével.*

Az, hogy általános esetben az eredőerő kiszámítása bonyolult, a fenti ábrákon is jól látszik, hiszen egy paralelogramma átlójának nagyságát kéne meghatároznunk. 9. évfolyamon erre nincs megfelelő matematikai eszközünk, de téglalap esetén egyszerűsödik a helyzet, azaz a derékszöget bezáró erők eredője számolható, ezért a speciális, derékszögű esetben a program által kiírt értéket Pitagorasz-tétellel ellenőrizni tudjuk:

$$
F_{ered6} = \sqrt{F_1^2 + F_2^2} = \sqrt{20^2 + 40^2} = 44,72 N.
$$
 (18)

#### <span id="page-28-0"></span>**2.1.3.3. A tanórai erőmérés támogatása Algodoo-val**

Az erőfogalomhoz hozzátartozik az erő mérése is, ez fizikaórán leginkább rugós erőmérővel történik, aminek működését tanórán demonstrációs kísérletként bemutatjuk. Ennél a kísérletnél nem az a szimuláció célja, hogy kiváltsa a tanórai kísérletet, hanem hogy ráerősítsen arra. A [16.](#page-29-1)  [ábrá](#page-29-1)n látható egy rugós erőmérő modell látható, amivel a diákok maguk tudnak kísérletezni. A feladatuk pontosan ugyanaz, mint a valódi erőmérőnél, először kalibrálják be ismert súlyú testekkel a rendszert, tehát olvassák le, hogy adott súlyhoz mekkora megnyúlás tartozik. Majd ismeretlen erőhatások nagyságát becsüljék meg a megnyúlás alapján. Ismeretlen erőhatás lehet egy általunk létrehozott ismeretlen súlyú test, vagy az erőmérőre ható ismeretlen külső erő, például az egyik házi feladatban azt kérdezzük, hogy mekkora erővel kell lefelé húzni a tálcát,

hogy pontosan elérje a talajt, ehhez a diákoknak a programba beépített "kéz" funkciót kell használniuk, amivel külső erőt tudnak kifejteni az erőmérőre.

Az ilyen kísérlet kiegészítő szimulációkkal, olyan diákokat is rávehetünk az otthoni kísérletezésre, akik az nem érdekelne, hogy saját rugóval és kartonpapírral csináljon otthon erőmérőt. Ráadásul az Algodoo nagy előnye a valódi otthoni kísérletezéssel szemben, hogy ellenőrzésként bekapcsolhatjuk az erő kijelzését is, ami megmutatja, hogy jól mértünk-e, így a kicsit bizonytalan diákok kaphatnak egy pozitív megerősítést, hogy jól kalibráltak és jól számoltak.

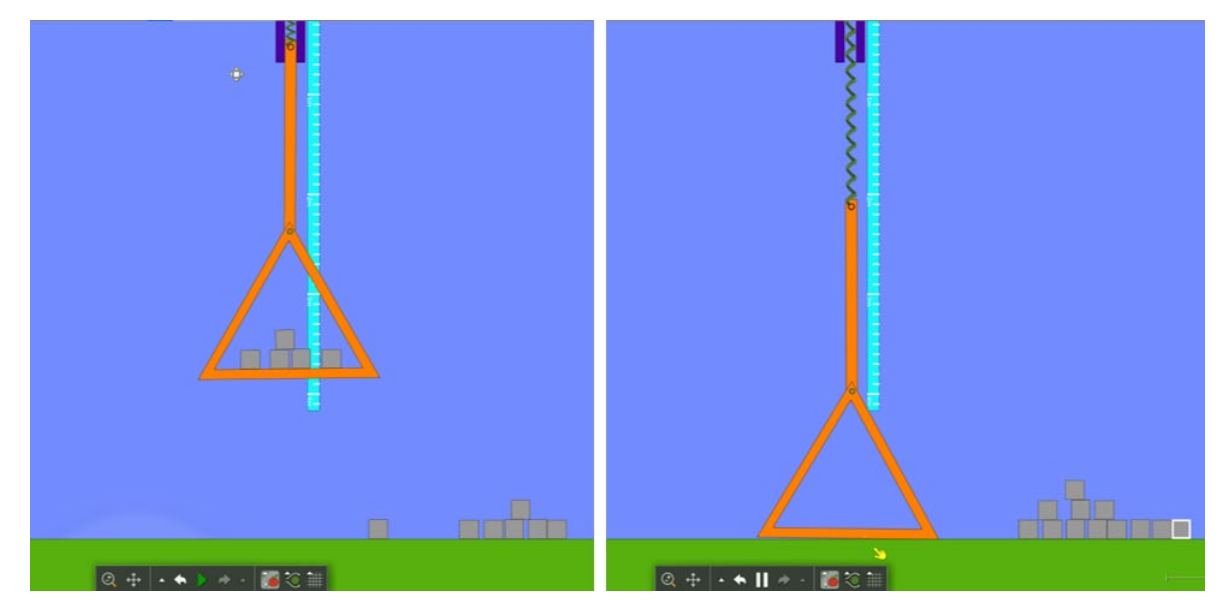

<span id="page-29-1"></span>*16. ábra. Rugós erőmérő Algodoo-ban. A bal oldali ábrán ismert súlyokkal kalibrálva, a jobb oldali ábrán ismeretlen külső erőt mér.*

# <span id="page-29-0"></span>**2.2. Egy magyar fejlesztésű mozgásszimulációs program (FIZIKA)**

Egy magyar cég, az Intellisense felismerte a szimulációs szoftverek fizikaoktatásban való alkalmazásának lehetőségét, és 2014-ben felkérte az ELTE kutatóit, hogy segítsenek a magyar középiskolai és egyetemi fizikaoktatáshoz leginkább illeszkedő szoftver fejlesztésben. Az Intellisense másik jól ismert terméke a LabCamera, amely egy mozgáselemző program. A FIZIKA program célja ugyanaz, mint az Algodoo-é: lehetővé teszi a felhasználók számára, hogy saját szimulációkat hozzanak létre objektumok rajzolásával és fizikai paramétereik beállításával, kevesebb funkcióval bír, de a középiskolai kinematika és tanításához elegendővel és kinézetében jobban hasonlít ahhoz, amihez a magyar diákok fizikaórai táblarajzok esetén megszoktak.

A FIZIKA program kifejlesztésekor tudatos cél volt, hogy a program azokat a fizikai mennyiségeket és fogalmakat használja csak, amit egy magyar középiskolás ismer, ne legyen túl nagy a belépési küszöb, ne kelljen hirtelen rengeteg funkciót megtanulnia. A szoftvert kifejezetten mobiltelefonokhoz optimalizálták, hogy a lehető legkönnyebben felhasználható legyen a diákok számára. Az Algodoo-hoz hasonló módon lehet nevezetes alakzatokból testeket rajzolni, a létrehozott testeket egymáshoz vagy a háttérhez rögzíteni, rugót, kötelet használni. A létrehozott objektumok paramétereit állítani, a szimulációt elindítani, megállítani, a testek mozgásállapotát grafikonnal megjeleníteni, a testre ható erőket kirajzoltatni. A legfontosabb különbsége az Algodoo-hoz képest a jó értelemben vett egyszerűsége. A legtöbb beállításhoz nem kell almenükben navigálnia a felhasználóknak, például, ha egy objektum fizikai paramétereit szeretnénk változtatni, egyszerűen rákattintunk a testre és a képernyő alján megjelennek az adott objektumot jellemző fizikai paraméterek, amiket csúszkával vagy konkrét érték beírásával állíthatunk. A [17. ábra](#page-30-0) azt mutatja, hogy a FIZIKA program használata során egy test létrehozásakor a legfontosabb paramétereket jól látható helyen azonnal tudjuk változtatni, mint a test tömege, súrlódási együtthatója és rugalmassága.

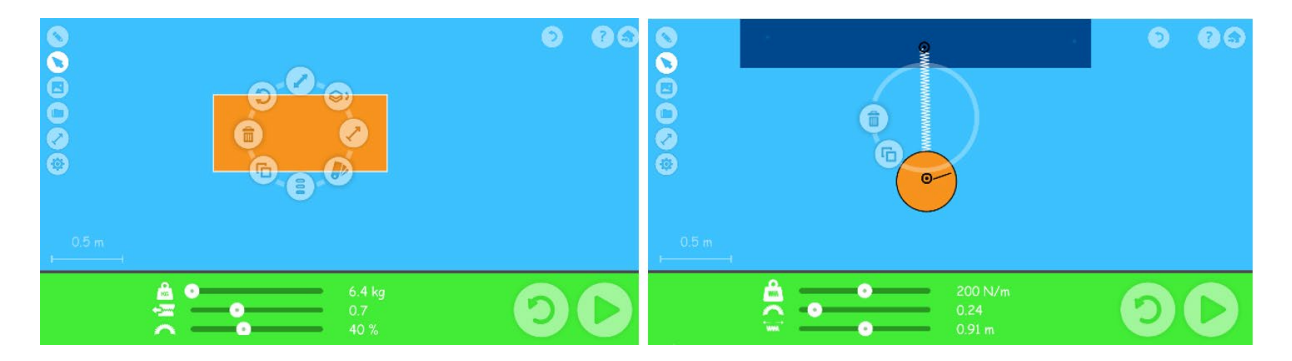

*17. ábra. Különböző fizikai paraméterek beállítása FIZIKA programban.*

<span id="page-30-0"></span>Ha az objektum, amire rákattintunk nem egy test (hanem összekötő elem pl. rugó), akkor az annak megfelelő paramétereket állíthatjuk ugyanott. Például, ha a [17. ábra](#page-30-0) jobb felén egy rugóra kattintottunk, a kép alján megjelenik a direkciós együttható a csillapodás mértéke és a rugó hossza. Fontos megjegyezni, hogy Algodoo-ban ennél több beállítási lehetőségünk van, ami természetesen hasznos funkció, de az átlag középiskolásnak nincs rá szüksége, és így nem is kell bonyolult menürendszeren navigálnia, míg megtalálja az általa beállítani kívánt paraméter értékét.

Az út-idő, sebesség-idő és gyorsulás-idő grafikonok is két mozdulattal kirajzoltathatóak, előbb a kívánt testnél ki kell választanunk a kívánt grafikon típust, majd a képernyő jobb oldaláról behúzhatjuk a megrajzolt diagrammot. A 18[. ábr](#page-31-0)án látható ez a funkció. Nagyon fontos technikai és gondolkodásmódbeli különbség még az, hogy az Algodoo-ban egy testet jellemző mennyiségeket (impulzus, kinetikus energia, középpontjának helye, sebessége) lehet kirajzoltatni, míg a FIZIKA programban egy szenzort lehet a testekre helyezni és annak

vizsgálni mozgását. Mivel a szenzornak csak a helyét, sebességét és gyorsulását lehet meghatározni, ezért sokkal kevesebb paraméter vizsgálható, de ez így közelebb áll egy valódi kísérlethez, ahol testek mozgását szintén szenzorokkal, vagy a testen kiválasztott pontok pl. videós követésével lehet elemezni.

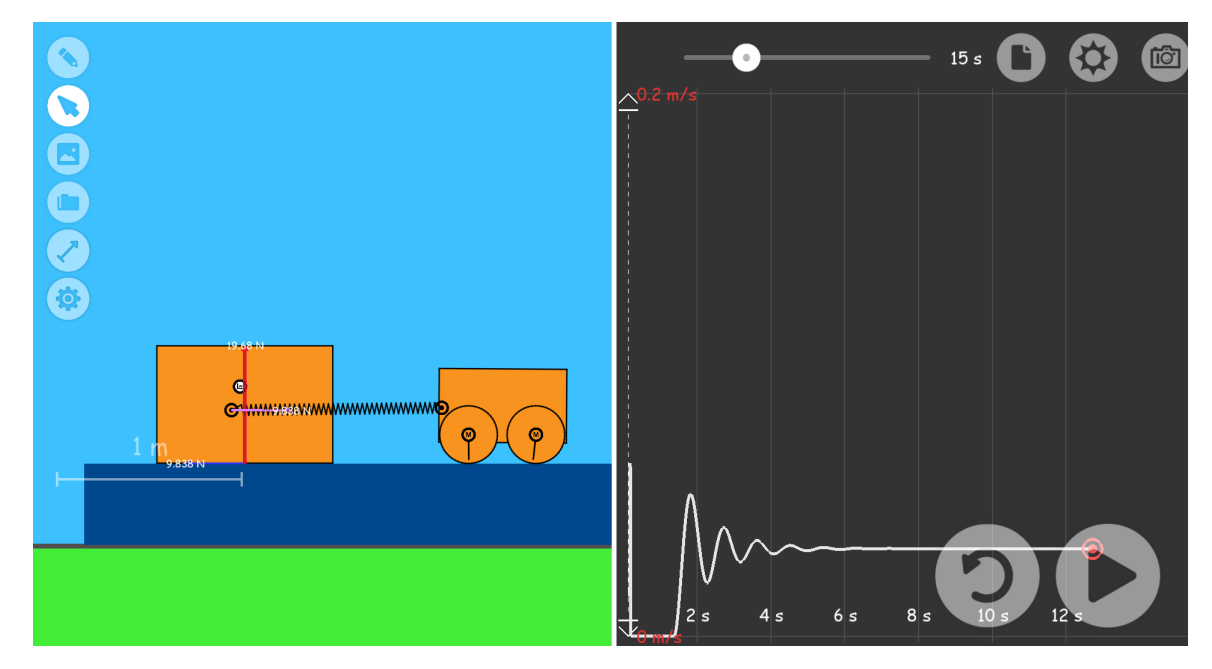

<span id="page-31-0"></span>*18. ábra. Grafikonok megjelenítése az adott szimulációhoz a FIZIKA programban.*

Külön kiemelnék egy olyan funkciót, ami a FIZIKA programban elérhető, az Algodoo-ban azonban nem, ez a vonatkoztatási rendszer origójának áthelyezhetősége. Ráadásul vonatkozási testnek választhatunk mozgó, akár gyorsuló testet is. Az így leírt mozgások nagyon sokat segíthetnek annak az egyébként bonyolult feladatnak a megértéséhez, amely tartalmaz vonatkoztatási rendszer változtatást, ezt a funkciót Tóthné Juhász Tünde egy tanulmányban külön megvizsgálta [45].

Összességében a FIZIKA szoftver használatakor az Algodoo-hoz képest sokkal kevesebb erőfeszítéssel el lehet jutni az alap felhasználói szintre és a legtöbb középiskolásnak ez elég is. Valamivel kevesebb funkcióval bír, így aki összetettebb problémákat szeretne megoldani, amire a FIZIKA nem alkalmas, az megtanulhatja az Algodoo-t használni, de a FIZIKA után már könnyebb dolga lesz.

A fenti szempontok meggondolását követően a kutatócsoportunk a 2015-ös kinematika és 2017-es dinamika témakörében végzett nagymintás oktatási kísérletek kivitelezéséhez, amelyben a szimulációs programok középiskolai tanulást segítő hatását vizsgálta, a FIZIKA program használata mellett döntött. A FIZIKA programmal kapcsolatos részletes információk az allábi hivatkozásban találhatók [46].

# <span id="page-32-0"></span>**3. A fizika tanításának szakmódszertani kutatásai, irodalmi áttekintés**

A tanítás és tanulás kutatása bizonyos szempontból nézve nagyon hasonlít a fizikai kutatásra. Egy összetett rendszer működését szeretnénk megérteni azáltal, hogy alrendszereken méréseket végzünk és azoknak az eredményei alapján próbálunk következtetéseket adni a rendszer egészére. Ezt követően modelleket alkotunk, majd újabb mérésekkel próbáljuk validálni a modellünket.

A kémia hajnalán a tudósok különböző, a természetben megtalálható anyagokat darabokra szedték, majd kémiai és fizikai behatásokkal komponensekre bontva tanulmányozták a különböző komponensek tulajdonságait. A közös tulajdonságok alapján csoportosítva az elemeket létrejött a periódusos rendszer. Hasonló módon az oktatási rendszert is elemeire lehet szedni, folyamatos méréseket lehet végezni különböző korosztályokban, kulturális és gazdasági környezetekben, iskolatípusokban. A különbség a két tudomány között, hogy míg a kémiai elemeket egy évszázad alatt fel lehetett fedezni és rendszerezni, illetve a tudósok kijelenthették, hogy minden a Földön megtalálható elemeket felfedeztük, addig az oktatási rendszer kutatása minden erőfeszítés ellenére nem mondható befejezettnek. Nem születtek receptek, amik meg tudnák mondani, hogy egy adott földrajzi elhelyezkedésű, kulturális hátterű és korosztályú diákcsoportnál mi az ideális tanítási módszer, amitől a legnagyobb fejlődés várható. Ennek a különbségnek több oka is van.

A kémiai elemekkel ellentétben, amik csak véges módon tudnak kölcsönhatni egymással, az oktatásban sokkal több kereszthatás van, amit egyszerűen nem lehet figyelembe venni, két hasonló csoportot ugyanazzal a módszerrel oktatva egészen eltérő eredmények születhetnek.

Megoldásnak tűnhet az előző problémára, hogy nagyobb rendszereket kell mérni (mint például itthon a kompetenciamérés, amit az ország összes diákja kitölt), így ki lehet küszöbölni a fluktuációkat. Az ilyen típusú mérések rengeteg információt hordoznak egy oktatási rendszer egy adott pillanatbeli állapotától. A probléma azonban az, hogy az oktatási struktúrák nem statikusak, a diákok tanulási módszerei, érdeklődési köre, a tanárok tanításhoz való hozzáállása, eszközei folyamatosan változnak. Ráadásul idővel maguk a tanárok is lecserélődnek az iskolákban, szóval egyáltalán nem biztos, hogy azok a jól működő tanítási módszerek, amik jó eredményt adnak egy oktatási mérésen, azok 10 év múlva is ugyanolyan jó eredményt adnak.

A harmadik probléma pedig, hogy az oktatáskutatók célja nem ugyanaz, mint a kémikusoké. Ők nem megismerni szeretnék a vizsgálatuk tárgyát, hanem megjavítani. Az oktatási szakértők, amikor kísérleteket végeznek, akkor olyan módszereket szeretnének tesztelni, amikről azt gondolják, hogy hatékonyak. Ez a megközelítés nem akarja tökéletesen megérteni az egész rendszert, de mégis azt gondolom jelenleg ez a legjobb, amit az oktatás kutatói tenni tudnak.

Persze eljöhet majd egyszer az a világ, amikor az egész oktatási rendszert pillanatról pillanatra mérni tudjuk, és az ezekből származó adatok segítségével egy számítógép mesterséges intelligenciával megtalálja a tökéletes módszert, amit javasol a tanároknak. Persze könnyen lehet, hogy ekkorra már tanárokra sem lesz szükség, a számítógépek ezt a feladatot is ellátják majd. Addig viszont használjuk azokat a kipróbált, letesztelt módszereket, amik hatékony oktatási eszközöknek bizonyulnak.

# <span id="page-33-0"></span>**3.1. Physics Education Research (PER)**

Azt a tudományterületet, amiben fizikaórai eszközöket, módszereket tesztelnek kutatók diákokon Physics Education Researchnek hívják (PER). A PER fogalom már fél évszázada létezik, de a jelentőségét a fizikatanárok csak az előző 2-3 évtizedben ismerték fel. Az első csak PER-rel foglalkozó konferenciát 1994-ben tartották Észak Karolinában. 2000-ben Beichner összesíttette, hogy mi a PER célja és mivel foglalkozik [47]. Összesen nyolc típusú PER kutatást különböztetett meg, amik az alábbiak:

- 1) Olyan mérőeszközök kifejlesztése és tesztelése, amelyek a diákok fizikai megértésének mélységét mérik. A legismertebb példák a Hestenes-féle Force Concept Inventory [48], vagy a Thornton és Sokoloff által megalkotott Force and Motion Conceptual Evaluation [49].
- 2) Olyan tanuláselméleti kutatások, amelyek tárgyi tudás elsajátításának módszereit kutatják [50]–[52].
- 3) Olyan tanuláselméleti kutatások, amelyek a problémamegoldó gondolkodás fejlődését vizsgálják [53]–[55].
- 4) Attitűdvizsgálatok [56]–[58], melyek jóval inkább előtérbe kellene, hogy kerüljenek Magyarországon és minden szakmódszertani kutatáshoz használni, hiszen sokkal komolyabb problémája a magyar fizikatanároknak a diákok fizikához való hozzáállásuk, mint a szaktudásuk.
- 5) A fizikatanulás szociális aspektusai, azaz, hogy mennyire befolyásolja a fizikatanulást a diák bőrszíne [59] vagy neme [60].
- 6) A modern technikai újítások fizikaórai használata, ami a 80'-as és 90'-es évekig, a személyi számítógépek tanórán való megjelenésének [61] és a videófilmek elemzésének [62] koráig nyúlik vissza. Azt nem kell kiemelni, hogy a mai világunkban amikor minden diák zsebében lapul egy szenzorokkal telepakolt számítógép mennyire fontos téma ez.
- 7) Komplett tantervek, amik valamilyen koncepció köré épülnek, mint például a számítógéppel támogatott interaktív tanulási folyamat [63] vagy a diákok folyamatos visszajelzéseire épülő Just in Time Teaching [64].
- 8) Olyan tankönyvek, tanmenetek, gyűjtemények, amik korábbi pontokban felsorolt PER kutatásokon alapulnak [65]–[68]

Azt gondolom, hogy azoknak a fizikatanároknak, akik tartani szeretnék a lépést a korral és modern, működő, kipróbált módon szeretnének tanítani, mindenképpen követniük kell a PER kutatásokat, hogy azokból minimum ihletet meríthessenek, vagy akár konkrétan kipróbálják azokat a módszereket saját közegükben. Természetesen egy átlag fizikatanár nem fogja folyamatosan a szakirodalmat forgatni, hogy követni tudja a fizikatanítás fejlődését és megtalálja a számára ideális tanítási segédeszközt. Ebből a célból jött létre [https://www.physport.org](https://www.physport.org/) (19[. ábra\)](#page-34-0) vagy a [https://www.per](https://www.per-central.org/)-central.org oldalak, ahova bármilyen fizikatanár regisztrálhat (iskolai e-mai cím kell hozzá) és a regisztráció után hozzáférhet a strukturált PER anyagokhoz. Az oldalon kereshetünk szakanyagokat, külön beállíthatjuk, hogy milyen korosztálynál mit szeretnénk fejleszteni, mennyi tanári erőfeszítést igényel a szakanyag használata és hogy milyen kutatási eredmény van a szakanyag mögött. De az oldal nem csak az összesítésről szól, külön szakértői cikkek is íródnak az oldalra, amivel segíteni szeretnék a PER-ben esetleg kevésbé járatos tanárokat.

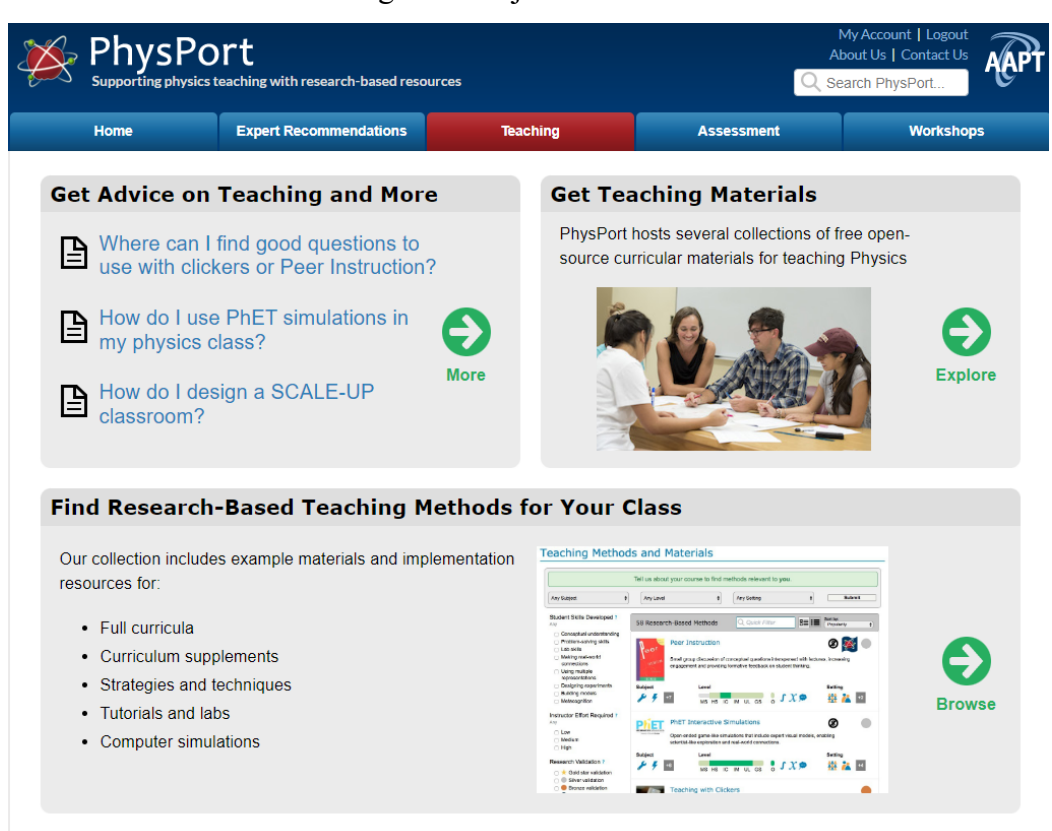

<span id="page-34-0"></span>*19. ábra. A Physport.org oldala.*

Nagyon fontos kiemelni, hogy egy PER-es szakanyag mennyire működik vagy függ attól, hogy milyen környezetben próbáljuk ki. Egyáltalán nem biztos, hogy egy Amerikában kipróbált módszer Európában ugyanúgy működik, ráadásul még egy országon belül is elég nagy eltérések lehetnek. Kanim és Cid a *Demographics of physics education research* [69] című munkájukban az Amerikában elvégzett PER kutatásokat vizsgálták. Összesen több mint 250 ezer diák vett részt valamilyen módon PER kutatásban, ami jól mutatja a módszer elterjedtségét az Egyesült Államokban. Ezen felül Kanim és Cid azt is megvizsgálta, hogy a különböző PER kutatások során bonyolított oktatási kísérletek milyen korosztályokhoz, oktatási típusokhoz és társadalmi csoportokhoz tartozó diákok köréből került elvégzésre. Nagyon érdekes megfigyelni, hogy a kísérleti csoportok mennyivel nagyobb arányban tartalmaztak fehér diákokat, mint a referenciacsoportok. Ráadásul azt is megfigyelték, hogy a kísérleti csoport diákjai sokkal jobb eredményeket értek el az országos matematikai méréseken, mint azok, akik a referenciacsoportokban voltak. Ez egy nagyobb szisztematikus hibának tűnik a kutatásmódszertanban, oka feltehetően az, hogy azok a tanárok, akik vállalják, hogy új módszereket tanuljanak és próbáljanak ki, azok jobb iskolákban, okosabb diákokat tanítanak. Ezt a hatást nehéz kivédeni, de tisztában kell vele lennünk egy PER kutatás elvégzése során. Az abszolút minimum, hogy csökkentsük ezt a hatást az az, hogy a kutatás előtt bemeneti tesztet iratunk mindkét csoport diákjaival, így ugyan ki tudjuk vonni a diákcsoportok közti különbségeket, de ettől még a két mintánk nem feltétlenül lesz tökéletesen összehasonlítható. Arról, hogy ezt mi hogyan próbáltuk meg kivédeni az [5.](#page-46-0) fejezetben írok.

Összefoglalva, a PER célja oktatási segédanyagokat fejleszteni, majd azok hatékonyságát diákcsoportokon mérni, majd ezeket az eredményeket publikálni. Természetesen azok a publikációk is érdekesek, amelyek azt taglalják, ha egy eszköz nem működik valamiért, de azt gondolom, hogy a fizikatanári közösség számára azok az igazán fontosak, amik kutatással igazolhatóan működnek. Ezeket érdemes használni, persze csak annak tudatában, hogy egyáltalán nem biztos, hogy a mi csoportunkban is ugyanolyan jól működik, ezt érdemes mérnünk nekünk is.

Magyarországon az elmúlt évtizedekben a fizika szakmódszertanban dolgozók általában a "jó gyakorlatok" elvét követték, azaz, ha egy tanár kifejlesztett és kipróbált egy módszert, ami neki bevált, azt megosztotta a többiekkel, akik szintén eldönthették, hogy kipróbálják-e. Ez a tudásmegosztás egy nagyon hatékony módszer, akár Fizikai Szemle cikkeken keresztül, akár Fizikatanári Ankéton történő műhelyfoglalkozások során sokat lehet így egymástól tanulni, azonban hiányzik mögüle az a szemlélet, ami a PER-ben olyan fontos szerepet kap, azaz ezen módszerek hatékonyságának reprezentatív mintán való mérése és összehasonlítása más
módszerekkel. Ennek egyik előnye annak felmérése lenne, hogy adott módszer valóban megfelelő-e, kedvezőbb-e más módszereknél és hogy független-e a tanár személyétől, másrészt egy ilyen kutatás levezénylése során a kutató rengeteg olyan visszajelzést kaphat a módszert kipróbáló kollegáktól, ami alapján azt tovább tudja fejleszteni és finomítani.

## **3.2. Design-Based Research**

Az oktatás fejlesztéséhez olyan kutatásokra van szükség, amelyek előre meg tudják jósolni, hogy egy változás milyen hatást fog kiváltani a diákok fejlődésében. Ezeknek a módszertani kutatásoknak a száma az elmúlt évtizedekben megsokszorozódott, azonban továbbra sem alakult ki egyértelmű szakmai konszenzus arról, hogy mik az optimális oktatás módszertani kutatási módszerek. D. Gunderson már 1967-ben arról ír, hogy az amerikai oktatási hivatalhoz beadott kutatási tervek milyen alapvető hibákat tartalmaznak. A két legjelentősebb probléma, amit azonosított a hipotéziseket megalapozó elméleti háttér hiánya, mely az elutasított tervek 87%-ában fordult elő, valamint az adott problémakör túlegyszerűsítése, mely az esetek 66% ában jelentkezett. [70].

Ez a probléma évtizedekkel később is tettenérhető, TC Reeves 2006-ban az Educational Design Research [71] 4. fejezetében leginkább azt emeli ki, hogy a korábbi oktatásmódszertani kutatások leginkább "pszeudotudományosnak" tekinthetőek. Érti ezalatt azt, hogy ugyan az új módszereket kipróbálták diákok körében, de a kísérletek során alkalmazott tudományos tervezési és kiértékelési módszerek meg sem közelítették azt a szintet, ami például az orvostudományban az elmúlt 100 évben teljesmértékben elvárttá vált: véletlen mintavételezés, referenciacsoportok, vak és kettősvak kísérletek. Ezek hiányában jóval nehezebb felmérni, hogy a vizsgált módszerek közül melyik az amelyik tényleg előrevihetné az oktatást.

A Design-Based Research (dizájn-alapú oktatás) fogalmát Brown [72] és Collins [73] vezette 1992-ben és a 2000-es évektől ugrásszerűen megnőtt az alkalmazása [74]. Oh és Reeves 2010 es The implications of the differences between design [75] című munkájában összegzi, hogy mit is jelent addigra a DBR. Ennek a lényege az, hogy egy tantárgy kutatói amikor előállnak egy fejlesztési eszközzel, akkor egy kísérletet terveznek hozzá. A kísérleti terv egyértelmű utasításokat tartalmaz, amiket a kutatásban résztvevő oktatók ki tudnak próbálni a diákokon és az előre összeállított mérőeszközzel, mely jellemzően egy dolgozat. mérni tudják a módszer hatását, általában összehasonlítva a referenciacsoport eredményével. Az így levont tapasztalatokkal az eszköz továbbfejleszthető és újra mérhető, de nagyon fontos, hogy mint a tananyagok egyértelmű utasításokat tartalmazzanak, mind a diákok eloszlása reprezentatív legyen a mintára nézve, hogy a kapott eredmény ne függhessen a kísérletben résztvevők egyéni képességeitől.

A DBR leginkább abban tér el a PER-től, hogy az eszköz kifejlesztése valamilyen koncepcióra épül, valamilyen hipotézist szeretnének igazolni a kutatók, majd az eredmények kiértékelését követően mérlegelik, hogy érdemes-e változtatni az eszközön, majd újra elvégezni a kísérletet. A DBR módszer folyamatábrája a [20. ábr](#page-37-0)án látható.

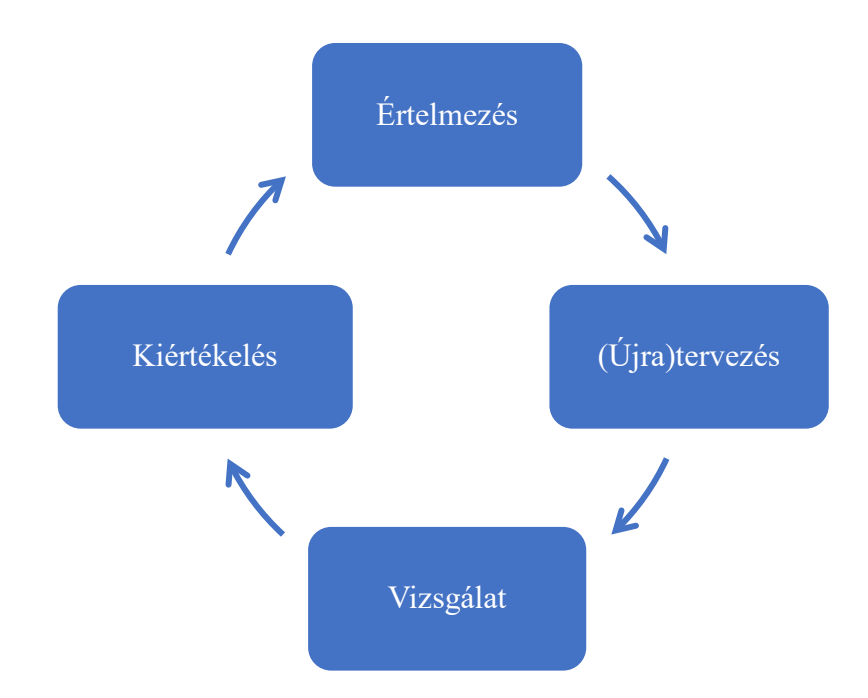

*20. ábra. A DBR kutatások folyamatábrája*

<span id="page-37-0"></span>A DBR kutatások jóval összetettebbek a PER kutatásoknál, több ismeretet és időt igényelnek. Ennek köszönhetően általában a DBR-eket nem tanárok tervezik és vezetik, hanem egyetemi és kutatóintézeti kutatók, a tanárok általában csak részt vesznek a kutatásokban. Ennek a modellnek a hátránya, hogy a kutatók elképzelései nem közvetlenül jutnak el a diákokhoz, hanem egy közvetítőn keresztül, tehát a tartalom torzulhat, nem biztos, hogy a tananyag pontosan úgy kerül átadásra, ahogy azt a kutatók elképzelték. Ezt a problémát úgy lehet elkerülni, ha a kutatók nagyon alaposan felkészítik a kutatásban résztvevő tanárokat. Ez egyben előnye is ennek a modellnek, hiszen egy-egy ilyen projekt során kialakulhat egy olyan szimbiózis a kutatók és a tanárok között, amiből mindkét fél profitálhat. A tanárok a kutatóktól megtanulhatják a legújabb trendeket a fizikatanításban, míg a kutatók hozzáférhetnek egy hatalmas diák populációhoz.

A fizikatanítással foglalkozók alig pár évvel a DBR fogalmának megalkotása után kezdtek publikálni a DBR-ekről a fizikatanítás során. Ezen cikkek és a rájuk vonatkozó hivatkozások száma 2000-től folyamatosan növekszik [\(21. ábra\)](#page-38-0), az adatokat a Publish or Perish nevű szoftver segítségével gyűjtöttem.

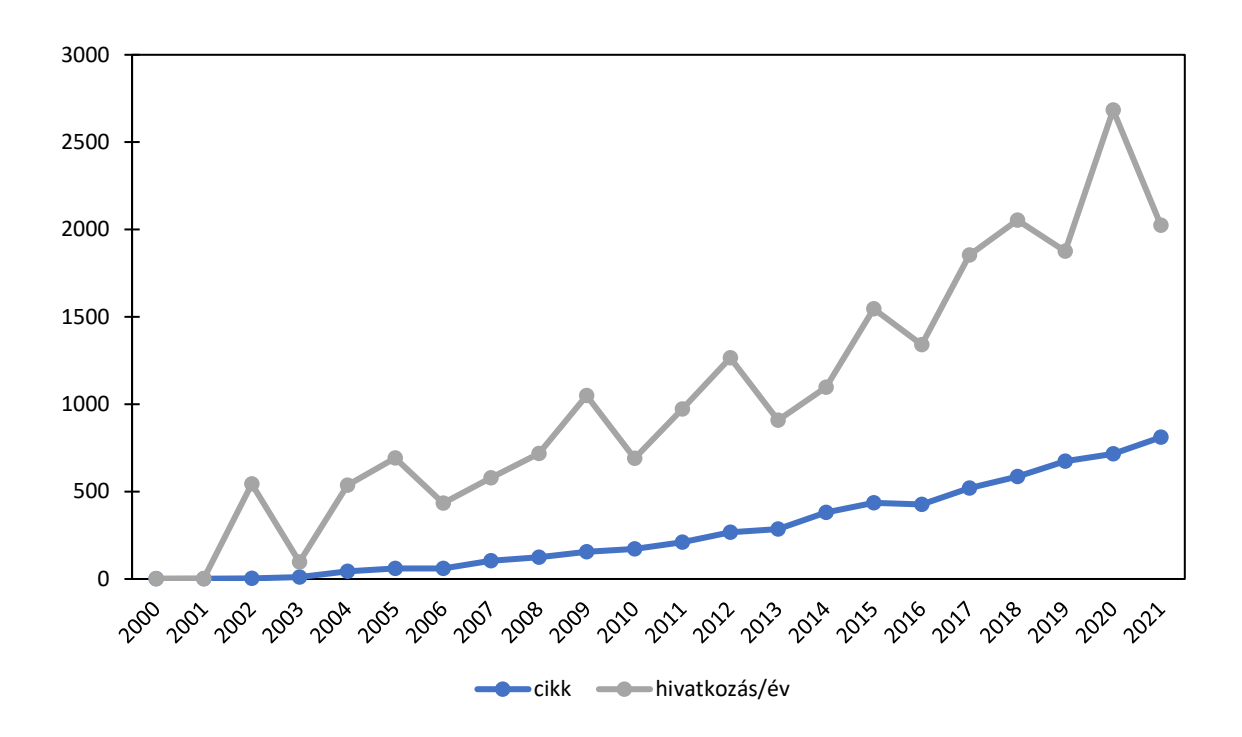

<span id="page-38-0"></span>*21. ábra. A fizikatanításhoz kapcsolódó DBR cikkek és hivatkozásaiknak száma 2000-től napjainkig.*

## **3.2.1. PER és DBR Magyarországon**

Az ilyen PER és DBR jellegű szakanyagok elég későn jelentek meg a magyar fizikatanári társadalomban, de az elmúlt években mégis az látszik, hogy a számuk rohamosan növekszik, egy pár példán keresztül ezt be is mutatom.

Kovács Ténia, Komáromi Annamária és Király Andrea az űrkutatás témaköréhez tervezett egy tanórát, amelyet 75 főnek tartottak meg a Balassi Bálint Gimnáziumban. A kísérlet keretében a diákok űrkutatás iránti érdeklődését, ismereteit előteszttel és utóteszttel mérték és a tanóra végére pozitív változást tapasztaltak a válaszokban [76].

Tóth Kristóf egy nemzetközi együttműködésben vett részt az Udinei Egyetemmel, ahol kifejlesztettek egy fénypolarizáción alapuló módszert a kvantummechanika tanítására. Ezt a módszert próbálta ki Magyarországon két, összesen 24 diákból álló csoport esetén, az egyik csoportban fizika iránt érdeklődőbb, fakultációs diákok, míg a másik csoportban, fizika iránt kevésbé érdeklődő humán tagozatos diákok voltak. A módszer hatékonyságát elő- és utóteszttel mérte, mindkét csoportban jelentős fejlődést tapasztalt [77].

Lutz Ildikó szintén egy nemzetközi együttműködés kapcsán végzett PER kutatást, ő a vancouveri egyetem egy kutatójával dolgozott együtt és azt vizsgálták, hogy az egyetemi fizikatanárképzésben mennyire működik az a módszer, amely során a hallgatóknak

tudománynépszerűsítő videófelvételeket kell készíteniük. A módszer hatékonyságát elő- és utóteszttel [78].

## **3.2.2. Közreműködésem egy hazai DBR kutatásban [79]**

Az ELTE TTK elsőéves hallgatói közül a Fizika BSc-s, Földtudomány BSc-s, Biológia BSc és Fizikatanárszakos hallgatói tanulnak fizikát. Az ELTE kutatói, Wiener Csilla és Tasnádi Péter elgondolása 2016-ban az volt, hogy meg szeretnék mérni ezeknek az elsőéves hallgatóknak a valódi fizikatudását. Nem csak azt, amit a vizsgára megtanulnak, hanem azt, hogy mennyire értik az anyagot. Ehhez a Merchanics Baseline Test-et (MBT) [48] használták. Hestenes az MBT-t egy nagyjából 1000 fős egyetemistákból és középiskolásokból álló mintán tesztelte le. A diákok és hallgatók összesen 8 csoportot alkottak, az 5 középiskolás csoport átlageredménye a teszten emelkedő sorrendben 32%, 37%, 39%, 42%, 62% az egyetemi csoportoknál 61%, 66% és 73% [80]. A középiskolás és egyetemista diákok is a teszt megírásakor elsőévesek voltak, közvetlenül mechanika tanulmányok után.

Ezekhez az eredményekhez tudott viszonyítani Wiener és Tasnádi amikor 2016-ban először megíratták az MBT-t az elsőéves hallgatókkal, a szemeszter elején. A Fizika BSc képzésen belül szétválasztották az emelt szinten mechanikát tanulókat az alapszinten tanulóktól, előbbiek az MBT-n 77%-ot, utóbbiak 52%-ot értek el. Fizikatanár szakos hallgatók 58%-ot, Földtudomány BSc-s hallgatók 37%-ot, míg Biológia BSc-s társaik 28%-ot értek el [81].

Összevetve ezeket az eredményeket Hestenes eredményeivel azt látjuk, hogy a Fizika BSc-s diákok nagyjából teljesítik az amerikai egyetemisták eredményét, a Földtudomány szakosok csak az amerikai középiskolások szintjét, a Biológia BSc-s hallgatók már azt sem, ráadásul az ő eredményük alig haladja meg a véletlen tippelés várható értékét (minden kérdésnél öt válasz közül kell az egy helyeset kiválasztani). Fontos kiemelni, hogy ezt az eredményt az egyetemi tanulmányaik legelején érték el a magyar hallgatók. Így figyelemre méltó, hogy az emelt szintű csoportok jobb eredményt értek el, mint az amerikai hallgatók, akik 1992-ben már egyetemi fizika tanulás után írták meg a tesztet. Látható továbbá, hogy a Földtudományi és Biológia BScs hallgatók középiskolai szinten vannak, ami annak tudható be, hogy ezen szakokra fizika érettségivel érkező hallgatók száma elhanyagolható, így a legtöbben évek óta egyáltalán nem foglalkoztak fizikával a dolgozat megírásáig.

A félév végén Wiener és Tasnádi úgy döntöttek, hogy utótesztként újra megíratják az elsőévesekkel az MBT-t. Egy fontos változással, miszerint a leggyengébb (Biológia BSc) és legerősebb (Emeltszintű Fizika BSc) csoportokat kihagyják a mérésből, fontos megjegyezni, hogy általános statisztikai eljárás elő- és utótesztes vizsgálatoknál, hogy nem is érdemes azokkal a csoportokkal foglalkozni, akik az előteszten 80% körüli eredményt érnek el, hiszen egy ilyen azokban rengetegen írtak hibátlan körüli előtesztet, ahonnan a fejlődésüket nem lehet mérni. Az utóteszt eredményei a három megmaradó csoportban: Fizika BSc 58%, Fizikatanár képzés 79% és Földtudomány BSc 41%.

Az eredmények azt mutatják, hogy átlagosan mindhárom csoport fejlődött, a fizika szakosok 6%-kal a tanárszakosok 21%-kal, míg a földtudomány szakosok 4%-kal ez természetesen pozitív eredmény, de van pár tényező, amit figyelembe kell venni. A legfontosabb tényező, hogy nem pontosan ugyanazok a hallgatók írták meg az elő- és az utótesztet és mivel a tesztek anonimek voltak és nem volt kötelező részt venni rajtuk, ezért nem lehet pontosan tudni, hogy azok, akik mindkét tesztet megírták átlagosan mennyit fejlődtek. Annyit tudunk csak, hogy a Fizika BSc-s diákok közül 56-an írták meg az előtesztet és 39-en az utótesztet. A fizikatanár szakosak közül 24-en az előtesztet és 11-en az utótesztet, míg a Földtudomány BSc-sek közül 101-en az előtesztet és 60-an az utótesztet. Ráadásul azt is figyelembe kell vennünk, hogy nagyon sokan azok közül, akik csak az elsőt írták meg, azok azért nem írták meg a másodikat mivel vagy nem fejezték be a tárgyat vagy adott esetben akár a sikertelen első félév miatt az egyetemet is otthagyták, ezeknek a hallgatóknak a kimaradása természetesen módon javítja az utóteszt eredményét akkor is, ha a bennmaradók nem is fejlődnek, hiszen jogosan feltételezhetjük, hogy a félév végéig nem bent maradó hallgatók átlagosan az átlagnál rosszabb eredményt értek el az előteszten.

Ennek a problémának az elkerülése végett Wiener és Tasnádi úgy döntöttek, hogy a következő évtől hallgatói azonosító segítségével figyelemmel követik a hallgatókat. Ennek a követéses vizsgálatnak a kiértékelése kapcsán kerültem be a kutatásba, a feladatom az volt, hogy a 2017/18-as és 2018/19-es tanévben kiszűrjem azokat a hallgatókat, akik az elő- és utótesztet is megírták, majd kiértékeljem nem csak az így kapott szűkített csoportok átlagos fejlődését, hanem az egyes diákok egyéni fejlődését is. Ezért a kísérlet második évétől arra kértük a tanulókat, hogy írják rá a tesztre a hallgatói azonosítójukat, ezáltal tudtuk csak azoknak a hallgatóknak az eredményeit értékelni, akik elő- és utótesztet is megírták.

Az így kialakult követéses vizsgálat eredményei a 3. táblázatban láthatóak, érdemes megfigyelni, hogy a Fizika BSc-n és Fizikatanár képzésben így is mindkét évben mérhető fejlődés. A Földtudomány BSc-n a 2017/18-as évben 39%-ot értek el mind az elő- mind az utóteszten azok, akik mindkét tesztet megírták. Innentől az ő eredményeikkel nem számoltunk, nem csak azért, mert nem mutattak látható fejlődést, hanem azért is, mert az ő képzésükre kisebb rálátásunk volt.

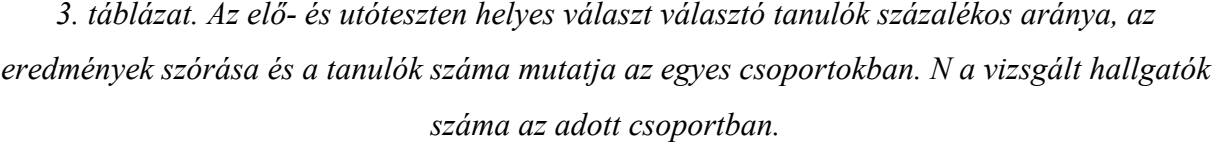

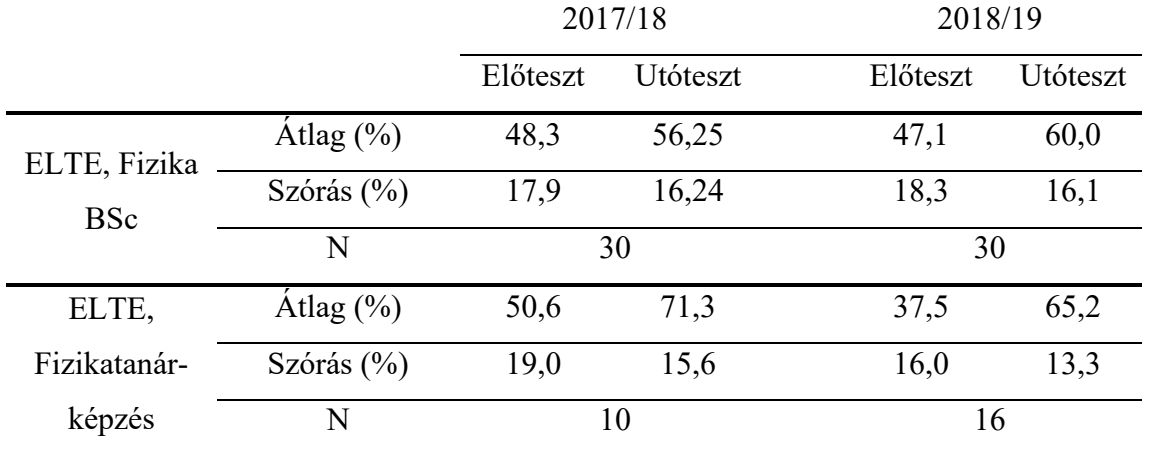

Azért is nevezhetjük Wiener és Tasnádi kutatását DBR-nek, mert évről évre a tapasztalataik alapján változtattak nem csak a mérési módszereken, de az eredmények alapján a tanítási módszereken is. Az évek alatt több változást is javasoltak az elsőéves mechanika kurzus szerkezetében. A 2016-os eredmények alapján arra jutottak, hogy az érdemi fejlődés eléréséhez a hallgatóknak több segítségre van szükségük, mint amennyit az előadások meghallgatásával, tankönyvek olvasásával és a standard problémák megoldásával kaphatnak. Az új diákgeneráció életmódja és szocializációja erősen eltér a korábbiaktól. Színes, gyorsan változó, izgalmas filmeken, folyamatos mozgással teli ingereken szocializálódnak, megszokták, hogy inkább egytizedmásodperc hosszú jeleneteket néznek, mint hosszabbakat" [82], ezért, a 20 évvel ezelőtti módszerek ma már nem hatékonyak.

Így először a 2017/18-as évre csökkentették a tantárgyhoz tartozó tananyag mennyiségét, majd 2018/19-től változtattak a számonkérésen metodikáját, a félévközi zárthelyik helyett kötelező házi feladatot adtak ki a hallgatóknak, amivel a céljuk az volt, hogy a hallgatók folyamatosan tanuljanak a félév során ráadásul így többet foglalkoztak a tananyaggal, ezáltal jobban elköteleződnek a tantárgy iránt. A hallgatók a félév során öt házi feladatot kaptak, mindegyik 4-6 feladatot tartalmazott, McDermott és társai által kifejlesztett oktatási segédanyagaihoz hasonlóan [66]. Ezektől az évektől a kutatás nem csak a diákok fejlődését méri, de a különböző éveket összehasonlítva a módszerek hatását is mérni lehet. A Cohen-féle hatásnagyság vizsgálatot alkalmaztuk a tanulók fejlődésének mérésére, ez a hatásnagyság azt adja meg, hogy az utóteszten és az előteszten elért átlagos eredmény hányszorosa a adatsor közös szórásának [83] . Az eredményeket a 4. táblázat tartalmazza.

*4. táblázat. A mechanikai megértés fejlődésének hatásnagysága az első félévben az ELTE-n.*

|               | 2017/18    | 2017/18     | 2018/19    | 2018/19     |
|---------------|------------|-------------|------------|-------------|
|               | Fizika BSc | Tanárképzés | Fizika BSc | Tanárképzés |
| Cohen-dértéke | 0.43       | 1.11        | 0.68       | 1.49        |

A Sawilowsky-féle ökölszabályt követve a 2017/18-as és 2018/19-es tanévben a tanárszakos hallgatók fejlődése nagynak (1,2 >  $d$  > 0,8) és nagyon nagynak ( $d$  > 1,2), míg a Fizika BSc szakos hallgatók fejlődése a 2017/18-as és a 2018/19-es tanulók kicsinek ( $d < 0.5$ ), illetve közepesnek (0,8 >  $d$  > 0,5) számítanak [84]. Ezek az eredmények két tendenciát mutatnak. Először is, a fizika tanárképzésben résztvevő hallgatók fejlődése jobb, mint a Fizika BSc hallgatóinak fejlődése. Másodszor, a 2018/19-es tanulók jobban fejlődtek, mint egy évvel korábban. A tanárszakos hallgatók nagyobb fejlődése két tényező következménye lehet. Egyrészt az ELTE-n a tanárképzésben résztvevő hallgatók a kevés jelentkező miatt nagyobb figyelmet kapnak az oktatóktól és a mentoroktól. Illetve, hogy ezek a hallgatók elkötelezettebbek a BSc-s társaikhoz képest. A két év közötti javulás különbségének több oka is a korábban leírt tanítási módszertan változásának tudható be. Ez azt jelenti, hogy a megnövekedett egyéni munka mennyisége és a komolyabb elköteleződés hozzájárulhat a fizika alapfogalmainak érdemi jobb megértéséhez. Érdemes megjegyezni, hogy véleményünk szerint a házi feladatok bevezetése nemcsak a fizika problémákkal töltött idő növelésére volt jó lehetőség, hanem a Mazur-módszerhez [85] hasonlóan beszélgetést is kezdeményezett a hallgatók között (különösen a tanárképzéses hallgatók körében) a fizikáról. A tanárszakosoknál ez az összetartás azért is lehet nagyon erős, míg a Fizika BSc-s diákok nagyjából véletlenszerűen kerülnek egyik vagy másik gyakorlati csoportba, addig ők minden tárgynál a ugyanazokkal az évfolyamtársaikkal alkotnak egy csoportot, ráadásul ezeket a gyakorlati csoportokat mindkét évben egy olyan egyetemi oktató vezette, aki középiskolában is tanít, vélhetően ez a szorosabb kapcsolat is hozzájárulhatott a jobb eredményhez.

A 2017/18-as és 2018/19-es tanévben alkalmazott hallgatói azonosításnak köszönhetően meg tudjuk határozni a hallgatók teljesítményének javulását befolyásoló tényezőket. Az ANCOVA módszerrel a következő tényezőket vizsgáltuk: a hallgató neme, a fizika érettségi szintje (közép- vagy emelt szint), a gyakorlati kurzuscsoportja, a gyakorlati kurzus osztályzata és az előadás osztályzata. Az elemzéshez mind a négy rendelkezésre álló adatsort (Fizika BSc 2017/18, Fizika BSc 2018/19, Fizikatanár 2017/18 és Fizikatanár 2018/19) felhasználtuk, annak ellenére, hogy így a minta meglehetősen heterogén lett. Ez azonban lehetővé tette a statisztikai megközelítés használatát, hiszen az így létrejövő 86 fős minta már kellően nagy az ANCOVA vizsgálat futtatásához. Az utóteszt eredményét függő változóként, míg az előteszt eredményeit kovariánsként használtuk. Ebben a vizsgálatban három tényezőt nem találtunk szignifikánsnak, a nemet (p=0,074), az érettségi szintjét (p=0,600) és azt, hogy melyik gyakorlati kurzuscsoportba került a hallgató (p=0,271). Ezzel szemben a gyakorlatijegy (p=0,050) és az előadásjegy (p=0,011) szignifikáns a fejlődésre nézve, ráadásul pozitív korrelációt mutatott a teszteredményekkel, ami arra utal, hogy az érdemjegyek összhangban vannak a hallgatók fizika tudásával. Annak ellenére, hogy a gyakorlati kurzus csoporttényezője csekély hatást gyakorolt a teljesítményre, a további vizsgálatokkal feltártuk, hogy a csoportlétszám hatással volt a fizika BSc csoportok teljesítményére. Míg 2017/18-ban a csoportok mérete és eredménye is megegyezett, addig 2018/19-ben a csoportlétszám növekedése látható eredménycsökkenést okozott [\(22. ábra\)](#page-43-0). Sőt, a kisebbik fizika BSc-s csoport (n=14) eredménye a tanárképzéses csoporttal összehasonlíthatóan teljesített ugyanabban az évben, míg a nagyobb létszámú (n=35) rosszabbul teljesí tett.

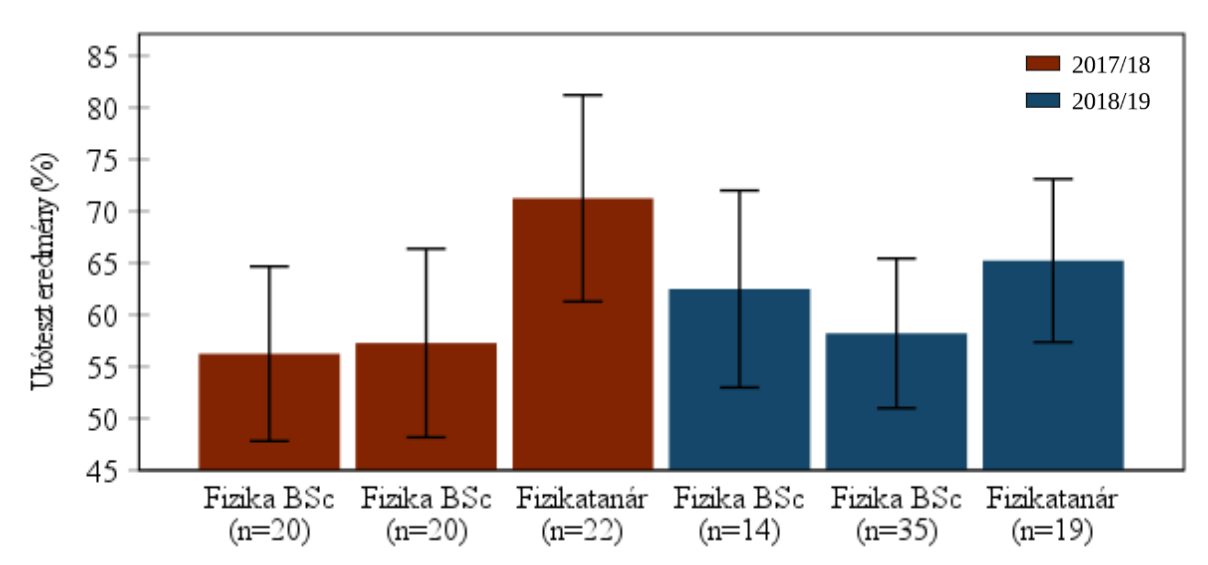

<span id="page-43-0"></span>*22. ábra. A csoportlétszám hatása az MBT teljesítményre. Minden oszlop az átlagos eredményt jelöli a zárójelben feltüntetett csoportmérettel, a hibasávok 95%-os konfidenciaintervallum mellett értendőek.*

Összességében az eredményeink azt mutatták, hogy a nagyobb mennyiségű egyéni munka javította a hallgatóktól fejlődését. A tanárszakos hallgatók teljesítménye jobban javult, mint a fizika BSc-s hallgatóké, részben az oktatók általi nagyobb odafigyelés és az erősebb elköteleződésüknek köszönhetően. A félévben szerzett mechanikai jegyek pozitív korrelációt mutattak az egyes képzési csoportok tanulóinak teszteredményeivel, ami arra utal, hogy az értékelési rendszer összhangban van a hallgatók fizika ismereteivel. Eredményeink azt is mutatták, hogy a kisebb csoportlétszámú csoportok hatékonyabbak lehetnek.

## **3.3. Algodoo használatán alapuló PER és DBR kutatások**

Az Algodoo-val foglalkozó tudományos publikációk száma évről évre növekszik, csak 2021 ben több, mint 150 ilyen cikk jelent meg, és a közlemények száma mára már meghaladta az 1000-et. Ezen cikkek jelentős része csak említés szinten foglalkozik a programmal, a fizikaórán használható multimédiás eszközök és azokon belüli szimulációs eszközök sorolása keretében, azonban 122 közleményben, melyek címükben is tartalmazzák a program nevét, kiemelten foglalkoznak az Algodoo-val. Ezekből a cikkekből említettem néhányat a [3.1](#page-7-0)-es fejezetben a program bemutatásánál. Ezen cikkek többnyire azt mutatják be, hogy hogyan működik a program, milyen módon lehet iskolában használni, azonban van néhány melyekben az Algodoo használatának hatékonyságának tanulmányozásához oktatási kísérletet is terveztek. Ebben a fejezetben ez utóbbiakkal fogok foglalkozni.

Uribe Ríos és társai a Co-CrehAs-nak nevezett módszert szerették volna tesztelni kis mintán, mely 12 diákból, 8 szülőből és 3 tanárból állt. A Co-CrehAs módszer lényege az, hogy diákok a szüleikkel és tanáraikkal közösen dolgoznak, együtt hoznak létre tananyagot. A feltételezés az volt, hogy az így kialakított tanulási környezetben a diákok jobban bevonva érzik magukat, így motiváltabbak lesznek a fizikatanulás felé. A diákok önálló munkájához egy kreativitást támogató taneszközt szerettek volna használni, az Algodoo-ra esett a választásuk. A diákok összesen 5 feladatot hajtottak végre, a kutatók pedig kvalitatív és kvantitatív módokon mérték a diákok attitűdjét és teljesítményét az egyes feladatokhoz kapcsolódóan. A kutatók a DBR módszert követték, így az egyes feladatok végrehajtása után a résztvevőkkel együtt kiértékelték a feladatot és az így levont következtetések alapján állították össze a következőt. Összességében azt tapasztalták, hogy ez a módszer kifejezetten motiváló azoknak a jó képességű diákoknak, akiknek az átlagos tanulási környezet nem tartalmaz elegendő kihívást [86].

A törökországi Firat Egyetem kutatói (Alan és társai) tanárszakos hallgatókon végeztek kutatást. Két csoportba, egy kísérleti és egy referenciacsoportba véletlenszerűen osztották be a diákokat (31-31 fő). A referenciacsoport diákjai hagyományos módon tanultak, míg a kísérleti csoport diákjai Algodoo-t használtak. A kutatók egy fizika feladatmegoldó dolgozatot írattak a hallgatókkal a félév elején és végén is, az elején nem volt szignifikáns különbség a két csoport teljesítménye között ( $p = 0.942$ ), míg a kísérlet végére a kísérleti csoport szignifikánsan jobban teljesített ( $p = 0.006$ ). A puszta számokon kívül interjúkat készítettek a kísérleti csoport tagjaival, akik egyértelműen pozitívan nyilatkoztak a módszerről [87].

Gregorcic és társai több, egymásra épülő tanulmányban azt vizsgálták miként lehet az Algodoo és a digitális táblák előnyei kombinálni. Azt feltételezték, hogy az interaktivitás, azaz, hogy a tanárok és diákok a digitális táblák segítségével kézzel bele tudnak nyúlni a szimulációkba,

jelentősen segíti a tananyag megértését. Először egy pilot program keretei között Keplertörvények tanításához készítettek egy segédanyagot, amit egy középiskolában próbáltak ki, és megfigyelték a diákokok reakcióit valamint egyeztettek a foglalkozást megtartó tanár tapasztalatairól [88]. Azt, hogy miként érdemes Algodoo-val és digitális táblával a csillagászat egészét tanítani egy másik közleményben írták le részletesen [89]. A pilot program alapján arra jutottak, hogy komolyabb hangsúlyt kell fektetni a foglalkozást tartó tanár felkészítésére. A pilot programot követően pár évvel ugyanazzal a tanárral folytatták a módszer használatát. A kutatók összesen 54 diákkal készítettek interjút a digitális táblák használatáról, ezen diákok egy része jelen volt az Algodoo-s órán egy részük nem. A diákok válaszából az derült ki, hogy sokkal szívesebben mennek ki egy interaktív táblához, ha nem csak írni kell, hanem valódi számítógépként, egy Algodoo-hoz hasonló programot tudnak használni [90].

Çelik és társai felismerték az Algodoo jelentőségét a virtuális fizikatanításban és kidolgoztak egy kérdőívet a programot használó tanárok véleményének feltárására. Példaórát tartottak az Algodoo-val a résztvevőknek, és megkérték őket, hogy töltsék ki a kérdőívet az óra előtt és után. Arra a következtetésre jutottak, hogy a szimulációs program fizikatanításban való alkalmazása pozitív hatással van, és javíthatja a tantárgy megértését tanulók számára [23].

Amikor kutatócsoportunk mozgásszimulációs programokkal kezdett dolgozni, azt tapasztaltuk, hogy Çelik eredményeihez hasonlóan a magyarországi fizikatanárok is azért használnak ilyen programokat, mert azt gondolják, hogy javítja a diákok megértését, de ez mindössze intuitív benyomás a részükről. Nem volt mérési eredményünk arról, hogy miért hasznosak ezek a programok, milyen képességeiket fejlesztik a diákoknak, miben jobbak vagy rosszabbak, mint más módszerek. Alan és társai kutatásához hasonlóan a hosszútávú hatás volt az érdeklődésünk fókuszában, ezért több tanórát terveztünk támogatni mozgásszimulációs programmal. Azonban, az ő tanulmányukhoz [87] képest mi a középiskolás diákokra kifejtett hatást szerettük volna mérni. Ez a két szempont, tehát a hosszútávú hatás és a középiskolai oktatás magával hordozta azt a nehézséget, hogy így mi Gregorcicékkel ellentétben nem tudtunk minden iskolában minden tanórán ott lenni, csak a tanárok visszajelzéseire tudtunk támaszkodni.

# **4. Dinamika oktatási kísérlet a mozgásszimulációs program hatékonyságáról**

# **4.1. Előzmények**

Az ELTE kutatói (Juhász András és Jenei Péter) 2013-ban kezdték meg a FIZIKA mozgásszimulációs program fejlesztését. A program a fejlesztők számára ígéretesnek tűnt, ezért az eredményes középiskolai felhasználás bizonyítására 2014-ben néhány tanár együttműködésével tájékozódó jellegű oktatási kísérletet lett szervezve. Majd ennek tapasztalataira építve, és a korábbi pozitív eredmények ellenőrzésére 2015-16 tanévben új oktatási kísérlet indult, további iskolák, köztük több szakközépiskola bevonásával. A program hangsúlyosan grafikus jellegéből adódóan a kísérlet a kinematika témakörre lett tervezve.

A kísérletben elsősorban az ELTE "fizika tanítása" PhD-kurzus hallgatói vettek részt, de külsős jelentkezők is be lettek vonva. A jelentkezés feltétele volt, hogy a résztvevők vállalják, hogy egy 9. évfolyamon legalább egy tanulócsoportban használják az ajánlott számítógépes programot, valamint a munka eredményességét egy központi témazáró dolgozat megíratásával teszteljék. Vállalták ezzel együtt azt is, hogy a kísérleti osztályhoz hasonló, de hagyományos módon, a mozgásszimulációs programmal nem támogatott módon tanított diákokkal (referenciacsoport) is megíratják ugyanazt a dolgozatot. Ez természetesen azt kívánta, hogy a dolgozatban ne szerepeljen semmi, a számítógépes munkához közvetlenül kapcsolódó feladat, csak a témakör alapkövetelményeit érintő szakmai kérdés. Ezzel azt kívántuk biztosítani, hogy a kísérleti és a referenciacsoport záró dolgozatainak eredménye összehasonlítható legyen, hiszen a dolgozat csak a tantervi követelményekben szereplő fizikai tudásanyagot és kompetenciákat kéri számon. Fontos megjegyezni, hogy a komolyabb statisztikai elemzést lehetetlenné tette, hogy előteszt nem lett a csoportokkal íratva, így a fejlődést nem lehetett következtetni. Ezt a dinamikára épített oktatási kísérletemben már orvosoltam.

A jelentkező tanároknak egy egész napos technikai és módszertani ismertető lett megrendezve, ahol minden résztvevő a saját, magával hozott számítógépére feltöltött programot használta, így a legtöbb technikai probléma megoldódott, és a résztvevők a bemutató számos példáján keresztül kaptak képet az új módszer tanításba illesztett alkalmazásáról. A tanári visszajelzések alapján az egy napos felkészítés kevésnek bizonyult, ezért az új oktatási kísérletben még hangsúlyosabb volt a tanári tréning (lásd. [4.2.2.](#page-49-0) fejezet).

Az iskolai munkához a tanárok részletes írásbeli szakmódszertani segédanyagokat kaptak. Ezek ajánlásokat, ötleteket tartalmaztak az alkalmazáshoz. A tanári szakanyagokhoz mellékelve volt a diákok számára készített, akár házi feladatként is használható, elektronikus feladatlapok is. Az írott tanári segédanyagokhoz és a feladatlapokhoz kapcsolódva 19 db előre elkészített szimulációt is mellékelve lett, valamennyihez szakmai leírás és kiértékelés is. Az összesített eredmények és a feladatok elemzése alapján a következő konklúziókat lehetett levonni. [91] A számadatok mutatják, hogy a szimulációs programot használó csoportok eredménye jobb, mint a szimulációs programok nélkül tanuló kontrollcsoportoké. A program használata az út, elmozdulás, sebesség és gyorsulás közötti fogalmi különbség megértését elősegíti.

A grafikonok átalakításának módszere jobban rögzül a program használatával. Az elsajátítást két módon is segítheti a szoftver: egyrészről a diákok több önálló feladatot oldanak meg, hiszen nagyobb hajlandóságot mutatnak a gyakorlásra, másrészről tanórán is több mintát látnak, hiszen a programban egyszerű a váltás az egyes grafikonok között.

A szimulációs program használata során a feladatok megoldásához aktívan cselekedniük is kellett (szimulációt futtatni, átrajzolni, számítógépes grafikonokat értelmezni, adatokat leolvasni) a diákoknak, így nagyobb bátorsággal nyúltak hozzá a számukra szokatlan újszerű feladatnak is. Fejlődött az önálló kezdeményező képességük, kreativitásuk.

A könnyebb feladatok esetén nem lehetett kimutatni nagy különbséget a kísérleti csoport diákjai javára, és ugyanez igaz a nagyon nehéz feladatokra is. A közepesen nehéz feladatok esetén jelentősebb a különbség. Ez azt jelzi, hogy a szimulációs program a közepes tudásszinttel rendelkezők tanításában adhat jelentős segítséget. A minimumkövetelmények szempontjából a program látszólag nem sok többletet ad, azt a tanárok segédeszközök nélkül is megtanítják. A nehéz feladatok megoldásához szükséges adottságokat a szimulációval támogatott oktatásban sem lehet pótolni, de a meglévő képességeket hatékonyan fejleszteni lehet. Ezt bizonyítja, hogy a dolgozat nehéz feladatainak megoldása során a kísérleti csoportokban egyértelműen több maximális pontszámú megoldás volt, mint a referenciacsoportban. A szimuláció használata az átlagos diákok fejlesztésében tűnik a leghatékonyabbnak.

Sajnos a konklúziók erejét csökkenti a bemeneti tudás felmérésének hiánya, mert így nem lehet egyértelműen a tapasztaltokat a program fejlesztő hatásának tulajdonítani.

# **4.2. Az oktatási kísérlet alapjai**

## **4.2.1. Bevezetés**

Csak az elmúlt egy évtizedekben Magyarországon a fizikaórák száma két lépésben is csökkent, a kezdeti, három év, heti három órából előbb három év heti kettő óra lett, most két év kettő plusz három óra. Emiatt a tanároknak jóval kevesebb lehetőségük van diákjaik tudásának elmélyítésére, ráadásul a tanítási évek jelentős csökkenése miatt kevesebb idő áll rendelkezésre a tudás leülepedésére. Ez az óraszámcsökkenés ahhoz a szomorú tényhez vezet, hogy a legtöbb diák csak a legegyszerűbb, jól definiált feladatokat tudja megoldani, amelyek csak alapvető matematikai feladatmegoldást igényelnek. Éppen ezért a tanároknak minden lehetséges módon növelniük kell diákjaik belső motivációját a tananyag elsajátítására.

Ráadásul a fizikaórák az új alaptanterv szerint 9. és 10. osztályban vannak csak, amikor még a diákok matematikai ismeretei is hiányosak, például a rezgőmozgás tanulásakor nemhogy a szinuszfüggvényről, de még a szinusz definícióját sem hallották. Ebből kifolyólag azt, hogy milyen egy harmonikus rezgőmozgást végző test kitérés-idő, sebesség-idő vagy gyorsulás-idő függvénye matematikailag nem lehet levezetni. Marad a kísérlet, például egy rezgő testről készült videófelvétel elemzése. A valódi, helyesen elvégzett és kiértékelt tanórai kísérletekkel lehet pótolni a diákok matematikai hiányosságait, ráadásul egy látványos kísérlettel könnyű egy diák motivációját felkelteni. Vannak árnyoldalaik: az előkészítés és a bemutatás túl sok időt vesz igénybe, és néha a kísérleti eszközök egyszerűen nem működnek úgy, ahogy kellene nekik. Egy alternatív megoldás tud lenni a szimulációs szoftverek használata. A szimulációk legnagyobb előnye, hogy a tanulók önállóan, a tanár vagy szülő segítsége nélkül futtathatják azokat, ellenben a valódi kísérletekkel, amiknek az elvégzése és elemzése a fizikával még csak ismerkedő diákok számára komoly kihívásokkal bír. Szimuláció programok további előnye, hogy mivel nem jellemzik a valódi kísérletek pontatlansága részletesebb következtetéseket le lehet vonni belőlük. Az előző példánál maradva egy szimulált harmonikus rezgőmozgásnál teljesen egyértelmű, hogy a test gyorsulása ott maximális, ahol a sebesség 0, míg, ha egy kamerafelvételt vizsgálunk a gyorsulásadatok már elég zajosak szoktak lenni. A nagyon pontos adatok segítségével akár olyan következtetéseket is le tudnak vonni a diákok, hogy milyen matematikai kapcsolat van egy rugón rezgő test maximális sebessége és maximális gyorsulása között.

Kutatásunk során a mozgásszimulációs program Newton-törvények és erőtörvények oktatásában betöltött szerepét vizsgáltuk. A továbbiakban egyszerűen dinamikaként hivatkozunk a vizsgált témakörre, de természetesen fontos látni, hogy ez csak egy szűk szelete a teljes dinamika témakörnek. Igazolni kívántuk azon feltételezéseinket, hogy

- 1) az erő, a mozgás és az azt jellemző grafikonok szimultán megjelenítése segíti a fogalmak rögzülését a tanultak gyakorlati alkalmazását, ezért azt vártuk, hogy a diákok, akik mozgásszimulációs szoftvert használtak jobb eredményt érnek el a dinamika témazárón.
- 2) a szimulációs szoftver használata komolyabb fejlődést tud kiváltani a gyengébb diákoknál, akiknek fizikatudása általában alacsonyabb, matematikai képességeik rosszabbak, absztrakciós képességük gyengébb. Ezt a hipotézist arra alapoztuk, hogy ha a diákok saját kezükkel állíthatják be a kísérlet és vizsgálhatják annak az eredményét az

pont az absztrakció szükségességét csökkenti, így anélkül is tudnak diszkutálni egy problémát, hogy matematikai struktúrákban kelljen hozzá gondolkodniuk (ezt megteszi helyettük a szoftver).

- 3) a program a mozgás során képes folyamatosan megjeleníteni a testekre ható erőket, használatától a diákok jobban át fogják látni az adott testekre hatók erők irányát és nagyságát. Képesek ezek eredőjét is meghatározni (és kirajzoltatni is), amiből a test gyorsulására jobban tudnak következtetni. Ezek a képességfejlődések segítik a diákokat a grafikus feladatok megoldásában.
- 4) a program használata segíthet több gyakori tévképzet felülírásában. Ilyen az egyenletes mozgás Arisztotelészi magyarázata, miszerint a mozgás fenntartásához erő kell. Ennek a képnek az eltörlésében a testre ható erők folyamatos kijelzésének és a másodlagos hatások kikapcsolhatóságának (súrlódás, közegellenállás) komoly szerepe lehet. Hasonló módon az erők kijelzése segíthet annak a tévképzetnek az eltörlésében, miszerint a szabadon eső testek, mivel súlytalanságban vannak, rájuk nem hat erő.

### <span id="page-49-0"></span>**4.2.2. Az oktatási kísérlet megtervezése és kivitelezése**

Az előző fejezet végi hipotéziseinknek megfelelően azt gondoltuk, hogy egy mozgásszimulációs program használata nem csak érdekessé teszi a fizikatanítást, de hatékonyabban is tudnak tanulni a diákok, hiszen sok olyan tévképzet él a diákok fejében (az egyenletes mozgás fenntartásához erő kell, szabadon eső testre nem hat erő), amit felül tudunk írni, ha saját kezével összeállított szimulációt maga értékel ki.

A 2015/16-os tanév oktatási kísérlete elvégzése után a kutatócsoport legfontosabb tapasztalata az volt, hogy képes egy országos méretű kísérletet lebonyolítani, amelyben több iskola tanárai és diákjai vesznek részt az ország különböző részeiből, másrészt az eredmények kiértékelésekor rájöttünk, hogy hiába van szignifikáns különbség a kísérleti és referenciacsoport eredménye között nem tudjuk, hogy ez a különbség a kísérlet elkezdésekor nem volt-e meg a két csoport között. Ebből azt a következtetést vontuk le, hogy a következő kísérlet elején a résztvevőkkel bemeneti dolgozatot is kell íratni. A 2017/18-as tanévre egy második oktatási kísérletet terveztünk, amelyikben ezt a hiányosságot terveztük orvosolni. A kísérletben résztvevő 334 diák a dinamika témakörét tanulták mozgásszimulációs programmal támogatva, míg a referenciacsoport 351 diákja a tanáruk által szabadon választott módon. A diákok a dinamika témakör megkezdése előtt megírták bemeneti tesztként, az előző kísérlethez összeállított kinematika dolgozatot, majd a kísérlet végén utótesztként megírtak egy dinamika dolgozatot ([1](#page-95-0). és [2.](#page-98-0) melléklet).

A kísérlet elvégzéséhez 17 tanár kapott felkészítést a program használatából és a tantervbe való beilleszthetőségéről, 17 különböző iskolából az ország 10 különböző városából. A kísérletben való részvétel feltétele volt, hogy a tanár a 2017/2018-as tanévben tanítson fizikát legalább egy 9. osztályos csoportban, illetve, hogy vállalja, hogy ebben a csoportban a mozgásszimulációs program segítségével tanítják a dinamika témakörét (kísérleti csoport). Ezen kívül minden, a kísérletben résztvevő tanár a saját iskolájában választott egy másik 9. osztályos csoportot, általában egy másik tanár által tanítva (referenciacsoport).

A kísérlet időrendjét a [23. ábra](#page-51-0) mutatja. A kísérlet 2017 tavaszán kezdődött, az első lépés a kísérletben résztvevő tanárok kiválasztása volt. A kiválasztás fő szempontjai között a két legfontosabb, hogy elhivatott pedagógusokat találjunk, akik hajlandóak végigvinni a tervek szerint nagyjából két hónapig tartó kísérletet a saját iskolájukban, illetve a kellően diverz reprezentáció, tehát, hogy az ország különböző részeiből és különböző erősségű iskolákból válasszuk a résztvevőket. A kiválasztás két legfőbb fóruma az ELTE Fizikatanítása Doktori Iskolájának hallgatói, illetve azok a tanárok, akik a 2017-es Fizikatanári Ankéton részt vettek a műhelyfoglalkozáson, amit tartottunk. Így jutottunk el ahhoz a 17 tanárhoz, akik teljesítették a két fenti feltételt.

A kiválasztást követő hónapok (2017 nyara) a kísérlet során használt és az [4.2.2](#page-49-0)-es fejezetben részletesen bemutatott szakanyagok elkészítésével teltek, a szakanyagok logikája a korábbi kinematika oktatási kísérlet szakanyagainak logikáját követte, frontálisan bemutatható és diákok által önállóan elvégezhető szimulációs feladatokat és házi feladatokat tartalmazott, mindegyikhez tanári leírással. A korábbi oktatási kísérlethez képest, az akkori résztvevők visszajelzése alapján annyit változtattunk, hogy a szakanyagokat a kerettantervhez illesztettük.

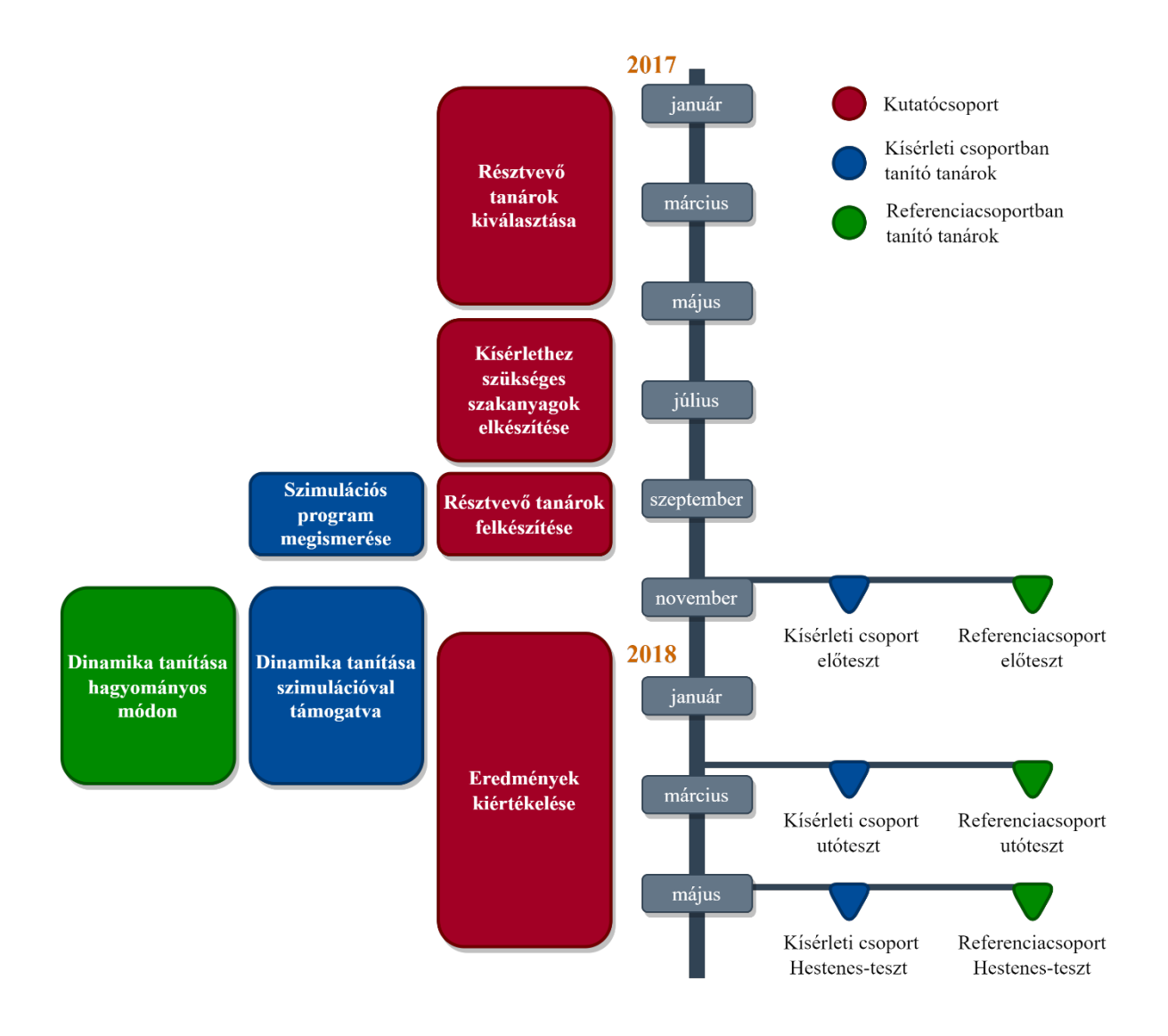

*23. ábra. A kísérlet idővonala*

<span id="page-51-0"></span>2017 őszén a résztvevő tanárokat két szombati nap során készítettük fel a kísérletre, az egyik még szeptemberben volt, ekkor a FIZIKA program használatát tanítottuk meg a résztvevőknek, míg októberben a szakanyagokban szereplő szimulációkkal ismerkedhettek meg. Az előző kísérlet fontos tapasztalata volt, hogy egy alkalommal nem lehet a programot és a szakanyagokat is egyszerre megmutatni, ugyanis idő kell ahhoz, amíg a tanárok egyészen pontosan átlátják a program használatának logikáját.

A második felkészítő alkalom után kezdődött a kísérlet, először a referencia és a kísérleti csoportok diákjai is megírták a bemeneti tesztet majd elkezdték a dinamikát tanulnia, előbbiek hagyományos, utóbbiak mozgásszimulációs programmal támogatott módon. A dinamika témakör végén mindenki megírta a kimeneti tesztet. A kísérlet lezártával megkezdtük az adatok kiértékelését, illetve előkészítettük annak a mérést, milyen hatással van hosszú távon a program a diákok fizikai gondolkodására. Ezt a Hestenes-féle Force Concept Inventory teszttel [48]

kívántuk mérni, melyet a tanév végén mind a kísérleti, mind a referenciacsoport diákjaival megírattunk.

Az előtesztet összesen 749, míg a utótesztet összesen 796 diák írta meg. A diákok eredményeit a tanárok kódolva küldték el úgy, hogy össze tudjuk kapcsolni egyes diákok elő- és utótesztjeinek eredményeit. A dolgozatok eredményének kiértékelésekor kihagytuk azokat, akik valamelyik tesztet nem írták meg, vagy nem voltak egyértelműen beazonosíthatók, így összesen 685 diák maradt, a következőkben az ő eredményeit fogjuk kiértékelni.

# **4.2.3. Az oktatási kísérlethez készített szakanyagok**

A dinamika tananyagot rendkívül sokféle módszerrel és sorrendben tanítják a tanárok. Fontos kihangsúlyozni, hogy nem kívánunk beleszólni a tananyag feldolgozásának menetébe. A szimulációk az órák néhány perces kiegészítéseként használhatóak fel, valamint házi feladatként adhatók ki. A sokféleséghez úgy alkalmazkodtunk, hogy a hatályos fizika kerettantervhez illesztjük a szimulációinkat, hiszen a kerettanterv egységeit már minden résztvevő könnyen tudja illeszteni saját oktatási gyakorlatához. Összesen 24 szimulációt és a hozzájuk kapcsolódó használati utasítást adtunk a tanároknak. A 5. táblázatban olvasható, hogy milyen jellegű szimulációkat illesztettünk

*5. táblázat. Az oktatási kísérlet szimuláció és kerettantervi beillesztésük. A szövegben lévő linkek működnek, de a .wps fájlok megnyitásához FIZIKA programra van szükség.*

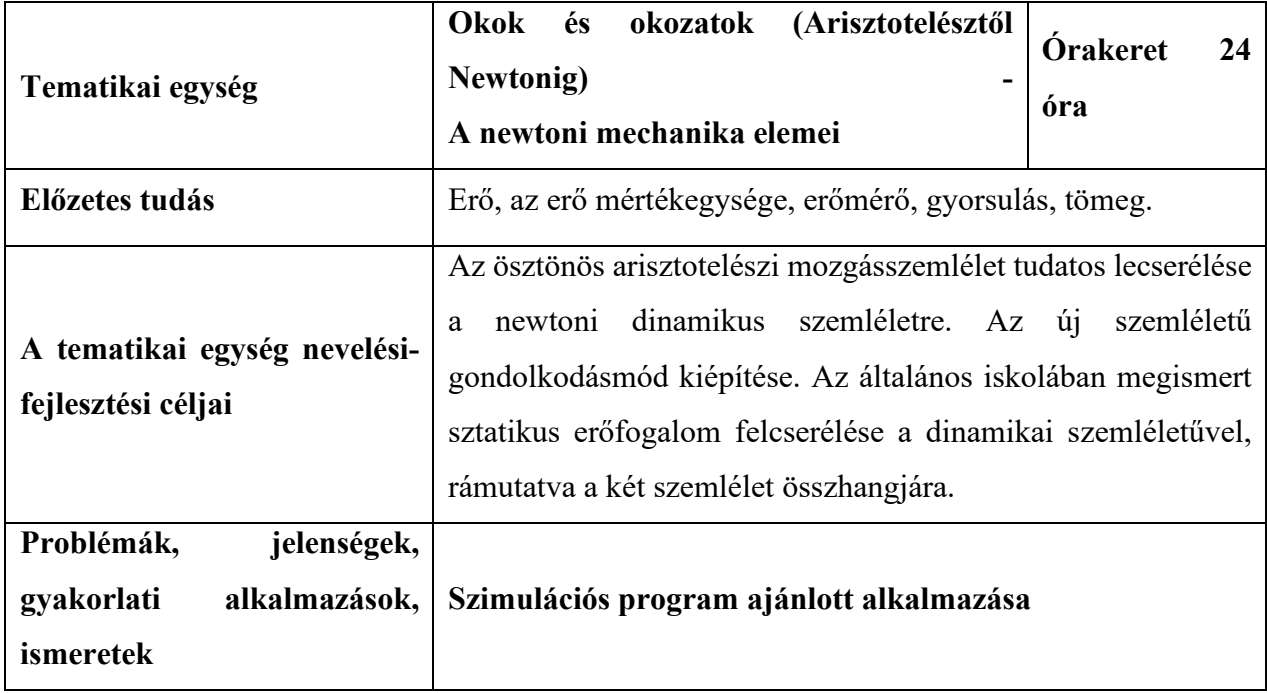

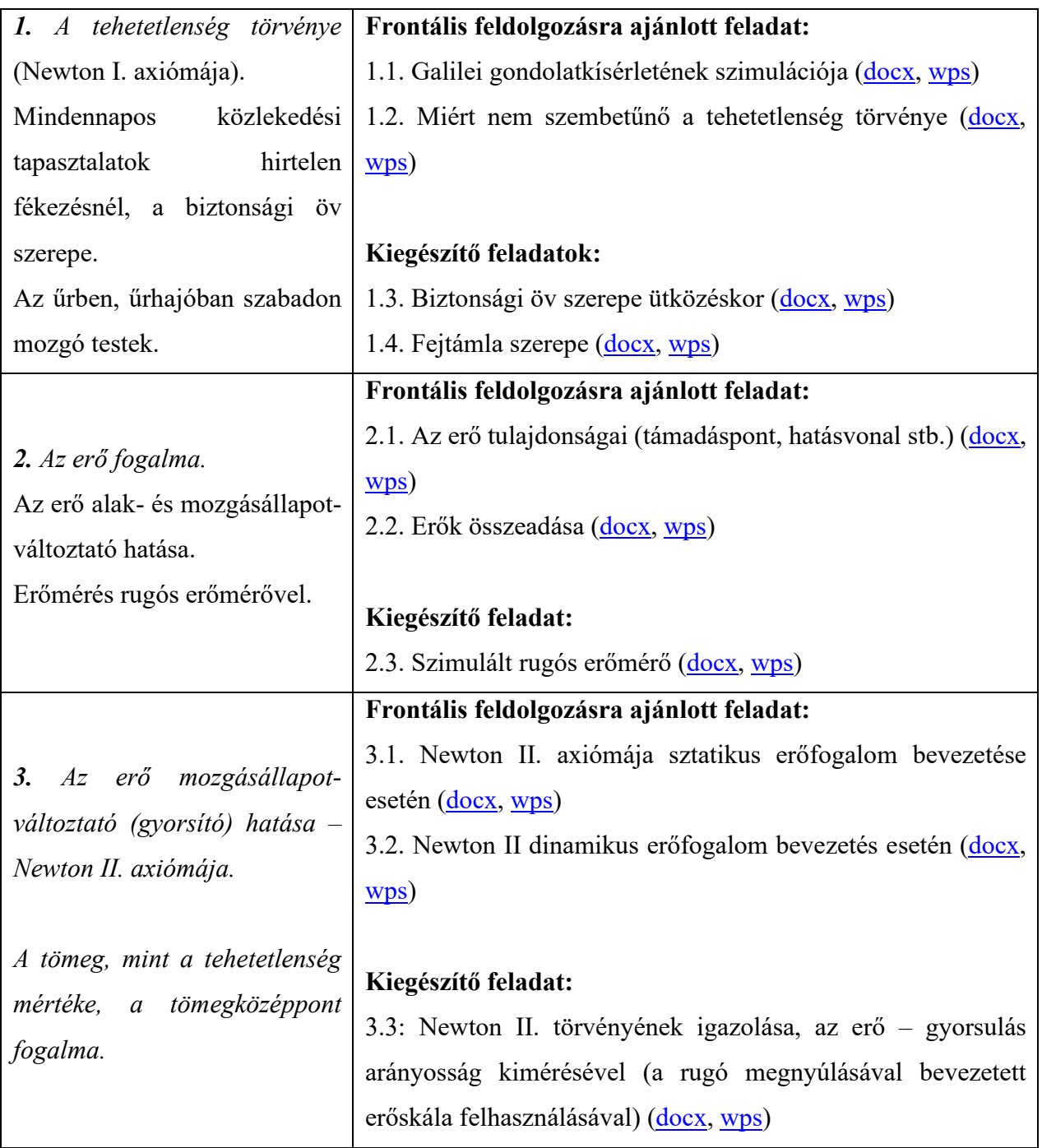

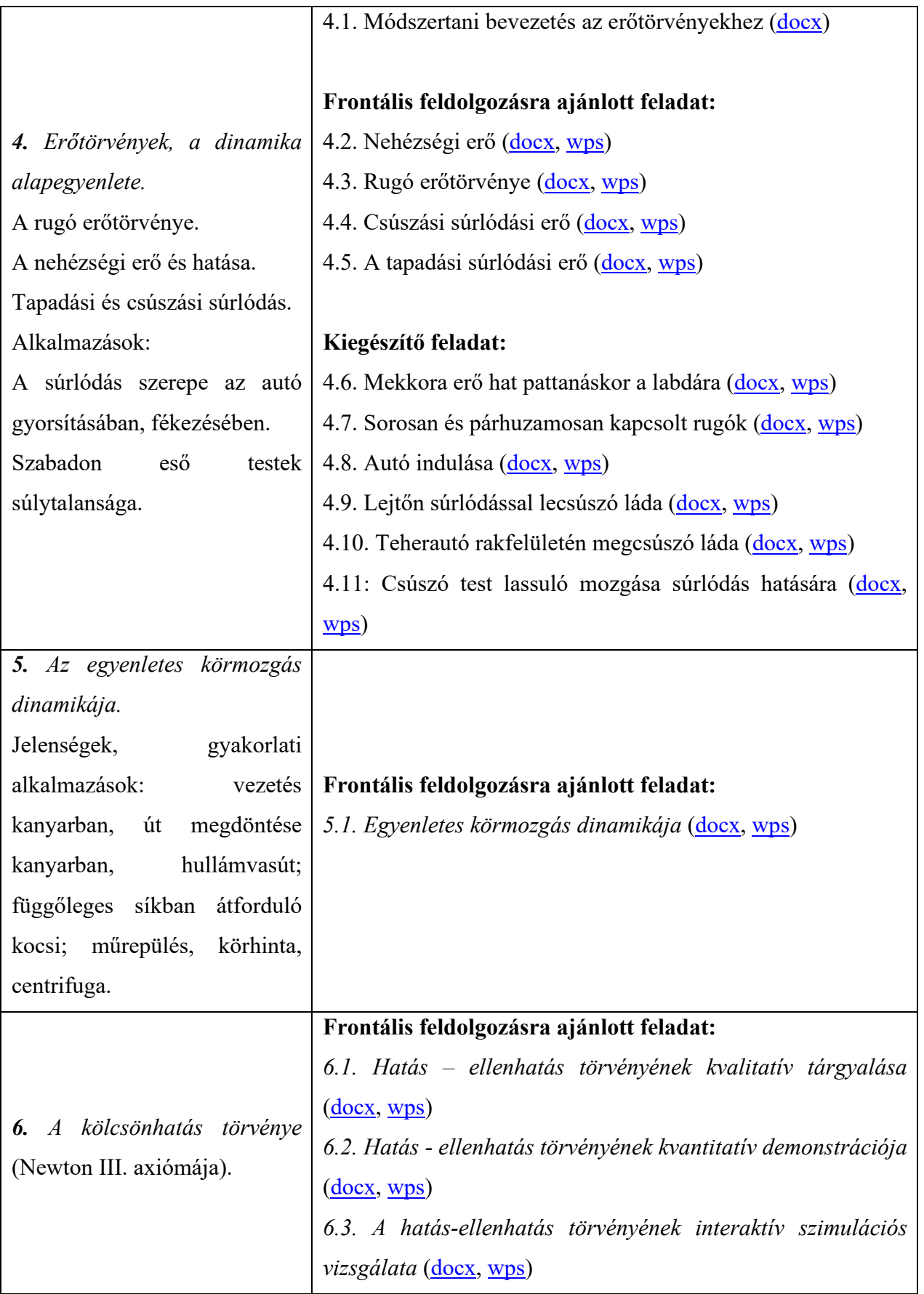

Az 5. táblázat csak a tanórára szánt, demonstrációs szimulációkat és a hozzájuk tartozó leírásokat tartalmazza, gyakorló és házi feladatokat nem. Egy tipikus módszertani leírás négy részből áll: cél, módszertani ajánlás, feladat, megoldás. Egy konkrét példán keresztül mutatom ezt be.

1) A cél konkrétan megfogalmazza, hogy mit szeretnénk elérni a szimulációval. A szimulációk neve, megadja a témakört, de úgy gondoltuk, hogy hasznosabb a tanároknak, ha a leírás legelején részletesen, hogy mire gondoltunk, amikor összeállítottuk a szimulációt, így nem kell végig olvasnia az egész dokumentumot ahhoz, hogy el tudja dönteni mikor és hogyan szeretné használni. Például a *4.9. Lejtőn súrlódással lecsúszó láda* szimuláció célja a leírás szerint:

## **Cél:**

Newton II. törvényének, a súrlódás erőtörvényének és a lejtő tanult összefüggéseinek alkalmazása, gyakorlása, kiegészítve szimulációs mérésekkel.

2) A cél után jön a módszertani ajánlás, amiben javaslatot teszünk arra, hogy hogyan használja a tanár a szimulációt az órán, természetesen ettől a kísérletben el lehet térni, de mindenképpen szerettünk volna egy olyan eljárást adni, amit korábban kipróbáltunk és működik.

# **Módszertani ajánlás:**

A súrlódásos lejtőn gyorsulva csúszó láda tárgyalását egy szokásos megfogalmazású feladat elméleti megoldásával, frontális munka keretében ajánljuk. A tanári vezetéssel, de a diákok közreműködésével történő közös gondolkodás célja a mozgások dinamikai tárgyalásának gyakorlása. (A tanár kérdéseivel animálja a megoldást, hangsúlyozva kiemeli a jó válaszokat, a szakmaiság szempontjából korrigálja az esetleges pontatlan megfogalmazásokat. A táblán a tanár vagy egy általa közvetlenül irányított diák rögzíti a feladatmegoldás lépéseit, ezzel is példát adva a feladatmegoldás logikáját tükröző, a füzetben is követendő, formára.)

Az elméleti megoldást követi az eredmény ellenőrzése szimulációs kísérlettel. A szimuláció kiértékelése során hangsúlyt kap gyorsulás vektor-jellege. A szimulációs program a lejtő menti "ferde" gyorsulást vízszintes és függőleges komponensek mérésével adja meg. A lejtő szögét azért választottuk 45°-nak, hogy a feladat a szögfüggvények ismerete nélkül, egyszerű geometriai hasonlóság és a négyzet oldala és átlója ismeretében megoldható legyen.

3) A legtöbb szimuláció, nem csak egy jelenség bemutatásáról, hanem valamilyen mérésről is szól, kihasználva azt, hogy a valódi kísérletekhez képest mennyivel könnyebb szimulációs környezetben mérni. A mérés leírását hívtuk a szakanyagokban feladatnak.

# *Feladat:*

A lejtővel kapcsolatosan tanult ismereteink alapján határozzuk meg, milyen gyorsulással csúszik a 45°-os lejtőn a 4 kg tömegű láda, ha a súrlódási tényező értéke  $\mu = 0.5!$ 

4) A megoldás rész tartalmazza azt az eredményt (képekkel megtámogatva), amiket mi kaptunk a szimulációt futtatva és azt az elméleti hátteret, ami alátámasztja a kapott eredményt.

A láda gyorsulását Newton II. törvényével értelmezzük. A konkrét mozgásegyenlet felírásához először a lejtőn lévő testre ható erőket (kölcsönhatásokat) vesszük számba. A testre erővel hat a Föld, továbbá a lejtő (más testtel nincs kapcsolata). A Föld vonzásából adódó, nehézségi erő  $(mg)$  függőleges irányú. A lejtő hatása kettős, egyrészt a lejtő felületére merőleges erővel  $(K)$ biztosítja, hogy a test a lejtőn maradjon. Ezért  $K$  ún. "kényszer-erő". A lejtő másik hatása a felületi súrlódás, a súrlódási erő  $(S)$  a csúszás irányával ellentétes, azaz a lejtő síkjával párhuzamosan felfelé irányul. Kapcsoljuk be az erőkijelzést és ellenőrizzük a megbeszélteket! A bal oldali ábrán láthatóak a testre ható erők, míg a jobb oldalin az eredő erő.

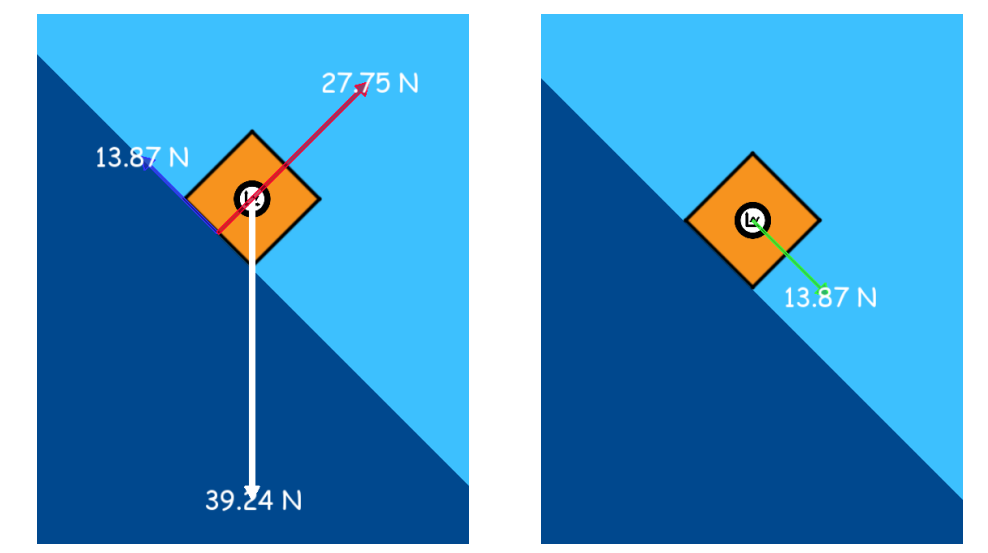

Galilei óta tudjuk, hogy a lejtőn mozgó test gyorsulása a lejtővel párhuzamosan lefelé irányul. Newton II. törvénye szerint a testre ható erők eredője is ebbe az irányba mutat.

٦

Mivel a súrlódási erő eleve a lejtővel párhuzamos, a nehézségi erő és a kényszererő eredőjének is a lejtővel párhuzamosnak kell lennie. A két erő eredője:  $mg \sin \alpha$ . (A szinuszfüggvény ismerete nélkül az erő-háromszög és a lejtő hasonlóságával is dolgozhatunk, így az  $mg \sin \alpha$  értékeként 45 fokos lejtőszög esetén beírható az  $mg \sqrt{2}/2$ .) Hasonló módon adjuk meg a lejtő által kifejtett kényszererő értékét is  $mg$ -vel kifejezve:  $K = mg \cdot cos\alpha$ , illetve  $K = mg\sqrt{2}/2$ . A súrlódási erő erőtörvénye szerint a  $S = \mu K$  (a lejtő K erővel nyomja a testet és viszont).

A lejtőn csúszó test mozgásegyenlete így:

$$
mg \cdot \sin \alpha - \mu mg \cdot \cos \alpha = ma
$$

illetve

$$
mg\cdot\frac{\sqrt{2}}{2}-\mu mg\cdot\frac{\sqrt{2}}{2}=ma.
$$

(Az egyenlet felírásakor a lejtő mentén a lefelé mutató irányt tekintettük pozitív iránynak.) Az egyenlet megoldásaként, a lejtőn csúszó test gyorsulása:

$$
a = 9.81 \frac{\sqrt{2}}{4} = 3.46 \, m/s^2
$$

• *Ellenőrizzük a kapott eredményt szimulációs kísérlettel!* 

A 4.9 sz. előre elkészített szimuláció a feladatnak megfelelő. A méréshez a csúszó testre szenzort helyeztünk, ami a kezdő beállításban a mozgás vízszintes irányú gyorsuláskomponensét méri. Ellenőrizzük a beállítás paramétereit, majd indítsuk el a szimulációt! A program leállítása után hívjuk be a lejtőn csúszó test vízszintes irányú gyorsulását az idő függvényében bemutató grafikont, és olvassuk le a kurzor segítségével a csúszás során állandó  $a_x$ értékét (bal ábra)! Ezután állítsuk át a szenzort a gyorsulás függőleges összetevőjének mérésére, és a grafikonról olvassuk le  $a<sub>y</sub>$ értékét is (jobb ábra)!

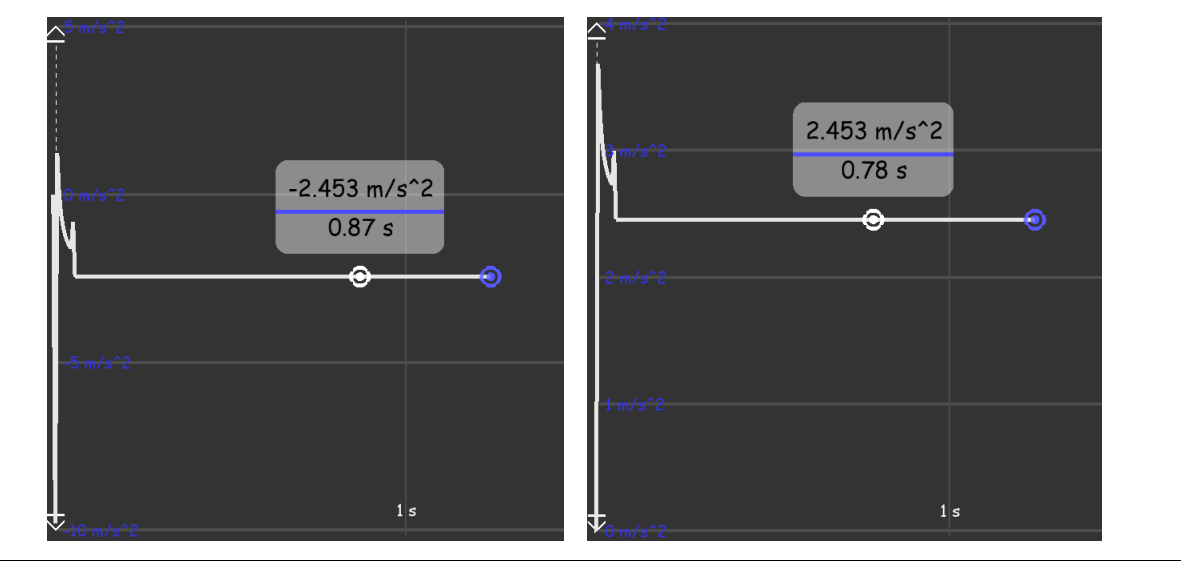

A lejtőn csúszó test gyorsulásának komponensei:  $a_x = 2.45 \, \text{m/s}, a_y = -2.45 \, \text{m/s}.$ Az eredő gyorsulás nagyságát a vektorösszegzés szabálya szerint a komponensek négyzetösszegéből vont négyzetgyök adja meg:

$$
a = \sqrt{a_x^2 + a_y^2}
$$

A mért gyorsulás-összetevők értékét behelyettesítve és a számítást elvégezve, a szimulációs kísérletben a test gyorsulására kapott érték:  $a = 3.46$  m/s<sup>2</sup>. A bevezetőként végzett elméleti megfontolások és a szimulációs kísérlet során végzett mérés eredménye jól egyezik. Az egyezéssel a két módszer kölcsönösen igazolja egymást.

A házi feladatokat úgy készítettük el, hogy egy digitális feladatlapon a diákok vissza tudják küldeni a megoldásokat a tanároknak. Ezek a házi feladatok általában úgy épültek fel, hogy elméleti úton is ki kellett számolnia valamit a diákoknak, majd azt szimulációs méréssel alátámasztani. Azt gondoljuk, hogy ily módon az elmélet szorosabb kapcsolatba kerül a jelenséggel és a jelenséget leíró grafikonokhoz. A tanároknak két házi feladat fájlt is adtunk egy üreset, amit a diákoknak tudnak adni és egy általunk megoldott mintát. A [24. ábr](#page-59-0)án látható egy az általunk megoldott és egy saját diákom által kitöltött és visszaküldött feladatlap. Az üres feladatlap annyiban tér el ezektől, hogy a szövegdobozok üresek. Érdemes megfigyelni, hogy mennyire magától értetődő módon használja a diák a digitális feladatlapot (nem csak ő, a többieknél is ez a tapasztalatom), pontosan azt csinálja, amit kértem tőle, ráadásul ő fizikából általánosságban gyengébbnek mondható, mégis szívesen megcsinálta az összes digitális házi feladatot, amit a kísérlet során adtam neki.

#### 3.1. HF: Két egymással ellentétes irányba mutató erő eredőjének hatására 3.1. HF: Két egymással ellentétes irányba mutató erő eredőjének hatására gyorsuló test. gyorsuló test.

húzza jobbra, míg 180 N erő húzza balra. Mekkora és milyen irányú lesz a test gyorsulása?

A 3.1.HF sz. szimulációban egy 80 kg tömegű test súrlódásmentes talajon fekszik. 300 N erő A 3.1.HF sz. szimulációban egy 80 kg tömegű test súrlódásmentes talajon fekszik. 300 N erő húzza jobbra, míg 180 N erő húzza balra. Mekkora és milyen irányú lesz a test gyorsulása?

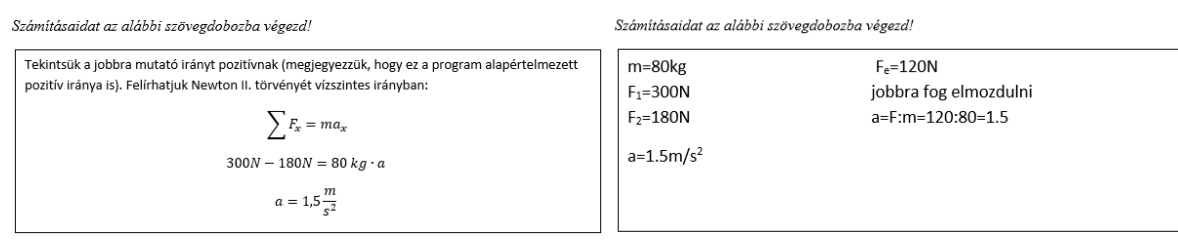

.<br>Ellenőrizd számításaidat a szimulációs futtatásával. Készíts képernyőképet szimulációról úgy, Ellenőrizd számításaidat a szimulációs futtatásával. Készíts képernyőképet szimulációról úgy, hogy látszódjon rajta a test gyorsulása .<br>hogy látszódjon rajta a test gyorsulása!

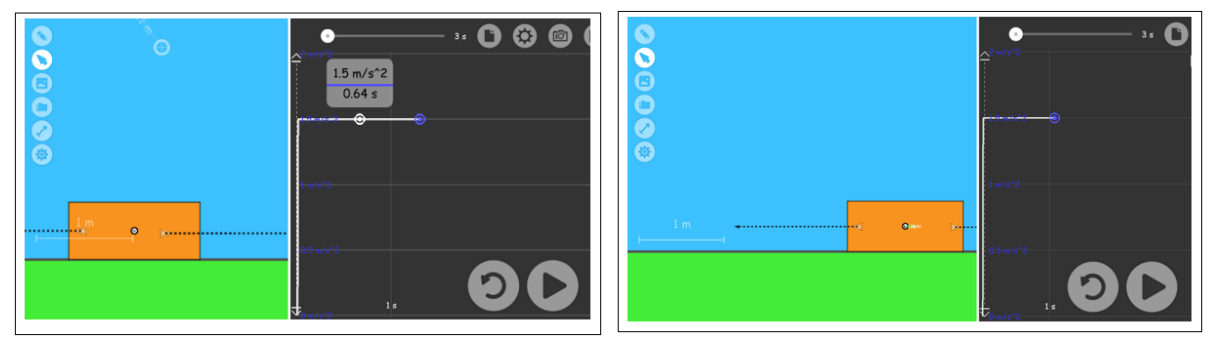

<span id="page-59-0"></span>*24. ábra. Egy digitális házi feladathoz a kutatócsoport által készített megoldás (bal) és egy diák által megoldott (jobb)*

# **4.3. Az oktatási kísérlet eredményei**

A dinamika oktatási kísérletben összesen majdnem 700 diák vett részt, ez a darabszám már bőven elég ahhoz, hogy statisztikailag megalapozott véleményt mondhassunk. A kiértékelést SPSS 25-tel végeztem, ami segítségével Cronbach-alfát számoltam, Shapiro-Wilk tesztet és Mann-Whitney tesztet futtattam, korrelációt vizsgáltam, tercilis, ANOVA és ANCOVA elemzést futtattam. Ezek mindegyikéről részletesen az adott résznél írok.

## **4.3.1. A kísérlet mérőeszközei**

A kísérlet mérőeszközei egy bemeneti és egy kimeneti teszt, mindkét teszt önmagában egy hagyományos fizika témazáró dolgozat. Mindkettő kilenc feladatból áll, amelyek tartalmaznak rövid és hosszú elméleti és számolási feladatokat. A PER és DBR kutatások egyik alapvető koncepciója, hogy a diákok fejlődése akkor mérhető igazán objektív módon és ez a fejlődés akkor hasonlítható össze más módszerek hatékonyságával, ha a bemeneti teszt megegyezik a kimeneti teszttel. Mi ettől szándékosan tértünk el, ugyanis azt szerettük volna, hogy a kísérlet mérőeszközei a lehető legtermészetesebben illeszkedjen a közoktatásba, így az elő és utótesztünk is hagyományos iskolai dolgozatnak gondoltunk. Mivel a kísérlet a dinamika témakörében zajlott, ezért azt találtuk természetesnek, hogy az előteszt a kinematika témazáró

dolgozat legyen, ezt a dolgozatot 2016-os oktatási kísérletből vettük, mert az már bemértük és a használhatóságáról meggyőződtünk ([1](#page-95-0). melléklet). Az utóteszt pedig egy dinamika témazáró [\(2.](#page-98-0) melléklet). Ezen döntésünk előnye, hogy könnyebb volt a résztvevő tanárokat bevonni, számukra kisebb erőfeszítés volt elvégezni a mérést, főleg a referenciacsoport tanárainak, akik sokszor nem voltak résztvevői a kísérletnek, így fennállt a veszély, hogyha ez nem egy hagyományos dolgozat, akkor talán nem fogják tudni rávenni a diákokat arra, hogy komolyan vegyék. Azt gondolom, hogy a kísérlet mérete (mind időben mind résztvevőszámban) a fenti indokok miatt ezt a megoldást tette lehetővé, így viszont le kellett mondanunk arról, hogy a módszerünk objektív módon összehasonlítható más módszerekkel, például a Cohen-féle d értéken keresztül. Így a kísérleti csoport által használt módszer nemzetközi összehasonlításra nem alkalmas, de nem is ez volt a célunk, hanem a mostani magyar közoktatás módszereivel való összehasonlítás. Ugyanis azok a módszerek, amikkel a referenciacsoport diákjai tanultak, pusztán a csoport mérete és a csoportok diverzitása miatt kellően jól reprezentálja a magyar középiskolai módszereket. Ez a 13 referenciacsoport kellően változatos iskolatípusokból jött ahhoz, hogy használható legyen, de természetesen nem tökéletesen reprezentatív az egész országra nézve, ezt a problémát azzal próbáltuk kivédeni, hogy minden kísérleti csoporthoz a saját iskolájából választottunk referenciacsoportot így, ha nem is tökéletesen reprezentatívak a csoportok, de egymáshoz nagyon hasonlóak, így az eredmények összehasonlíthatóak. Így összességében azt reméltük, ha a kísérleti csoport diákjai átlagosan jobban teljesítenek, mint a vegyes összetételű, de a kísérleti csoporthoz nagyon hasonlító háttérrel bíró referenciacsoport diákjainál, akkor ez azt bizonyítja, hogy a kísérleti módszerünk az ország egészét tekintve nagy valószínűséggel hatékonyabb, mint a hagyományos módszerek. Ezekre a kérdésekre a válasz a [5.3.4](#page-74-0)-as fejezetben található.

A két dolgozat közül az előtesztet már használtuk az előző oktatási kísérletben, az utótesztet a kísérlet megkezdése előtt állítottuk össze, saját hagyományos középiskolai dolgozataink alapján. A kiértékelést azzal kellett kezdenünk, hogy az eredmények alapján megállapítsuk, hogy a tesztünk alkalmas-e arra, hogy valós képet adjon a diákok tudásáról. Ehhez először kiszámítottuk a 685 diák eredményéből mindkét teszt Cronbach-alfáját (azaz reliabilitását) [92]. Az előteszt eredménye 0,83, míg az utóteszté 0,86 lett Nunnally és társai [93] ajánlása alapján, ennek az értéknek 0,7-nél nagyobbnak kell lennie, ahhoz, hogy ezt a tesztet mérésre használhassuk, ezt a kritériumot mind a két teszt teljesíti. Az a tény, hogy a teszt összességében jól mér, még nem jelenti azt, hogy minden egyes kérdése jó, előfordulhat, hogy a teszt összességében jó, de van benne olyan kérdés, ahol a diákok tippeltek, vagy esetleg félrevezető és a jobb tudású diákok hajlamosabbak elrontani. Ezek a kérdések nem lennének alkalmasak arra, hogy a diákok tényleges tudását mérni tudják, ezért megvizsgáltuk a korrelációt az egyes

kérdésekre adott válasz és az összpontszám között. Itt azt az eredményt kaptuk, hogy minden kérdésre adott válasz pozitívan korrelál az összpontszámmal mindkét teszt esetén, a legkisebb korrelációs együttható 0,23. Összességében elmondható, hogy a teszt megbízható és a kiértékelésekor minden kérdést figyelembe vehetünk, ha nem így lenne, akkor a nem korreláló kérdések eredményei ki kell hagyni a kiértékelésből újraszámolni a Cronbach-alfát, mindezt addig ismételve, amíg az alfa értéke nem nő 0,7 fölé és utána a kiértékelésnél már csak a megmaradó kérdésekre adott válaszokkal foglalkozni.

## <span id="page-61-1"></span>**4.3.2. A dolgozatokon elért összesített eredmények**

A dolgozatok kiértékelésénél csak azoknak a diákoknak vettük figyelembe az eredményét, akik mind a két tesztet megírták a dolgozatokon elért %-os eredményeket a [25. ábra](#page-61-0) mutatja.

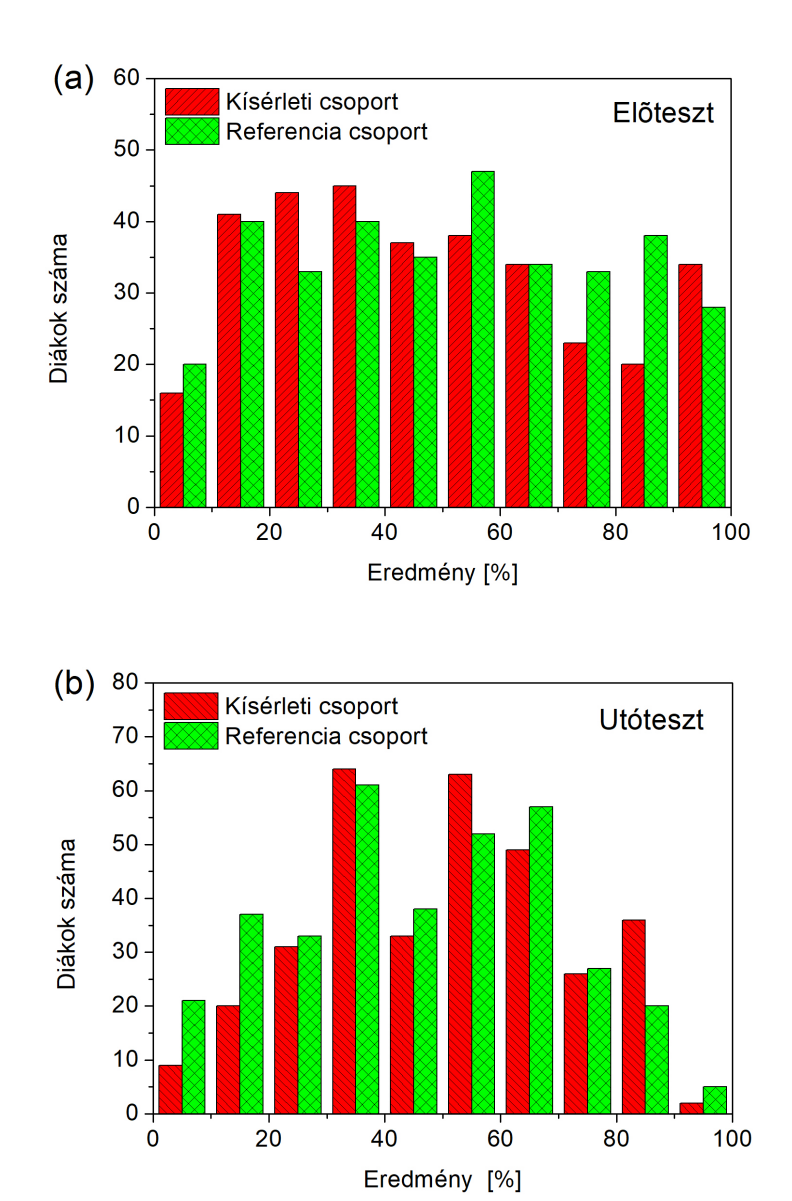

<span id="page-61-0"></span>*25. ábra. Az (a) elő- és (b) utóteszten elért eredmények eloszlása a kísérleti és referenciacsoport szerint bontva.*

A két hisztogramon az látszik, hogy ugyan mind a két dolgozatot hasonló elvek alapján állítottuk össze és az eredmények alapján mind a kettő megbízható, mégis mennyire különböznek egymástól. Az előteszt feladatai olyanok, hogy majdnem egyenletes eloszlást mutat a diákok teljesítménye, míg az utóteszté olyan, hogy sokkal több az átlagos teljesítmény, mint a kiugróan jó vagy rossz. Ami viszont a kísérlet szempontjából fontos, hogy mind a két teszt esetén a két csoport (kísérleti és referencia) diákjai teljesítményének eloszlása hasonló, tehát nincs szisztematikus eltérés, amit figyelembe kellene vennünk a kiértékelésnél. Ebből az következik, hogy helyesnek bizonyult az a hipotézisünk, hogyha minden egyes kísérleti csoporthoz ugyanabból az iskolából kérünk egy referenciacsoportot, akkor a két halmaz eredményei összehasonlíthatóak lesznek, így úgy tudunk valódi fejlődést mérni, hogy a két dolgozat nem egyezik meg. Ehhez az kellett, hogy a kísérletben résztvevő tanárok jól válasszanak referenciacsoportot, ebben egészen a kísérlet lezárultáig nem lehettünk biztosak, de nagyon örülünk, hogy így sikerült. Természetesen akkor is kiértékelhetőek lettek volna az eredmények, ha nagyon nagy különbségeket tapasztalunk, ekkor meg kellett volna keresni azokat az iskolákat, ahol nagyon nagy volt az eltérés a két csoport fejlődése között és ezeket az eredményeket kihagyni a kiértékelésből. A pontosabb képhez vizsgáljuk meg a kísérleti és referenciacsoport diákjainak a két dolgozaton mutatott átlagos teljesítményét.

*6. táblázat. A két csoport diákjainak a teszteken elért átlagai és szórásai. SEM az átlag standard hibája, n a vizsgált diákok darabszáma.*

|                              | n     |            | Előteszt $(\% )$ | Utóteszt $(\% )$ |
|------------------------------|-------|------------|------------------|------------------|
| Kísérleti                    | 334   | Átlag      | 48.2             | 50.0             |
| csoport                      |       | <b>SEM</b> | 1.5              | 1.2              |
| Referencia<br>351<br>csoport | Átlag | 50.9       | 45.6             |                  |
|                              |       | <b>SEM</b> | 1.4              | 12               |

A 6. táblázat tartalmazza az egyes csoportok egyes teszteken elért átlageredményét és SEM-jét. A SEM az angol Standard Error of Mean (az átlag standard hibája), amit úgy tudunk kiszámolni, hogy az eloszlás szórását elosztjuk az elemszám négyzetgyökével. A táblázat adataiból látszik, hogy az előteszt esetén a referenciacsoport ért el valamivel jobb eredményt, míg az utóteszten a kísérleti csoport. Az eltérés szignifikanciájának vizsgálatához először normalitásvizsgálatot kellett futtatnunk, ehhez Shapiro-Wilk-féle normalitásvizsgálatot [94] használtunk. A Shapiro-Wilk vizsgálat nullhipotézise az, hogy a minta normális eloszlást követ, tehát akkor tekinthetjük a mintát normális eloszlásúnak, ha a teszt által kiszámolt  $p$  érték nagyobb, mint egy általunk meghatározott küszöbérték (általában 0,05). A mi mindkét mintánknál (elő- és utóteszt) el kellett vetnünk ezt a nullhipotézist (mindkét esetben  $p < 10^{-6}$ ), tehát egyik mintánk sem követ normális eloszlást, ez persze szemmel is látható a [25. ábr](#page-61-0)án. Ez persze egyáltalán nem meglepő figyelembe véve, hogy mennyire eltér a különböző iskolákba járó diákok eredménye [\(35. ábra\)](#page-76-0). A normalitásvizsgálat eredménye, hogy a két csoport közti eltér mérésére nem használhatunk T-próbát, helyette Mann-Whitney-féle U-próbát [95]. Az U-próba nullhipotézise az, hogy a két vizsgált minta ugyanabból a populációból származik. Mi két U-próbát végeztünk, előbb az előteszt majd az utóteszt eredményein, mindkét esetben a két minta a kísérleti és a referenciacsoport diákjainak eredménye volt. Az U-próba eredménye szintén egy p érték, ez az érték adja meg, hogy mennyire valószínű, hogy a két minta egy populációból származik. Minél kisebb ez az érték, annál valószínűbb, hogy a két csoport nem egy populációból való. Ha  $p <$ 0.05, akkor elvetjük a nullhipotézist, a két minta nem egy populációból származik, vagy máshogy megfogalmazva a két minta eredménye között szignifikáns különbség van. Ellenben, ha  $p > 0.05$ , akkor megtartjuk a nullhipotézist, tehát nem mondhatjuk szignifikánsnak a két minta közti különbséget. Az elmúlt években többször felmerült, hogy miért pont ennél az értéknél húzzuk meg a szignifikancia határát Wasserstein és Lazar részletesen körüljárja ezt a problémát az American Statistician folyóiratban megjelent cikkükben [96]. Összességében azt gondolom, hogy nem baj, ha van egy olyan érték, amit a nemzetközi közösség elfogad, de persze szem előtt kell tartanunk azt is, hogy például egy  $p = 0.051$  és egy  $p = 0.049$  között olyan nagy különbség nincs. Az U-próbák eredményei az 7. táblázatban láthatóak.

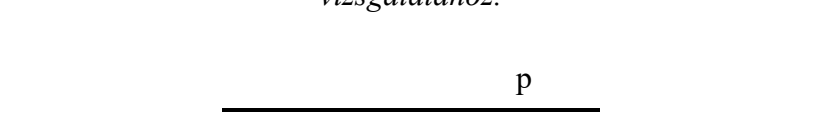

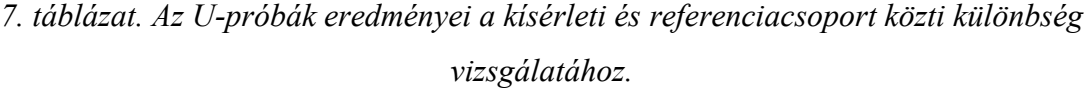

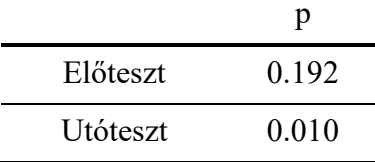

A U-próba eredménye azt mutatja, hogy a két csoport teljesítménye között a kísérlet kezdetekor még nem volt szignifikáns különbség, de a kísérlet végére lett. Még jelentősebb az eltérés, hogyha figyelembe vesszük, hogy az első tesztnél még a referenciacsoport átlaga volt jobb, míg a másodiknál már a kísérletié. Ezt a hatást, hogy a két csoport teljesítménye az egyik tesztről a másikra megfordult az U-próba esetén úgynevezett kovariáns korrekcióval tudjuk figyelembe

venni. Az SPSS program az ANCOVA teszt futtatása esetén megadja az az U-próba eredményét is, amire így  $p < 0.0001$ -et kaptunk. Az ANCOVA teszt eredményét ábrázolhatjuk is, ami mutatja a kovariánssal korrigált átlagokat és szórásokat, ahol látható a két csoport közti szignifikáns különbség (8. táblázat)

|            | n   |            | Utóteszt $(\% )$ |
|------------|-----|------------|------------------|
| Kísérleti  | 334 | Átlag      | 50.7             |
| csoport    |     | <b>SEM</b> | 0.9              |
| Referencia | 351 | Átlag      | 44.9             |
| csoport    |     | SEM        | () Q             |

*8. táblázat. A két csoport diákjainak az utóteszten elért kovariánssal korrigált eredményei.*

A dolgozatok feladatonkénti kiértékelésekor a két csoport közti különbséget úgy értelmezzük, hogy a két csoport által elért eredmények átlagának különbsége hányszorosa a SEM-nek. Így például a kovariánssal számolt utóteszten a kísérleti csoport 5,8%-kal jobban teljesített a referenciacsoportnál, míg a SEM 0,9% volt, tehát a két csoport között 6,4 SEM-nyi különbség volt és mivel a SEM-et  $\sigma$ -val szoktuk jelölni, ezért a fejezet hátralévő részében úgy fogok fogalmazni, hogy a két csoport közti különbség  $6.4\sigma$ . Ha ismerjük az eloszlást, akkor ez a különbség és a T-próba vagy U-próba p értéke között egyértelmű kapcsolat számolható, normál eloszlásnál  $p = 0.05$ -höz  $2\sigma$  eltérés tartozik. Más eloszlásoknál ez a kapcsolat kicsit más, de esetünkben jó közelítéssel számolhatunk azzal, hogy  $2\sigma$ -nál nagyobb különbségeknél mondhatjuk azt, hogy szignifikáns különbség van a két csoport eredménye között. Fontos még kiemelni, hogy oszlopdiagramokra rajzolt hibahatárok megjelenítéséhez általában a SEM-et szokták használni. A 6. táblázatban látható szignifikáns különbségből és abból, hogy tudjuk, hogy a tesztek jól mérnek azt a következtetést vonhatjuk le, hogy azok a diákok, akik mozgásszimulációs szoftvereket is használtak összességében jobban megtanulták a dinamikát, mint azok, akik hagyományos módon.

## **4.3.3. A bemeneti dolgozat eredményeinek elemzése**

A kísérlet bemeneti dolgozata, egy kinematika témazáró, ami a [1](#page-95-0). mellékletben található. A dolgozat átlagos eredményei az előző fejezet 6. táblázatában olvashatóak. Összességében azt állapíthatjuk meg, hogy a referenciacsoport diákjai átlagosan jobb eredményt értek el, de szignifikáns különbség nincs a csoportok között. Ebben a fejezetben részletesen elemzem a teszt eredményeit, elő lépésként azt nézem meg, hogy a dolgozat egyes feladatain külön-külön hogyan teljesítettek a diákok [\(26. ábra\)](#page-65-0).

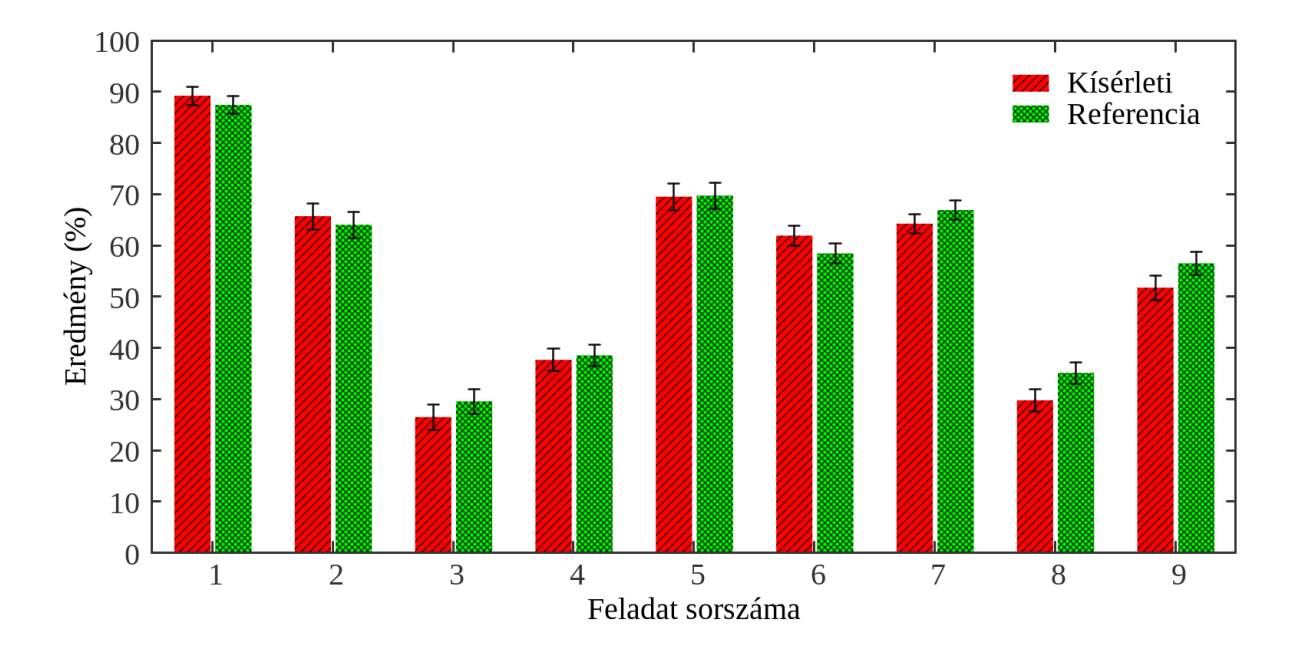

<span id="page-65-0"></span>*26. ábra. A bemeneti dolgozat eredményei feladatonként lebontva, a hibasávok, az adott feladathoz és csoportokhoz tartozó SEM-et jelölik.*

A [26. ábr](#page-65-0)án látható, hogy voltak feladatok, amelyeknél a kísérleti csoport szerepelt jobban, míg voltak, amiknél a referencia, bár szignifikáns különbség csak a referenciacsoport javára volt két feladatnál (8. és 9. feladat). Érdekes megfigyelni, hogy ezek voltak a legtöbb kreativitást igénylő feladatok, a 8.-nál egy fotó alapján kellett szabadeséssel számolni, míg a 9.-nél egy kisautó ugratását kellett, mint vízszintes hajítást vizsgálni.

*9. táblázat. A különbség a két csoport között a bemeneti dolgozat feladatainál. Pozitív Δ esetén a kísérleti csoport eredménye, míg a negatív Δ esetén a referenciacsoport eredménye a jobb.*

| Feladat 1 2 3 4 5 6 7 8 9 |  |  |                                                                                                    |  |  |
|---------------------------|--|--|----------------------------------------------------------------------------------------------------|--|--|
|                           |  |  | $\Delta$ 1,03 $\sigma$ 0,67 $\sigma$ -1,26 $\sigma$ -0,39 $\sigma$ -0,08 $\sigma$ 1,76 $\sigma$ -1,40 $\sigma$ -2,55 $\sigma$ -2,03 $\sigma$ |  |  |

Megvizsgáltuk azt is, hogy az egyes iskolákban külön-külön milyen eredményt értek el a különböző csoportokban lévő diákok. Ezzel egyrészt azt tudtuk mérni, hogy mekkora különbség van egy iskolán belül a két csoport között, másrészt arra is kíváncsiak voltunk, hogy mennyire korrelál a mi általunk összeállított dolgozaton elért átlageredmény az adott iskola erősségével. Az iskola erősségét egy olyan számmal jellemeztük, amit egy magyar középiskolarangsoroló weboldal [97] számolt, ez az oldal a középiskolák különböző méréseken elért eredményeit rangsorolja és egy összesített számmal jellemzi. Ez a pontszám a 13 iskola esetén 368-tól 578-ig terjedt. A [27. ábra](#page-66-0) mutatja az előteszt eredményét az iskolák erősségének függvényében.

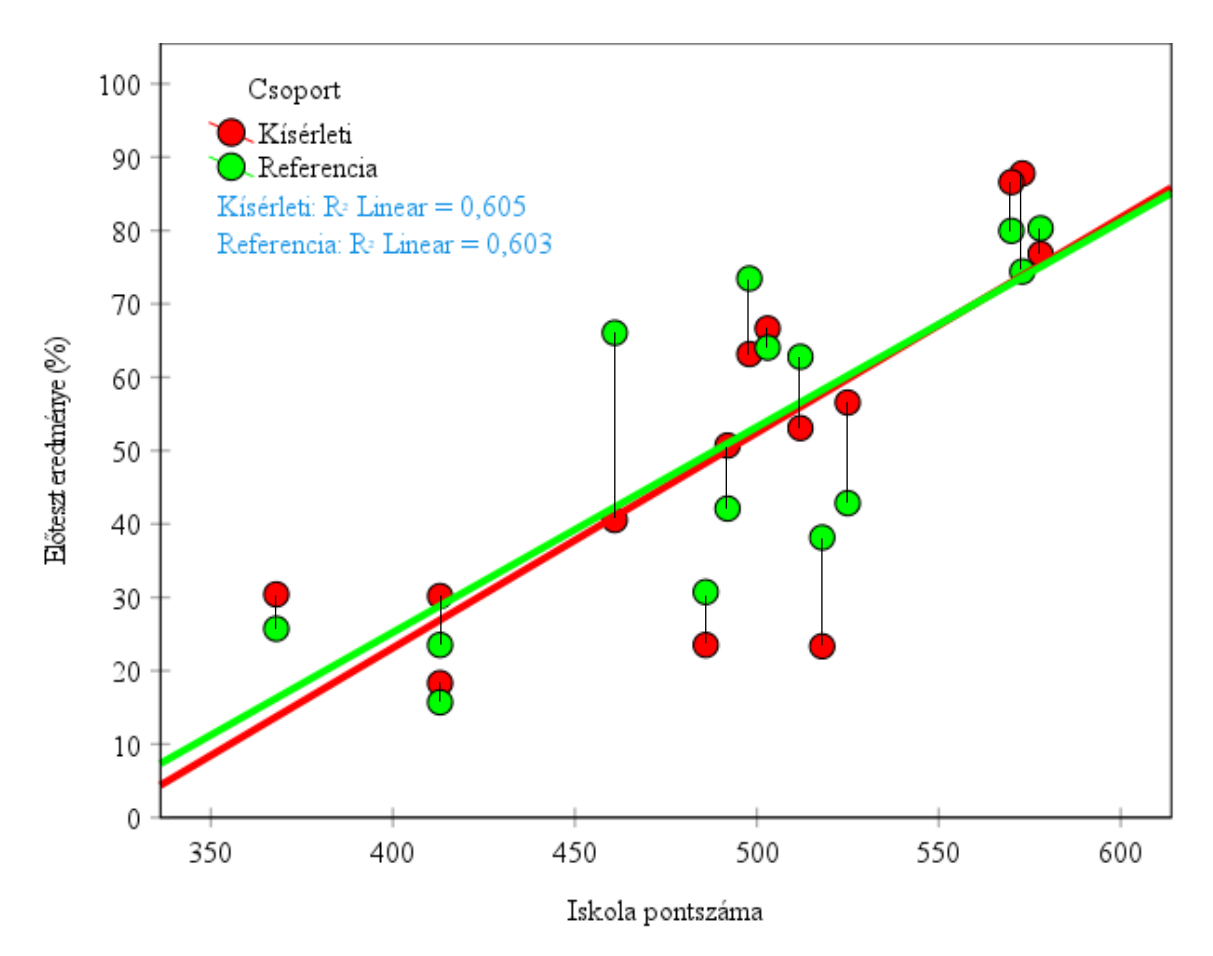

<span id="page-66-0"></span>*27. ábra. Az előteszten elért iskolánkénti eredmény az iskola erősségének függvényében, az adott iskolához tartozó pontok függőleges vonalakkal összekötve.*

A [27. ábrá](#page-66-0)n látható, hogy nagyjából 0,6-os korrelációs együttható volt az iskola erőssége és az előteszten elért eredmény között mindkét csoportban. Ebből két következtetést is levonhatunk, az egyik az, hogy a dolgozat nagyjából a diákok tényleges tudását méri, a jobb iskolába járó diákok átlagosan jobb eredményt érnek el, másrészt ebből a szempontból sincs nagy különbség a két csoport között, tehát a kísérletben résztvevő tanárok a kísérleti csoportjuk mellé jól választották ki a referenciacsoportokat. Érdemes megfigyelni az egymás fölötti pontokat, amik az egy adott iskolához tartozó kísérleti és referenciacsoportokat mutatja, jól látszik, hogy a legtöbb iskolánál a két pont közel van egymáshoz, csak pár kivétel van, ahol általában a referenciacsoport jobb, ebből következik a referenciacsoport minimális előnye az előtesztnél.

### **4.3.4. A kimeneti dolgozat eredményeinek elemzése**

A dinamika témazáró dolgozat (kimeneti teszt) összesített eredményeit már tárgyaltuk a [5.3.2](#page-61-1) es fejezetben, ahol azt láttuk, hogy a kimeneti teszten a kísérleti csoport szignifikánsan jobb eredményt ért el, ebben a fejezetben részletesen vizsgáljuk az eredményeket ugyanúgy, mint a bemeneti tesztnél, tehát előbb feladatonként néztük az eltérést, majd iskolánként. A [28. ábr](#page-67-0)án látható, hogy a kimeneti teszt esetén majdnem minden feladatnál jobb eredményt ért el kísérleti csoport a referenciacsoportnál, a 10. táblázatban az is láthatóak a feladatonkénti számszerű eltérések.

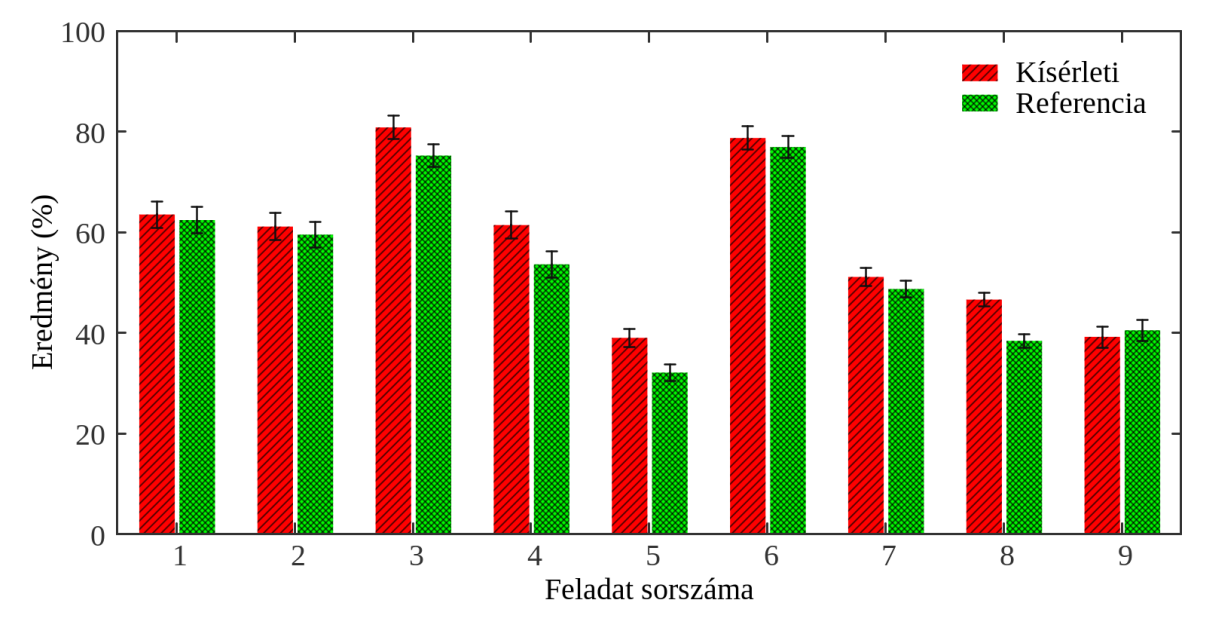

<span id="page-67-0"></span>*28. ábra. A kimeneti dolgozat eredményei feladatonként lebontva, a hibasávok, az adott feladathoz és csoportokhoz tartozó SEM-et jelölik.*

*10. táblázat. A különbség a két csoport között a kimeneti dolgozat feladatainál, pozitív Δ esetén a kísérleti csoport eredménye, míg a negatív Δ esetén a referenciacsoport eredménye a* 

*jobb*

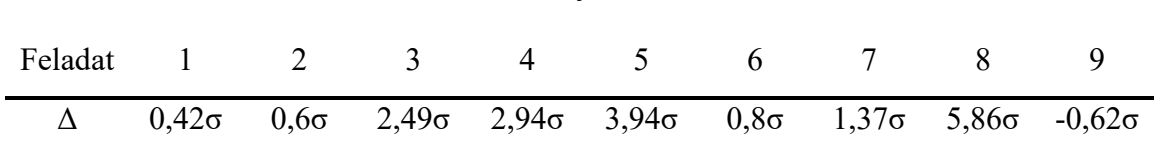

A táblázat alapján négy feladat esetén is szignifikánsan (Δ > 2σ) jobban teljesített a kísérleti csoport, mint a referencia, ennek okaival részletesen a 4.3.5-as fejezben fogok foglalkozni. Az utótesztet is megvizsgáltuk az iskolák erősségének függvényében [\(29. ábra\)](#page-68-0).

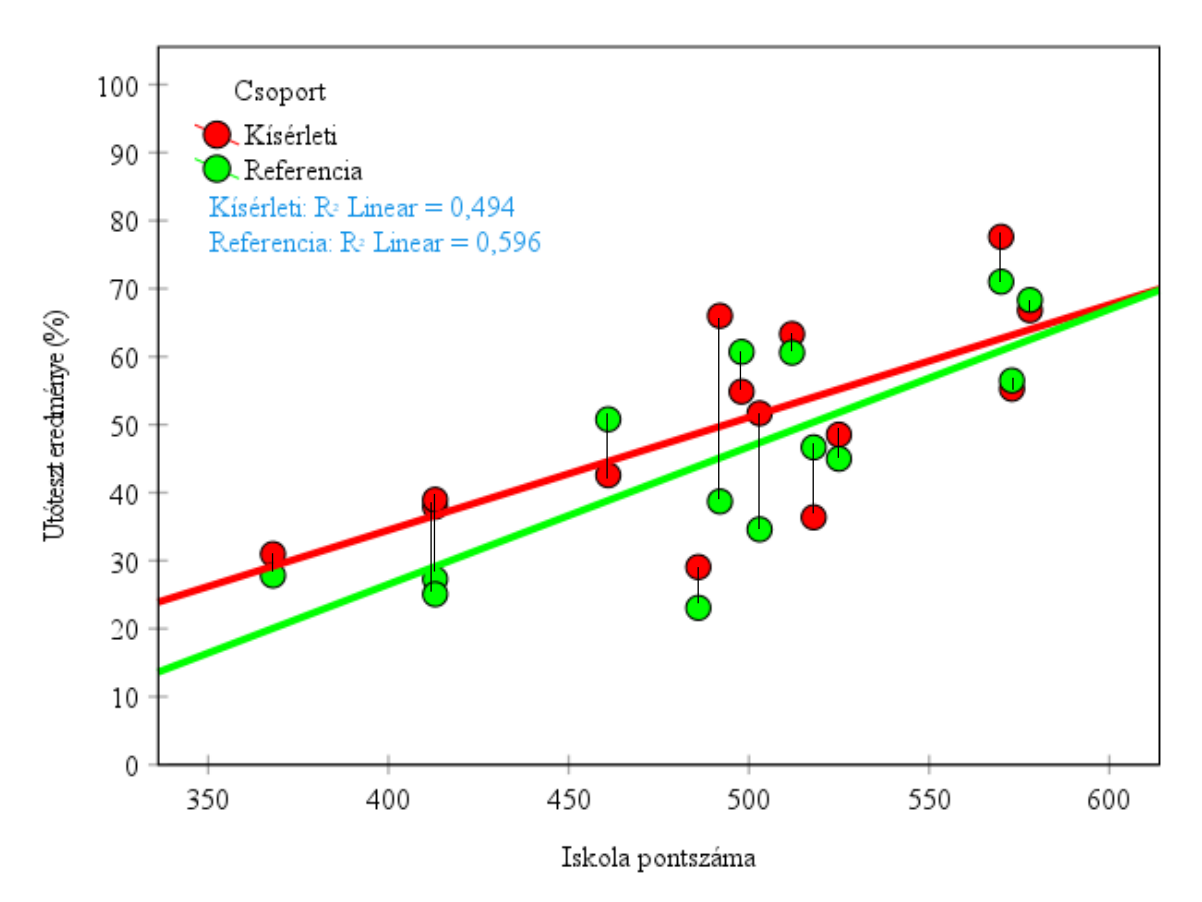

<span id="page-68-0"></span>*29. ábra. Az utóteszten elért iskolánkénti eredmény az iskola erősségének függvényében, az adott iskolához tartozó pontok függőleges vonalakkal összekötve.*

A [29. ábra](#page-68-0) szemmel látható módon is két módon is eltér a [27. á](#page-66-0)brától. Az első az, hogy itt az egymás fölötti pontoknál a kísérleti csoporthoz tartozó értékek vannak feljebb, azaz, mint ahogy az összessített eredményből is látszik, a kísérleti csoport jobban teljesített. A másik változás pedig, hogy a két korrelációs együttható most nem egyezik meg, a referenciacsoportnál ez az érték ugyanúgy 0,6, mint az előtesztnél, de a kísérleti csoportnál ez az érték már csak 0,5, amiből azt láthatjuk, hogy a kísérleti módszer kicsit csökkenteni tudta az iskolák erősségének hatását, míg a hagyományos módszer pontosan ugyanazt a korrelációt tudta hozni. Azt gondolom ez egy nagyon fontos eredmény, mivel azt a következtetést vonhatjuk le, hogy vannak olyan diákok, akik gyengébb iskolába járnak és a hagyományos módszerek mellett gyengén is teljesítenek, de ha több önállóságot és kreatív lehetőséget kapnak, akkor képesek olyan jól teljesíteni, mint az erősebb iskolákba járó diákok.

#### **4.3.5. Kovariáns analízis**

A két dolgozat vizsgálata után természetes folytatás, az előteszt és az utóteszt közötti átlagos fejlődés vizsgálata. Mivel a két dolgozat különböző volt, ezért az átlagokat és a fejlődést (átlagok különbsége) értelmetlen lenne összehasonlítani. Ilyen esetekben ANCOVA módszert érdemes használni úgy, hogy az utóteszt eredményeinél figyelembe vesszük kovariánsként az előteszt eredményét. Azzal, hogy kovariánst használunk, ki tudjuk küszöbölni a diákok tudása közti eltéréseket, és ugyan átlagosan nincs nagy különbség a kísérleti és a referenciacsoport diákjainak tudása között, de mégis pontosabb képet kapunk így az oktatás hozzáadott értékéről. Az eredmények a [30. ábr](#page-69-0)án láthatóak.

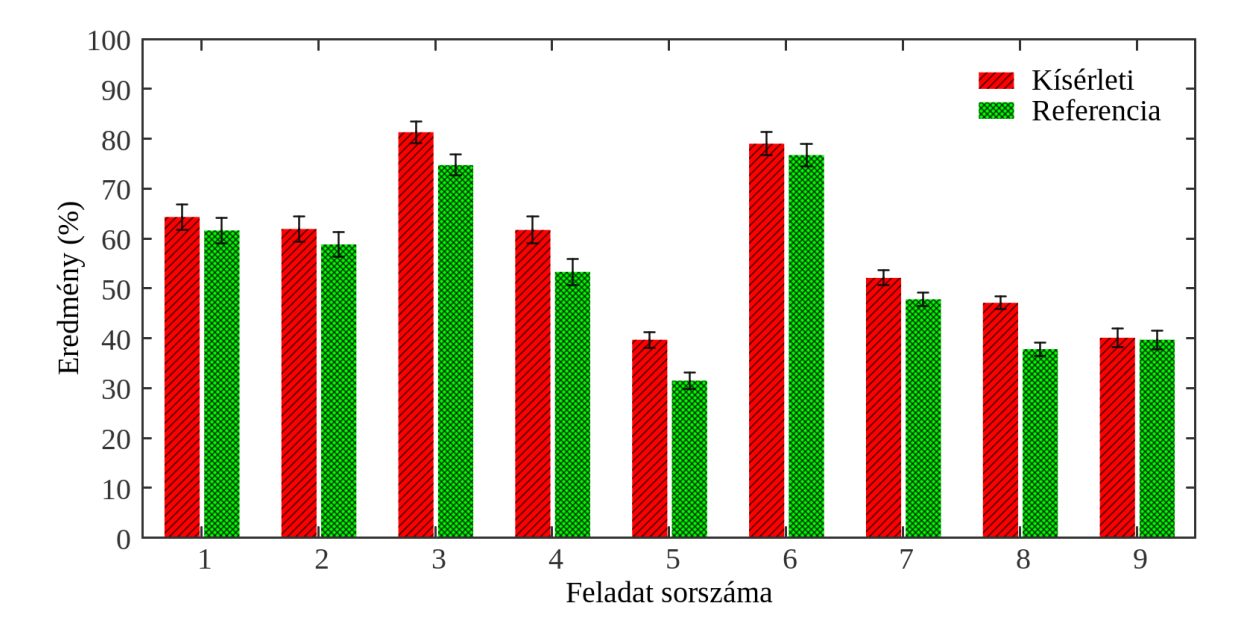

<span id="page-69-0"></span>*30. ábra. A két csoport teljesítménye az utóteszten kovariánsként az előteszt eredményét használva, a hibasávok az adott feladathoz és csoportokhoz tartozó SEM-et jelölik.*

Az ábrán azt látjuk, hogy a kísérleti csoport tagjai így már minden egyes feladatot jobban teljesítettek, mint a referenciacsoport tagjai, legalábbis önmagukhoz (az előző dolgozat eredményeihez) képest. Ez egy elég meglepő eredmény, teljesen természetesen lenne, hogy egyes feladatoknál a referenciacsoport diákjai jobb eredményt érnek el (és kovariáns nélkül az egyiknél így is van), annak ellenére, hogy az átlaguk rosszabb, de mégis azt látjuk, hogy minden feladattípusnál jobban teljesít a kísérleti csoport, de a teljesítménykülönbség feladatonként eltérő. Az eltérés mértéke feladatonként a 11. táblázatban látható. Maguk a feladatok az 2. mellékletben találhatóak.

*11. táblázat. A két csoport közti kovariánssal számolt eltérés feladatokra bontva*

| Feladat 1 2 3 4 5 6 7 8 9 |  |  |                                                                                                    |  |  |
|---------------------------|--|--|----------------------------------------------------------------------------------------------------|--|--|
|                           |  |  | $\Delta$ 1,08 $\sigma$ 1,22 $\sigma$ 3,07 $\sigma$ 3,17 $\sigma$ 5,13 $\sigma$ 1,02 $\sigma$ 2,97 $\sigma$ 7,15 $\sigma$ 0,21 $\sigma$ |  |  |

A táblázatban szereplő adatokat nagyság szerint 3 csoportba soroltuk

- Kis eltérés ( $\Delta \approx \sigma$ ) 1-es, 2-es, 6-os és 9-es feladatok
- Közepes eltérés ( $\Delta \approx 3\sigma$ ) 3-as, 4-es és 7-es feladatok
- Nagy eltérés ( $5\sigma < \Delta$ ): 5-ös és 7-es feladatok

A legkisebb különbség kétféle feladattípusnál jelentkezett, az 1-es és 2-es és 6-os feladatok könnyű feladatok voltak (1-es és 2-es esetén 60% körüli eredményt értek el a diákok, míg a 6 osnál 80% körül) és amellett, hogy könnyűnek bizonyultak, elméleti ismeretet igényeltek a diákoktól. Az 1-es feladat a tehetetlenség törvényének ismeretét ellenőrizte, a 2-es feladat a testre ható eredő erő és a gyorsulás kapcsolatának ismeretét mérte, míg a 6-os feladat a rugók erőtörvényének ismeretét. Ezeknek a feladatoknak a elvégzése nagyjából hasonlóan ment a referenciacsoportnak is, nem jelentettek különösebb előnyt a szimulációk, úgy látszik ezeket az alapvető koncepciókat mindegyik módszer hasonló hatékonyságot mutat. Kis különbség mutatkozott még a 9-es feladatnál, de ennek egészen más oka van: ez az egyik legnehezebb feladat volt (amit a 40% körüli eredmény is mutat) és egy klasszikus számolási feladat, adott súrlódási együttható mellett húzunk egy testet állandó gyorsulással. Mekkora erőt kell ehhez kifejtenünk? Ez a feladat komolyabb megértést és matematikai képességet igényelt, és ugyanolyan nehézséget jelentett a kísérleti csoport diákjainak, mint a referenciacsoport diákjainak. A feladatok a [31. ábrá](#page-71-0)n olvashatóak.

*1. Egy busz hirtelen fékez, ezért a rajta nem kapaszkodó emberek elesnek. Mi és miért történik?*

- a) Mert fékezéskor a busz a fékezés erejét, azaz egy hátrafelé mutató erőt fejt ki az utasokra, ami hátraröpíti őket.
- b) Mert fékezéskor a busz a fékezés ellenerejét, azaz egy előre mutató erőt fejt ki az utasokra, ami előreröpíti őket.
- c) Mert a nem kapaszkodó utasok megtartják eredeti mozgásállapotukat, hiszen nem tudnak olyan erőt kifejteni, ami ezt megváltoztatná.

# *2. Mi a feltétele egy test gyorsuló mozgásának?*

- a) A testre ne hasson semmilyen fékezőerő (pl. súrlódás)
- b) A test sebességének iránya megegyezzen a rá ható erők eredőjének irányával.
- c) A testre ható erők eredője ne legyen 0.

*6. Egy D1=200 N/m rugóállandójú rugó végéhez egy D2=400 N/m rugóállandójú rugót rögzítünk úgy, hogy a két rugó egy egyenesbe essen. A rugók szabad végeit meghúzzuk. Melyik rugó nyúlik meg jobban*

- a) A  $D_1=200$  N/m rugóállandójú rugó nyúlik meg jobban.
- b) A  $D_2$ =400 N/m rugóállandójú rugó nyúlik meg jobban.
- c) A két rugó megnyúlása azonos lesz.

*9) Egy 5 kg tömegű testet egy asztallapon állandó 25 N erővel húzunk. Mekkora a test és az asztal között a csúszási súrlódási együttható nagysága, ha a test gyorsulása 3 m/s2?*

<span id="page-71-0"></span>*31. ábra. Az utóteszt azon feladatai, amik esetén a legkisebb különbség (1σ) volt a kísérleti és referenciacsoport között.*

Azok a feladatok, amiknél közepes különbséget mértünk nehézségben elég különbözőek, a 3 as könnyű, a 4-es közepes, míg a 7-es kicsit nehezebb feladatok közé tartozott. A két csoport közti eltérés hasonlósága ezeknél a feladatoknál tehát nem a nehézségből adódott, hanem megoldási módszerekből. Mindháromnál valamilyen általános elméleti ismeretet kell alkalmazni konkrét esetben, és műveleteket, számolásokat végezni. A 3-asnál azt kellett meghatározniuk, hogy egy gyorsuló liftben mekkora egy adott tömegű ember súlya, a 4-es egy félrevezetően megfogalmazott feladat, ami arra kérdezett rá, hogy egy földön fekvő, nyugalomban lévő testre ható erők eredője akkor is 0, ha az általunk kifejtett emelő erő nem egyezik meg a testre ható nehézségi erő nagyságával. A 7-es feladatnál egy adott tömegű test gyorsulását kellett kiszámolni úgy, hogy először meg kellett határozni három erő vektori összegét. A feladatok a [32. ábrá](#page-72-0)n láthatóak.
*3. Fölfelé hosszabb ideje 2 m/s2 gyorsulással mozgó liftben 50 kg tömegű ember mérlegen áll. Mit mutat körülbelül a mérleg?*

- a) 40 kg-ot.
- b) 50 kg-ot.
- c) 60 kg-ot.

*4. A földön egy nehéz m tömegű csomag fekszik, melyet valaki F erővel próbál függőlegesen felemelni. A csomag az emelés ellenére nem mozdul. Mekkora eközben a csomagra ható összes erők eredőjének nagysága?*

- a) *mg-F*.
- b) 0.
- c) *F*.

*7) Egy (piros négyzettel jelölt) 4 kg tömegű testre az alábbi ábrán látható erők hatnak.*

- a) Az ábra alapján határozd meg a másik két erő nagyságát (írd rá az ábrára), és szerkeszd meg az eredő erőt!
- b) Határozd meg, hogy mekkora a testre ható eredő erő és számítsd ki mekkora és milyen irányú a test gyorsulása?

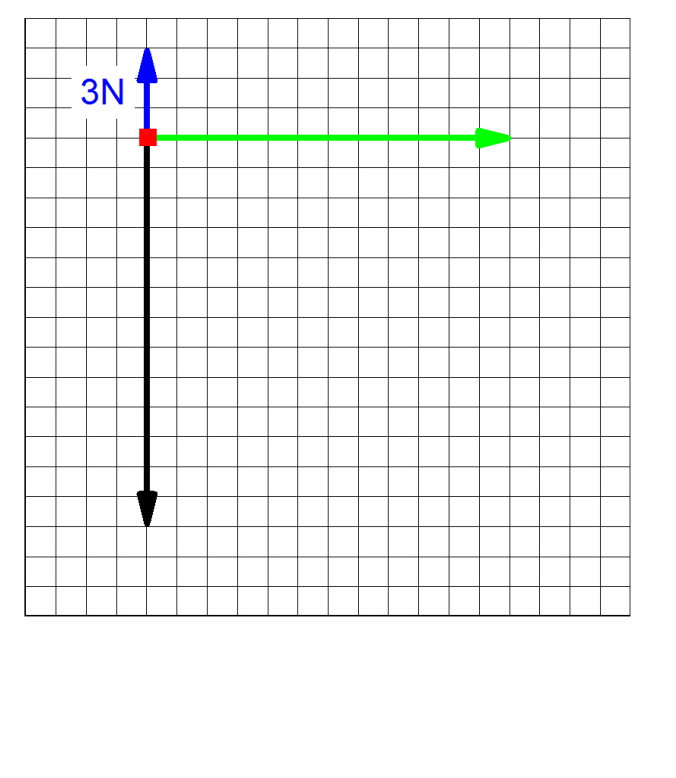

*32. ábra. Azok a feladatok, amik esetén közepes különbség (3σ) mutatkozott a két csoport között.*

A legnagyobb különbség olyan feladatoknál jelentkezett, ahol a feladatnak volt grafikus eleme is. A 8-as feladatnál egy két testből álló pontrendszerre ható erőket kellett berajzolni a különböző mozgások esetén, illetve eredő erőt számolni. Míg az 5-ös feladatnál egy feldobott labdára ható erőket kellett megnevezni és berajzolni a mozgás különböző fázisaiban. A két feladatban közös eleme, hogy egy-egy gyakori tévképzet kapcsolódik hozzájuk mint, hogy a mozgás fenntartásához erő kell és a szabadon eső testekre nem hat erő. A feladatok a [33. ábr](#page-73-0)án láthatóak.

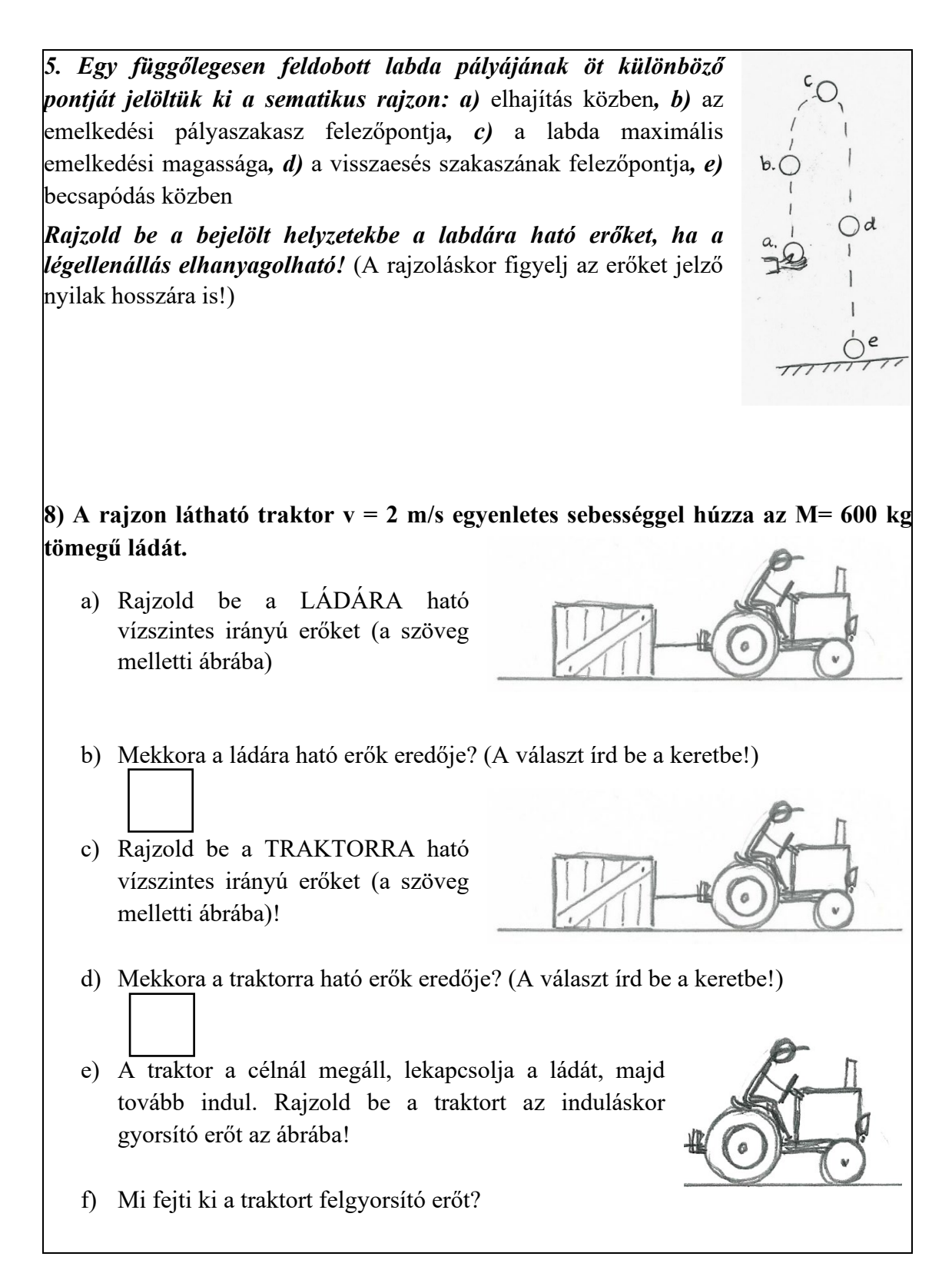

<span id="page-73-0"></span>*33. ábra. Azok a feladatok, amik esetén a legnagyobb különbség (5-7σ) mutatkozott a két csoport között.*

Összességében elmondható, hogy a kísérleti csoportnak ott volt a legtöbb előnye, ahol az erők megrajzolása, értelmezése volt a feladat, míg a legkisebb különbség azoknál a feladatoknál volt,

ahol csak elméleti, megtanulható ismeretet kértünk számon, vagy tisztán számolási feladatot. Fontos kihangsúlyozni, hogy a többin sem teljesítettek gyengébben. Ennek oka az lehet, hogy a kísérleti csoport diákjai egy-egy probléma vizsgálatakor bármikor megkérhették a szoftvert, hogy a mozgás során rajzolja meg a testre ható erőket, nevezze meg őket és adja meg az értéküket, ami a grafikus problémáknál sokkal nagyobb előny, mint a klasszikus textbook feladatoknál. Ami ennél is érdekesebb eredménye a kísérletnek, hogy azoknál a feladatoknál is jelentősen jobban teljesítettek a kísérleti csoport résztvevői, amik nem grafikusak (vagy csak minimálisan), de a megtanult ismeretek alkalmazását igénylik, ami arra utal, hogy alapvető koncepciókat jobban megértettek.

#### <span id="page-74-0"></span>**4.3.6. Tercilisvizsgálat**

Az már az eddigi eredményeinkből látszik, hogy a kísérleti csoport diákjai jobban fejlődtek a referenciacsoport diákjainál, de azt is érdemes kiértékelni, hogy ezen az átlagos fejlődésen belül mely tanulók fejlődtek többet és kik kevesebbet. A szakirodalomban ennek a kérdésnek a megválaszolásához a leggyakoribb megoldás a tercilisvizsgálat, tehát erősség szerint három csoportra osztjuk a diákokat és azt nézzük, hogy az adott tercilisen belül hogyan viszonyult a kísérleti csoport diákjainak teljesítménye a referenciacsoport diákjaiéhoz. A legfontosabb kérdés egy tercilisvizsgálatnál, hogy mi alapján osszuk fel őket. Ebben a fejezetben két egymástól eltérő elképzelést is meg fogunk vizsgálni.

Az első esetben a bemeneti mérés eredményei alapján osszuk a diákokat három csoportba. A kinematika dolgozaton leggyengébb eredményt elérő harmada a diákoknak a T1 csoportba kerültek, köztük a legrosszabb eredmény 2%, a legjobb 31% volt. A diákok középső harmadát tartalmazó T2 csoportban, a legrosszabb eredmény 33%, míg a legjobb 60% volt. A legjobbak a T3 csoportba kerültek, köztük a legrosszabb eredmény 62% a legjobb 100% volt. Ezt követően azt néztük meg, hogy az adott csoportokba sorolt diákok milyen eredményeket értek el az utóteszten attól függően, hogy a kísérleti vagy a referenciacsoportban voltak [\(34. ábra\)](#page-75-0).

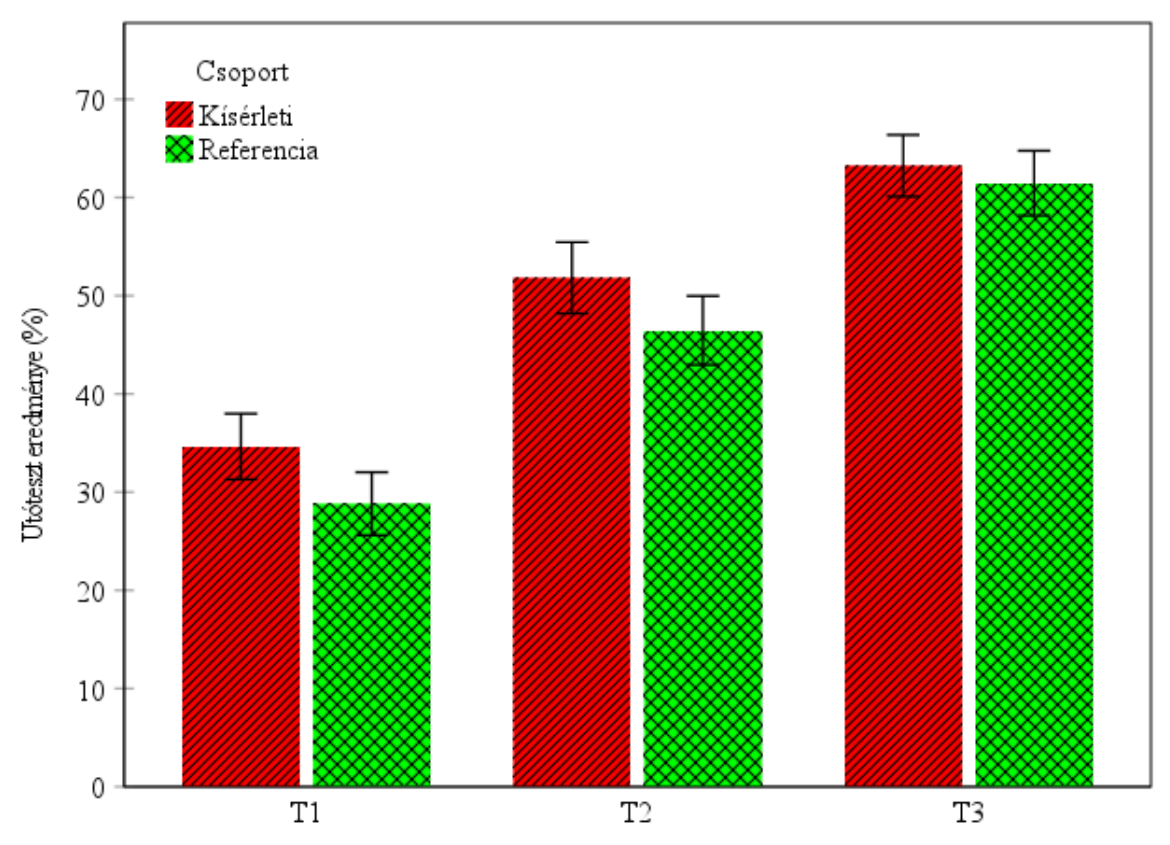

<span id="page-75-0"></span>*34. ábra. Utóteszt eredménye tercilisek szerint, a hibasávok 95%-os konfidenciaintervallum mellett értendőek.*

Az eredményekből az látszik, hogy mindhárom csoportnál a kísérleti csoport teljesített jobban, nagyjából hasonló mértékben. Ennek a megközelítésnek viszont van egy hiányossága, egyáltalán nem veszi figyelembe az adott tercilisen belüli különbségeket. Gondolok itt elsősorban arra, hogy az előteszten a kísérleti csoport valamivel jobban teljesített, tehát vélhetően az adott tercilisben lévő referenciacsoportos diákok átlaga is jobb, mint kísérleti csoportban lévő társaik átlaga, ezt természetesen ki is számolhatjuk és az derül ki, hogy valóban így van. Ebből viszont az következik, hogy a [34. ábrá](#page-75-0)n lévő különbség nem elég hangsúlyosan mutatja a kísérleti csoport fejlődését, hiszen nem látszik rajta, hogy hátrányból indulnak. Akkor kapunk teljesebb képet, ha a tercilisvizsgálatot elvégezzük az elő- és utóteszten is. Viszont az előteszt eredményeit értelmetlen az előteszt szerint beosztott tercilisek szerint vizsgálni. Egy független mérőszám kell, ami alapján már a bemeneti mérés előtt tercilisekbe tudjuk osztani a diákokat.

Ez az előbbi gondolat vezetett a második megközelítéshez, miszerint a diákokat egy független mérőszám szerint osszuk tercilisekbe, ez a mérőszám az iskolájuk pontszáma lett, amit az előző fejezetekben már használtunk. Azért van értelme így szétosztani a diákokat, mivel az iskolák között elég jelentős különbségek vannak. Van közöttük fővárosi, azon belül belvárosi és

külvárosi, vidéki nagyvárosi és vidéki kisvárosi iskola is, erősebb és gyengébb gimnáziumok. Az, hogy mekkora különbség van az egyes iskolák diákjainak előteszten elért átlageredménye között (az iskolák neve nélkül) a [35. ábrá](#page-76-0)n látható.

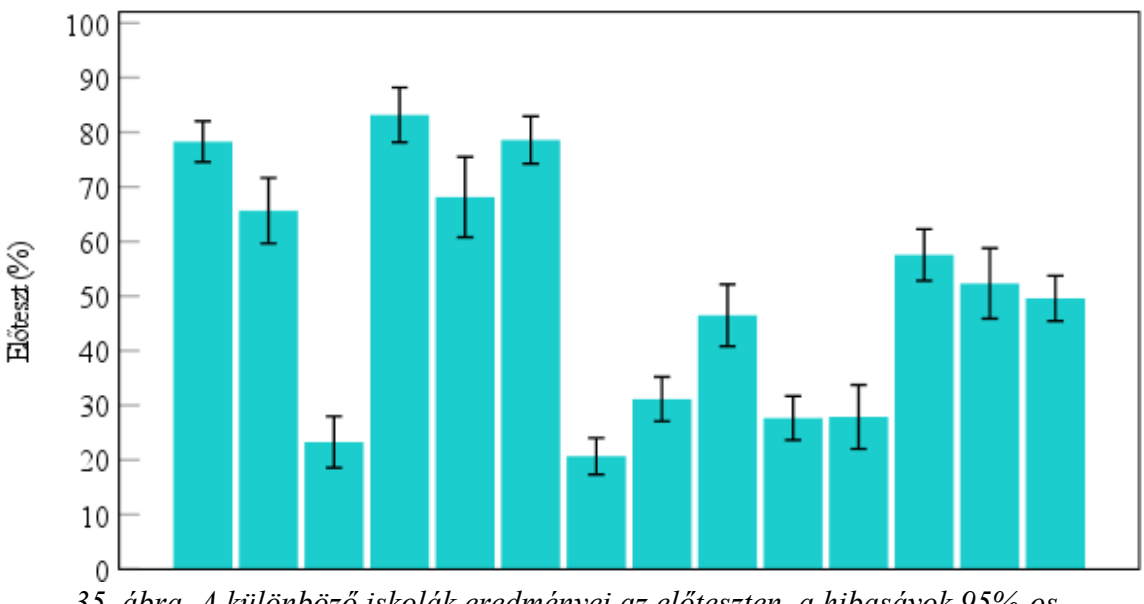

<span id="page-76-0"></span>*35. ábra. A különböző iskolák eredményei az előteszten, a hibasávok 95%-os konfidenciaintervallum mellett értendőek.*

Arra voltunk kíváncsiak, hogy a különböző erősségű iskolák diákjai fejlődése között vajon vane különbség. Ennek a kérdésnek a vizsgálatához három csoportra osztottuk az iskolákat: gyenge, közepes és erős. A gyenge iskolák (T1) pontszáma a legjobbiskola.hu szerint 368 és 461 között változott, 4 iskola 188 diákja tartozik ide (T1). Közepes iskolák (T2) pontszáma 486 és 518 között volt, ebbe a tercilisbe összesen 6 iskola 291 diákja tartozott, míg erős iskolák (T3) pontszáma 525-től 578-ig terjed és ide 4 iskola 206 diákja tartozott. A tercilisbe osztás után azt vizsgáltam meg, hogyan alakult a kísérlet során az adott tercilisben lévő diákok átlagos teljesítménye az elő- illetve az utóteszten [\(36. ábra\)](#page-77-0).

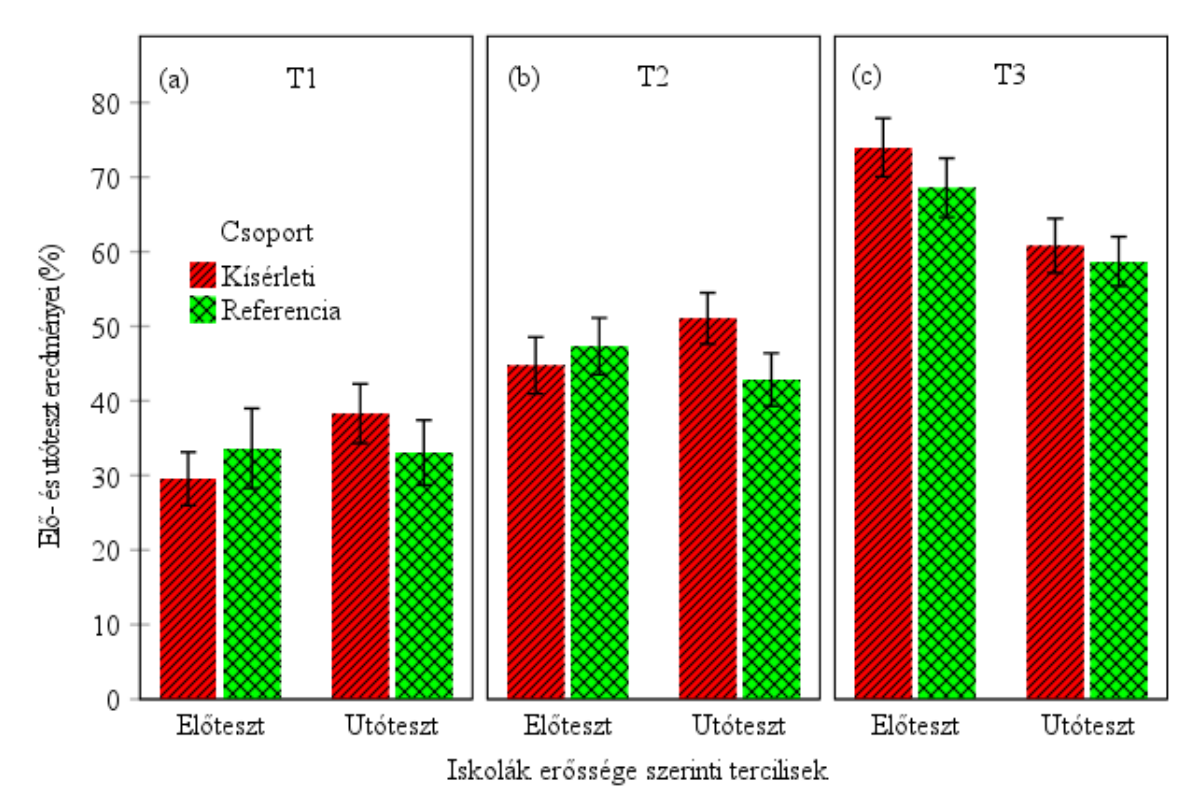

<span id="page-77-0"></span>*36. ábra. A kísérletben résztvevő iskolák szétosztása erősségük szerint és az adott tercilisbe tartozó iskolák diákjainak átlagteljesítménye a különböző teszteken, a hibasávok 95%-os konfidenciaintervallum mellett értendőek.*

A 36. ábrát, mint 3 külön grafikon érdemes vizsgálni, a 36a, 36b, 36c ábrák rendre a gyenge (T1), közepes (T2) és erős (T3) gimnáziumok diákjainak teljesítményének átlagát mutatja az elő- és utóteszteken. A látványos eredmény a 36a és 36b ábrán látható trend, miszerint az előteszten mindkét tercilisben látványosan jobb eredményt érnek el a referenciacsoport diákjai, az utótesztre ez mindkét tercilisben megfordul. Az előzőektől eltér a 36c ábra, amin azt látjuk, hogy már az előteszten is kísérleti csoport teljesített jobban, ráadásul az utótesztre csökkent az előnye a referenciacsoporthoz képest. Összességében az látható, hogy igazán nagy fejlődés a gyengébb és közepes erősségű iskolákba járó diákoknál figyelhető meg, akik nagyon látványosan fejlődnek a referenciacsoportokban tanuló társaikhoz képest. Az erős iskolákban ellenben nincs látványos változás a kísérlet elejétől a végéig a két csoport diákjainak teljesítménye között. A tercilisvizsgálat is megerősítette, amit az előző fejezetben láttunk, hogy a kísérleti módszer igazán a gyengébb és közepes erősségű iskolák diákjainak a fejlődéséhez tudott hozzájárulni nagyobb mértékben.

#### **4.3.7. Diákok egyéni fejlődésének vizsgálata**

Az elő- és utóteszt összeállításakor azt tartottuk szem előtt, hogy minél jobban beleilleszkedjenek a feladatok az iskolai oktatásba, így a diákok a lehető legkomolyabban vegyék őket, ezért az előteszt még az előző témáról szólt, míg az utóteszt az új témáról. Ebből kifolyólag a két teszt nem egyezett meg egymással, ezért a különböző módszerek hatását például Cohen-féle d hatásnagysággal nem lehet jellemezni. Ráadásul a két dolgozaton elért eredmények eloszlása elég eltérő [\(23. ábra\)](#page-61-0), ezért a különböző dolgozatokon elért pontszámok nem összehasonlíthatóak egymással. Ebből kifolyólag az egyéni fejlődést nem a dolgozatpontszámmal, hanem a 685 diák között elfoglalt helyezéssel jellemezhetjük (a nagyobb rangsorszám jobb eredményt jelent). Kivontuk az utóteszten elért helyezésből az előteszten elért eredményt, hogy így megkapjuk az egyes diákok fejlődését, a két csoportban. A 12. táblázatban láthatóak az átlagos fejlődési értékek.

|            | n   |            | Helyezés változás |
|------------|-----|------------|-------------------|
| Kísérleti  | 334 | Atlag      | 29.0              |
| csoport    |     | <b>SEM</b> | 9.2               |
| Referencia | 351 | Átlag      | $-27,6$           |
| csoport    |     | <b>SEM</b> | 9.0               |

*12. táblázat. Diákok erősorrendbeli helyezésének átlagos változása csoportok szerint.*

A táblázat azt mutatja, hogy míg egy átlagos diák a kísérleti csoportból 29 hellyel jobb helyen végez az utóteszten, mint az előteszten, addig a referenciacsoport diákjai átlagosan 27,6 hellyel hátrébb végeznek. Az egyes diákokat a fejlődésük mértéke szerint kategóriákba soroltuk [\(37.](#page-79-0)  [ábra](#page-79-0)).

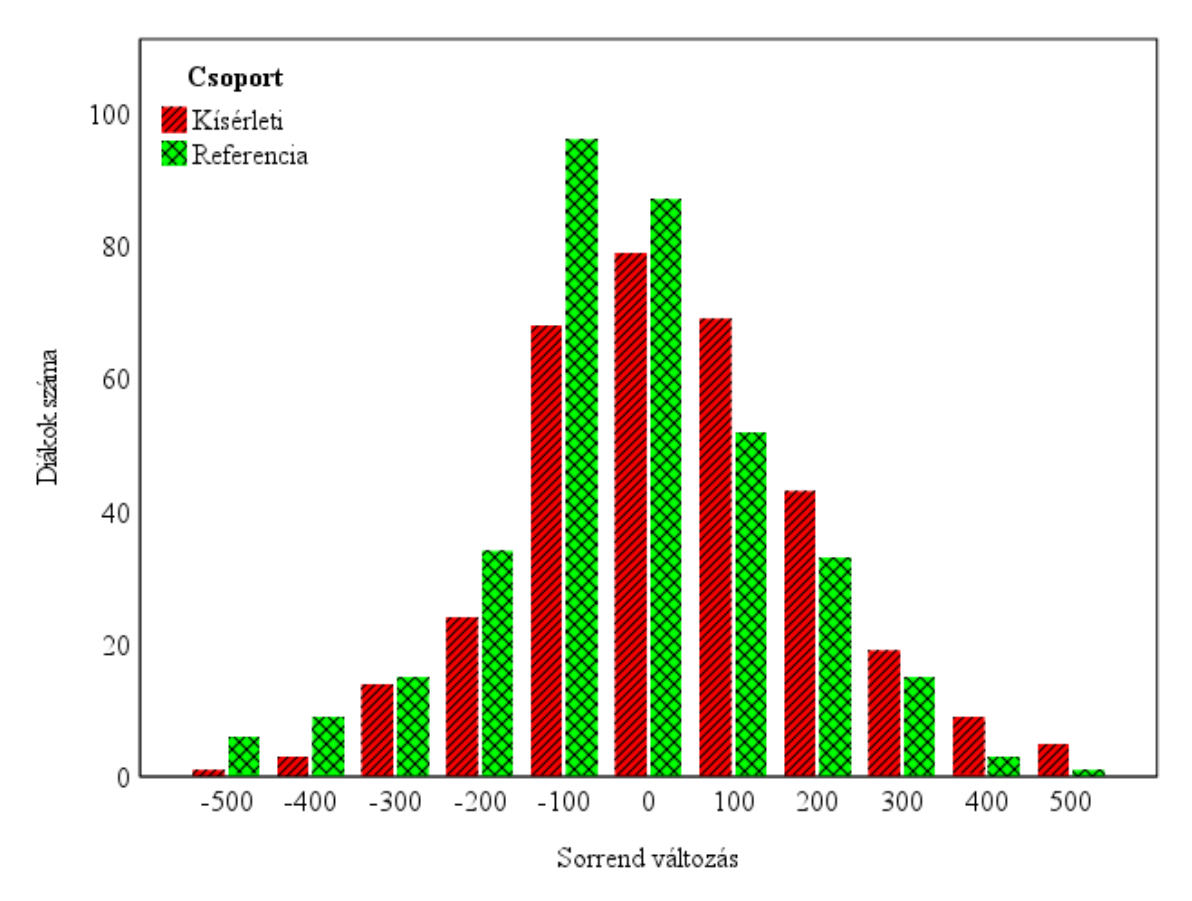

<span id="page-79-0"></span>*37. ábra. Az egyes diákok helyezésének változása az egész populációban csoport szerint szétbontva*

Ezek az eredmények még jobban kiemeli azt, amit az előző fejezetekben láttunk. Eddig azt láttuk, hogy a gyengébb iskolai teljesítményű csoportokba járó diákok átlagosan jobban fejlődtek, de az egyéni fejlődést eddig nem tudtuk vizsgálni, hiszen a két dolgozat nem összehasonlítható. A helyezés viszont összehasonlíthatóvá teszi a két tesztet. A 12. táblázat azt mutatja, hogy diákok helyezésváltozása között szignifikáns különbség  $(3\sigma)$  van a kísérleti csoport javára, ez az eredmény összhangban van az átlagpontszámok változásával. A [37. ábra](#page-79-0) azt mutatja, hogy mind a kísérleti, mind a referenciacsoportban vannak, akik többet-kevesebbet előrejöttek és vannak, akik ugyanannyit hátra, de ami meglepő, hogy minden egyes fejlődési csoportban (+100-tól +500-ig) többen vannak azok a diákok, akik a kísérleti csoportból vannak és minden egye romló csoportban (-500-tól -100-ig) kevesebben. Tehát összességében elmondhatjuk, hogy nem azért alakult ki ez a nagy különbség, mert a diákok egy része hatalmasat fejlődött, hanem egyenletesen lettek jobbak a kísérleti csoport diákjai.

#### **4.4. A kísérleti módszer hosszútávú hatásainak mérése**

Az előző fejezetben bemutatott eredményekből látható, hogy a kísérleti csoport diákjai szignifikánsan jobb teljesítményt nyújtottak a dinamika témazárón, mint a referenciacsoport diákjai. Ez az eredmény viszont nem feltétlenül igazolja azt, hogy jobban meg is értették a fizikát, könnyen lehet magyarázat a jó teljesítményre az is, hogy az új módszerek felkeltették a diákok érdeklődését, többet foglalkoztak önállóan a fizikával, ezáltal önkéntelenül is többet készülve a dolgozatra. Ezt a hipotézist erősíti az az eredmény is, miszerint a kísérleti módszer alkalmazása főként a gyengébb tanulók számára nyújtott segítséget. Ugyanis az, hogy ők hagyományos oktatási környezetben gyengébben teljesítenek, az nem feltétlenül a kognitív hiányosságaikból, hanem sokkal inkább a motiváció, a szülői háttér és ebből kifolyólag a tanulás mennyiségbeli eltéréseiből fakad.

#### **4.4.1. A Hestenes-féle Force Concept Inventory (FCI)**

Szerettük volna meghatározni, hogy melyik magyarázat állhat a kimeneti dolgozat eredményei hátterében; a dinamika mélyebb megértése vagy a motiváció ideiglenes javulása. Ennek a kérdésnek az eldöntéséhez a kísérlet lezárulta után nagyjából 3 hónappal arra kértük a kísérletben résztvevő tanárokat, hogy írassák meg minden diákkal (mind a referencia, mind a kísérleti csoportból) a Hestenes-féle FCI-t [48]. Ez egy Hestenes és társai által 1992-ben publikált 29 feleletválasztós kérdésből álló mérőeszköz, aminek a célja az, hogy úgy próbálja meg a diákok erőfogalmának helyességét megmérni, hogy a kérdések megválaszolása (látszólag) semmilyen fizikai előismeretet nem igényel (a magyarra fordított változat a [3.](#page-100-0) mellékletben olvasható). A kérdések nem tartalmaznak komplex fizikai fogalmakat, mint például a lendület vagy mozgási energia, pusztán csak a hétköznapi életben ismert fogalmakat, mint a pálya vagy a sebesség. A szerzők úgy állították össze a tesztet, hogy tényleg az erőfogalom értését mérje, ne lehessen a problémákat tanult válaszokkal megoldani. A tesztet az elmúlt 30 évben rengetegen használták már, a physport.org adatbázisának legtöbbször kipróbált mérőeszköze. Csak olyan tanulmányból, ami már a címében tartalmazza a Force Concept Inventory-t 247 született, míg az eredeti tanulmány hivatkozásainak száma alig marad el az 5000-től, ami szakmódszertani cikknél kiugróan magasnak számít. Összességében elmondható, hogy a szakmai közösség által legjobban elfogadott erőfogalom értését mérő eszköz, ezért gondoltuk azt, hogy alkalmas lesz számunkra egyfajta késleltetett mérésként eldönteni a fejezet elején feltett kérdést. Fontos kiemelni, hogy tudatosan írattuk meg a tananyag vége után hónapokkal ezt a tesztet, mert szerettük volna kiküszöbölni azt a torzító hatást, ami azoknál a tanulóknál jelentkezhet, akik sokat készülnek egy-egy dolgozatra, így ezáltal több típusfeladat

helyes értelmezésére emlékeztek még az utóteszt megíráskor, de igazából nem értették meg a jelenségek mögött meghúzódó fizikát és ugyan az FCI összeállításakor ügyeltek arra a készítők, hogy a szokványostól eltérő feladatokat tegyenek bele, de elég sok olyan van közte, aminek a megoldásában nagyon is segít, ha valaki tipikus dinamika feladatokat gyakorol a kitöltése előtt. Úgy gondoltuk, hogy a dinamika lezárását követően 2-3 hónappal már a tényleges megértést tudjuk mérni.

#### **4.4.2. Az FCI mérés eredményei**

Az FCI tesztet a 2017/18-as tanév végén, az eredeti kísérletben résztvevők közül összesen 696 diák töltötte ki, akiknek pontosan a fele, 348 diák, volt a kísérleti csoportban, míg szintén 348 a referenciacsoportban. Az adatok kiértékelése után az látszott, hogy a két csoport átlagos eredménye lényegében pontosan megegyezik, csak század százalékban mérhető különbség van a kettő között, a pontos értékek a 13. táblázatban láthatóak.

*13. táblázat A kísérlet után késleltetett utólagos mérés eredményei, csoportok szerint.*

|                   | n   |            | FCI eredménye $(\% )$ |
|-------------------|-----|------------|-----------------------|
| Kísérleti csoport | 348 | Atlag      | 38,34                 |
|                   |     | <b>SEM</b> | 0,97                  |
| Referenciacsoport | 348 | Atlag      | 38,35                 |
|                   |     | <b>SEM</b> | 0.99                  |

A késleltetett mérés tanúsága szerint az a fejlődés, amit a kísérleti csoport mutatott a dinamika és kinematika témazárók között, nem eredményezte a tényleges megértés javulását is. Ellenben az látszik, hogy a kísérleti módszer alkalmazásával el tudtuk érni, hogy hatékonyabban készüljenek fel a témazáró dolgozatra, azonban a más szemléletű, tényleges értést mérő FCI kérdésekre nem készítette fel őket eléggé sem a hagyományos, sem a kísérleti módszer. Ez nem olyan meglepő, ha figyelembe vesszük azt, hogy a kísérleti módszer tervezésekor és a szakanyagok és a dolgozatok összeállításánál azt tartottuk szem előtt, hogy azok minél jobban illeszkedjenek a kerettantervhez és minél jobban hasonlítsanak az átlagos magyar középiskolai fizikaoktatásban megszokottakhoz. Ennek megfelelően a gyakorló és házi feladatoknál is általában egy számolási feladatot támogattunk szimulációval (mint ahogy a hagyományos oktatásban is az van előtérben), amivel el tudtuk érni azt, hogy a klasszikus dolgozatokon jó eredményt értek el, az FCI-n pedig nem rosszabbat, mint a referenciacsoport.

Az átlagos eredmények kiértékelése után kíváncsiak voltunk arra, hogy miként változott az egyes alcsoportok teljesítménye hosszútávon. Így már három mérési adatunk is rendelkezésre állt (kinematika témazáró, dinamika témazáró és FCI) azokról a diákokról, akik mindhárom tesztet megírták és egyértelműen beazonosíthatóak (összesen 528 fő). Közülük 255-en a kísérleti csoportok valamelyikében tanultak, míg 263-an a referenciacsoportok valamelyikében. Az így leszűkített mintánál sem volt tapasztalható érdemi eltérés az FCI eredményeken, a kísérleti csoport átlaga 38,13%, míg a referenciacsoport átlaga 37,84% volt.

A [4.3.6.](#page-74-0) fejezethez hasonlóan felhasználtuk az iskolák erőssége szerinti terciliseket és megvizsgáltuk, hogy milyen mintázatot mutatnak az eredmények, ha mindhárom teszt eredményét figyelembe vesszük [\(38. ábra\)](#page-82-0).

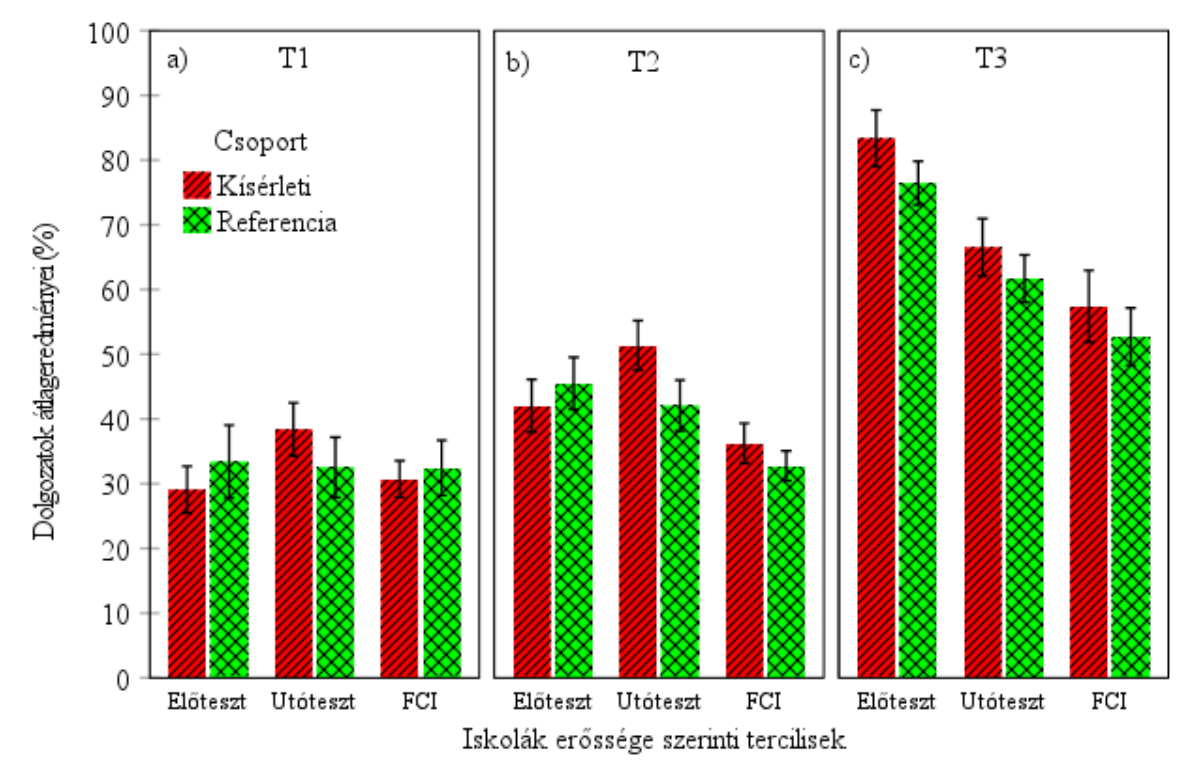

<span id="page-82-0"></span>*38. ábra. A kísérletben résztvevő iskolák szétosztása erősségük szerint és az adott tercilisbe tartozó iskolák diákjainak átlagteljesítménye a különböző teszteken, a hibasávok 95%-os konfidenciaintervallum mellett értendőek.*

A [38. ábr](#page-82-0)át a [36. ábr](#page-77-0)ához hasonlóan kell értelmezni. A 38. ábra a) részén a leggyengébb b) részén a közepes, míg c) részén a legerősebb iskolák diákjainak teljesítménye látható. A legerősebb iskolák diákjai esetén az FCI nem ad új információt, ebben a tercilisben mindhárom esetben a kísérleti csoport diákjai teljesítettek valamivel jobban. Ők nagyon hasonló, megbízható teljesítményt mutattak minden teszten függetlenül attól, hogy milyen módon tanulnak. Az alsó és a közepes tercilisbe tartozó iskolák diákjainál már a 36. ábránál szembetűnő, hogy a témazáró dolgozatok eredményeire igenis hatással volt a módszer. A

kísérleti csoport diákjai jelentősen jobban fejlődtek a kísérlet ideje alatt, de az FCI tesztek eredményei azt mutatták, hogy az erőfogalom megértése között mégsem alakul ki szignifikáns különbség a kísérleti és referenciacsoport között. Még meglepőbb eredményt mutat, ha az FCI tesztek eredményeit hasonlítjuk össze a 38. ábra a) és b) része esetén. A két tercilis referencia és kísérleti csoportjainak FCI-n elért eredményei hibahatáron belül megegyeznek. Ez főleg annak tükrében meglepő, hogy mindkét hagyományos dolgozat esetén a középső tercilis diákjai jelentősen jobban teljesítettek. Természetesen ilyen mintaméret alapján nem lehet általános, az egész országra igaz megállapítást tenni, de mégis ez a párszáz diák eredménye azt mutatja, hogy a két gyengébb tercilis diákjai között fizikai megértésbeli különbség nem kimutatható. Feltételezhetően pusztán az eredményezheti a közepes iskolák kedvezőbb átlagos teljesítményét a dolgozatokon, hogy a diákok elhivatottabbak, többet készülnek, emiatt természetesen azok a mérőszámaik is magasabbak lesznek az iskoláknak, ami alapján rangsorba rendezik őket.

Összességében a három teszt eredménye azt támasztja alá, hogy azoknál a diákok, akiknek átlagosan kevesebb belső motivációjuk van és a családjuk is kevésbé támogatja őket a tanulásban, a kísérleti módszer jobb eredményre vezetett a dolgozatoknál, annak ellenére, hogy nem alakult ki mélyebb fizikai megértésük összességében. A kísérleti módszerről ezek alapján elmondható, hogy jobban felkeltette ezeknek a diákok érdeklődését, mintha hagyományos módon tanultak volna. Ennek oka lehet a program nyújtotta újdonság varázsa, vagy a több vizuális inger, vagy a több lehetőség az önálló kísérletezésre és kreativitásra. Ezek összessége általánosságban elhivatottabbá tette őket a tananyag iránt, így végül a dolgozat teljesen hagyományos feladatainál is jobban teljesítettek, mint a referenciacsoportban tanulók, a vizualitást igénylő feladatoknál pedig kiemelkedően jobban teljesítettek. Ezzel szemben a legerősebb iskolákban sem a megértésben, sem a feladatmegoldásban nem mutatkozott különbség. Ennek oka vélhetően az, hogy itt eleve motivált diákok tanulnak és a referenciacsoportok tanárai is elég csoportra szabott, változatos módszerekkel oktatnak ahhoz, hogy a kísérleti csoport módszerei ne okozzanak különbséget a diákok elhivatottságára nézve.

#### **4.4.3. Az FCI mérés feladatonkénti elemzése**

Az FCI teszt 29 kérdést tartalmaz, melyek esetén az előző fejezetben láttuk, hogy teljes csoportra vett átlagban nincs különbség a kísérleti és referenciacsoport teljesítménye között, azonban feladatonként eltérő eredményeket tapasztalhatunk abból kifolyólag, hogy a két csoport egészen más módszerekkel tanulta a dinamikát. Az FCI teszt kérdései közül összesen 14 esetén tapasztaltuk 0,05-os szignifikancia mellett, hogy az egyik csoport szignifikánsan jobban teljesített, mint a másik (8 esetben a referencia, míg 6 esetben a kísérleti). Ráadásul még

0,005-es szignifikanciaszint esetén is marad 7 kérdés, aminél szignifikáns különbség mutatkozott a két csoport között. Ezek közül kísérleti csoport négy ilyen kérdésben szerepelt jobban (10, 15, 16. és 25). A referenciacsoport három kérdésnél teljesített jelentősen jobban (11, 13, 28). A [39. ábra](#page-84-0) mutatja az egyes csoportok átlagos eredményeit az FCI teszten, míg a 14. táblázat a csoportok átlageredménye közti különbséget kérdésenként, a táblázatban szereplő Δ értéket az előző fejezetekhez hasonló módon számoltam, a két csoport átlagának különbsége osztva a SEM értékével. A teszt feladatai a [3.](#page-100-0) mellékletben szerepelnek.

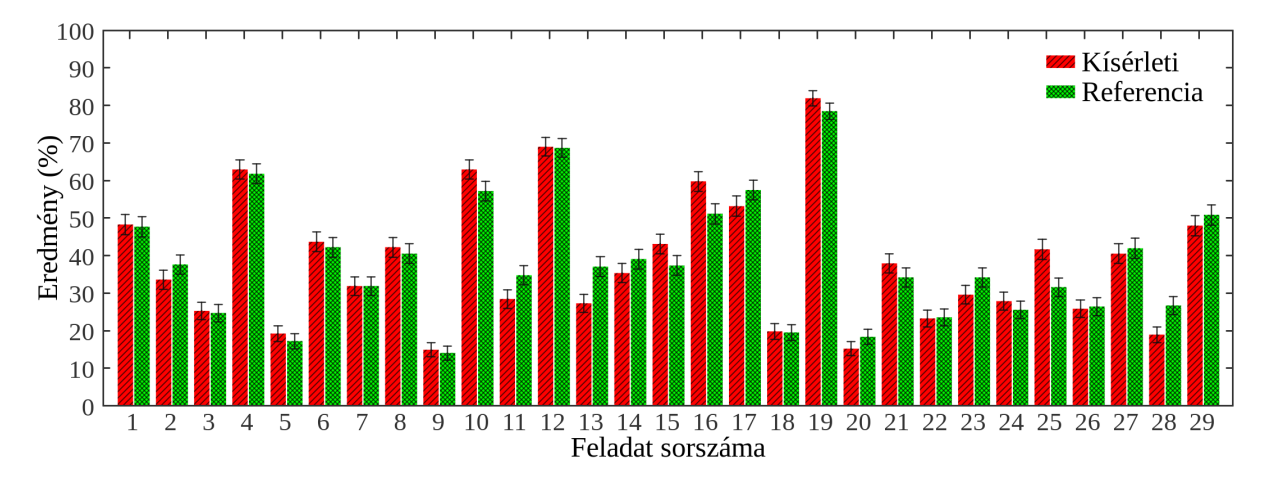

*39. ábra. Az FCI teszt eredménye feladatonként*

<span id="page-84-0"></span>*14. táblázat Az FCI teszt egyes feladatain mért különbség a kísérleti és referenciacsoport diákjai között. Pozitív Δ esetén a kísérleti csoport ért el jobb eredményt, míg negatív Δ esetén a referenciacsoport.*

| Feladat 1 |    |    | 3  |                                                                                                    | 4 5 | 6 —   |           |                           |     |
|-----------|----|----|----|----------------------------------------------------------------------------------------------------|-----|-------|-----------|---------------------------|-----|
|           |    |    |    | $0,21\sigma$ $-1,57\sigma$ $0,25\sigma$ $0,44\sigma$ $0,97\sigma$ $0,54\sigma$                                                           |     |       | $0\sigma$ | $0.65\sigma$ $0.46\sigma$ |     |
| 10        |    | 12 |    | 13 14 15                                                                                                    |     | 16 17 |           | -18                       | -19 |
|           |    |    |    | $2,19\sigma$ $-2,54\sigma$ $0,12\sigma$ $-3,92\sigma$ $-1,44\sigma$ $2,19\sigma$ $3,24\sigma$ $-1,62\sigma$ $0,13\sigma$ $1,61\sigma$    |     |       |           |                           |     |
| 20        | 21 | 22 | 23 | 24                                                                                                    | 25  | 26    | 27        | 28                        | 29  |
|           |    |    |    | $-1,58\sigma$ $1,45\sigma$ $-0,13\sigma$ $-1,84\sigma$ $0,97\sigma$ $3,91\sigma$ $-0,24\sigma$ $-0,54\sigma$ $-3,46\sigma$ $-1,07\sigma$ |     |       |           |                           |     |

Tehát ugyan átlagosan nem mutatkozik különbség a két csoport eredménye között, de mivel egyes kérdéseknél ilyen nagy különbségek jelennek meg, érdemes részletesebb vizsgálatot folytatni. Ráadásul ezek az eredmények alkalmasak arra is, hogy teszteljük a [4.2.1.](#page-47-0)-es fejezetben megfogalmazott hipotéziseink közül azt a kettőt, ami közül a 3) -as számú a grafikus feladatok megoldásáról, a 4) -es pedig a különböző tévképzetekről szólt. A [4.3.5.](#page-68-0)-ös fejezetben a kimeneti teszt eredményei mindkét hipotézisünket alátámasztották, de az FCI teszt

eredményei segítenek eldönteni, hogy ezek mögött az eredmények mögött tényleges értés vane a diákoknál, vagy csak jobban felkészültek a dolgozatra.

Maga a teszt kilenc olyan feladatot tartalmaz, ami grafikus feladatmegoldást igényel, ezek sorszáma: 4, 6, 10, 16, 19, 22, 23, 24, 26. Ezen feladatoknál jobban teljesített a kísérleti csoport átlagosan 0,75σ-val, ami összességében nem szignifikáns különbség, de a 14. táblázatban látható, hogy több feladatnál ezek közül sokkal jobban teljesített a kísérleti csoport, és lényegében csak egy kérdésnél értek el szignifikánsan rosszabb eredményt, a 23-asnál, ami ugyan grafikus, de nem dinamika, hanem egy klasszikus kinematika feladat (egy repülőből kidobnak valamit, milyen alakú a pályája). Tehát összességében elmondhatjuk, hogy a kísérleti csoport diákjai még hónapokkal a program használata után is magabiztosabbak voltak grafikus feladatok megoldása esetén és átlagosan jelentősen jobban teljesítettek, mint a kísérleti csoportban lévők.

[4.2.1.](#page-47-0)-es fejezetben megfogalmazott 4) -es számú hipotézisünknek két része volt, az egyik azt feltételezte, hogy a diákokat a program segíti abban, hogy megértsék, hogy a gravitáció mindig hat a testekre, függetlenül attól, hogy milyen mozgást végeznek. Az FCI-ben 6 kérdés kapcsolódik ehhez, ezek sorszáma: 5, 9, 12, 17, 18, 22. Ennél a 6 kérdésnél a két csoport teljesítménye lényegében megegyezik, a különbség mindössze 0,01σ a referenciacsoport javára. A hipotézis másik fele az Arisztotelészi-világképre vonatkozott, aminek központi gondolata egy erő, ami a mozgás fenntartásához kell, Hestenes és társai ezt "aktív erőnek" nevezik ezt és a gravitációs kérdésekkel ellentétben, nem tudunk olyan kérdéseket megnevezni, amik konkrétan erre kérdeznek rá. Azonban a tesztkérdések rossz válaszai közül Hestenesék kiválogatták azokat a rossz válaszokat, amelyeket választva feltételezhető, hogy a diák Arisztotelészi világképpel gondolkodik. Ez a tévképzet több feladatnál is megjelenik:

- 1) a 29-es kérdésnél az A) válasz akkor lenne igaz, ha a mozgás fenntartásához erőre lenne szükség,
- 2) a 12-es kérdés E) válasza pedig azt mondja, hogy a test nem mozog, tehát nem hat rá erő,
- 3) a 17-es feladat B) válasza azt jelenti, hogy a gyorsuló mozgáshoz folyamatosan növekvő erőre van szükség,
- 4) a 17-es feladat A) válasza és a 25-ös feladat D) válasza pedig azt implikálja, hogy az állandó erő egy adott sebességig gyorsítja a testeket,
- 5) a 25-ös kérdés A) válasza és a 28-as feladat A) válasza pedig azt sugallja, hogy a test sebessége egyenesen arányos a testre ható erővel.

Így 5 feladatnál összesen 7 olyan válasz van, ami ennek a tévképzetnek a jelenlétét támasztja alá. A kísérleti csoport diákjai ennél az 5 feladatnál összesen átlagosan 1,38 tévképzetes választ adtak (feladatonként 0,276), míg a referenciacsoport diákjai 1,36 (feladatonként 0,272) a két átlag közti különbség jóval kisebb, mint a tévképzetek SEM-je (0,04). Összességében elmondhatjuk, hogy a mozgásszimulációs program használata segített a diákoknak megérteni a tanult fizikai jelenségeket és megválaszolni a dolgozat kérdéseit, de nem volt elég ahhoz, hogy mély megértés alakuljon ki bennük, pár hónappal később nem teljesítettek jobban, sem az Arisztotelészi tévképzetet, sem a nehézségi erő szerepét illetőleg, viszont jelentősen jobban teljesítettek a grafikus feladatoknál.

# **Összefoglalás**

A doktori kutatásom célja annak bemutatása volt, hogy a mozgásszimulációs programok nem csak színesebbé teszik a középiskolai mechanika oktatást, de a precíz fizikai háttér és a megfelelő vizualizáció miatt hatékony tanulási környezetet tudunk velük létrehozni a diákok számára. Ezeknek a programoknak az iskolai alkalmazhatóságukhoz szakanyagokat készítettem, ami a középiskolás dinamika anyag számos fejezetének szimulációval támogatott tanításához nyújt segítséget. A dolgozatban pár konkrét tananyagrészt részletesen bemutattam, mint az erőfogalom bevezetése és a járművek gyorsuló mozgása.

Saját középiskolai tanítási tapasztalatom alapján arra jutottam, hogy a diákok nem csak szívesen használják ezeket a programokat, de az az egyéni kísérletezési élmény, amit a program használata ad nekik elhivatottabbá teszi őket a tananyag iránt, így összességében jobban megtanulják azt. Ennek a hipotézisnek tanulmányozására egy nagymintás oktatási kísérletet hajtottam végre, amely kísérletben az ország különböző pontjain összesen 700 diák vett részt, felük mozgásszimulációs programmal támogatva tanulta a dinamikát, felük hagyományos módon. A dolgozatban bemutattam hogyan terveztem meg és szerveztem egy ilyen méretű oktatási kísérletet, valamint részleteztem milyen módszerekkel lehet egy ilyen oktatási kísérlet eredményét kiértékelni.

A kísérlet eredményeivel igazoltam, hogy azok a diákok, akik mozgásszimulációs szoftver segítségével tanulták a dinamikát jobban elsajátították a tananyagot, mint azok, akik hagyományos módon tanultak. Igazoltam továbbá, hogy ez a hatás kifejezetten jelentős a gyengébb és közepes erősségű iskolák diákjai esetén. Ez az eredmény még inkább azt a feltételezésemet támasztotta alá, hogy a program használatának egyik legnagyobb előnye, hogy a diákok úgy tanulnak, hogy közben elköteleződnek a tananyag iránt és ez azoknál a diákoknál, akik egyébként kevésbé motiváltak tanulni sokkal nagyobb fejlődést eredményez. Emellett igazoltam, hogy kiemelkedően jobban teljesítettek a kísérleti csoport tagjai a grafikus elemeket is tartalmazó feladatoknál. Beláttam, hogy kevésbé jelentek meg a válaszaik között olyan tévképzetekre utaló jelek mint, hogy az egyenletes mozgás fenntartásához eredő erő kell és az, hogy a szabadon eső testekre nem hat erő. A kísérlet után elvégzett követéses vizsgálat kimutatta, hogy a kísérleti csoport jobb teljesítménye, ami a hagyományos iskolai feladatoknál mértem, a számukra újszerű, megértést vizsgáló feladatoknál nem volt kimutatható.

#### **Summary**

The purpose of my doctoral research was to show that motion simulation programs not only make high school mechanics education more colorful, but also that we can create an effective learning environment for students with them due to their precise physical background and appropriate visualization. I prepared educational materials for the applicability of these programs at school, which provides assistance for the simulation-supported teaching of many chapters of the high school dynamics material. In the thesis, I presented a few specific parts of the curriculum in detail, such as the introduction of the concept of force and the accelerating movement of vehicles.

Based on my own high school teaching experience, I have come to the conclusion that students not only enjoy using these programs, but the individual experimentation experience that using the program gives them makes them more dedicated to the curriculum, so they learn it better overall. In order to study this hypothesis, I carried out a large-scale educational experiment, in which a total of 700 students took part in different parts of the country. In the thesis, I presented how I planned and organized an educational experiment of this size and detailed the methods by which the results of such an educational experiment can be evaluated.

With the results of the experiment, I proved that the students who learned dynamics with the help of motion simulation software mastered the course material better than those who learned it in a traditional way. I also proved that this effect is especially significant for students from weaker and medium-strength schools. This result further supported my assumption that one of the biggest advantages of using these programs is that the students learn by being committed to the subject, and the results show much greater progress for students who are otherwise less motivated to learn. In addition, I verified that the members of the experimental group performed significantly better on tasks that included graphic elements. I also realized that there were fewer signs of misconceptions in their answers, such as that a resultant force is needed to maintain uniform motion and that no force acts on freefalling bodies. The follow-up examination carried out after the experiment showed that the better performance of the experimental group, which was measured in the traditional school tasks, was not detectable in the tasks that were new to them and tested their overall understanding.

## **Köszönetnyilvánítás**

Elsősorban szeretnék köszönetet mondani témavezetőmnek Jenei Péternek, aki mindvégig támogatott és segített munkámban, még akkor is, amikor épp kifejezetten nem voltam produktív és minden oka meg lett volna, hogy ellenérzéseit kifejezze, ő még akkor is optimista maradt és elhitette velem, hogy a határidőnél jobb motivátor nincs. Köszönöm a kutatócsoport tagjainak és a doktori iskola hallgatóinak a szakmai és emberi segítséget, amit a kutatások elvégzésében adtak. Köszönöm a családomnak, barátaimnak és kollégáimnak a sok éven át tartó bíztatást és azt is, hogy gyorsan megtanulták, hogy a "Hogy áll a doktorid?" kérdést nem illik túl sűrűn feltenni és hogy nem olyan túl gyakran emlékeztettek arra, hogy egy évvel ezelőtt is pont azt mondtam, hogy jövőre végzek. Legnagyobb köszönetem pedig Dórit illeti, aki a legnehezebb pillanatokban is mellettem volt és nem csak érzelmi védőhálóként, de a megfelelő pillanatokban szakmai segítséget is tudott nyújtani. A doktorandusz éveim minden szakaszában megtalálta a megfelelő támogató mentalitást. Köszönöm, hogy amikor épp nem tudtam, hogy hogyan tovább, akkor talált egy megfelelő párhuzamot a saját doktori éveiből és az alapján megoldást javasolt, míg amikor épp idő szűkében voltam, akkor mindig talált valami részfeladatot, amit át tudott vállalni ezáltal terhet levéve vállamról és így elhitetni velem, hogy el tudom érni a kitűzött célt.

### **Irodalomjegyzék**

- [1] D. E. Meltzer és V. K. Otero, "A brief history of physics education in the United States", *American Journal of Physics*, köt. 83, sz. 5, o. 447–458, 2015, doi: 10.1119/1.4902397.
- [2] M. Reiner és L. M. Burko, "On the Limitations of Thought Experiments in Physics and the Consequences for Physics Education", o. 22.
- [3] M. J. Lattery, "Thought Experiments in Physics Education: A Simple and Practical Example", o. 8.
- [4] M. Kettle, "How videos are used in secondary school physics teaching", *Phys. Educ.*, köt. 55, sz. 3, o. 035014, 2020, doi: 10.1088/1361-6552/ab7084.
- [5] R. Holubova, "How to Motivate our Students to Study Physics?", *Universal Journal of Educational Research*, köt. 3, sz. 10, o. 727–734, okt. 2015, doi: 10.13189/ujer.2015.031011.
- [6] B. A. Molnar és 06/01/97, "Computers in Education: A Brief History -", *THE Journal*. https://thejournal.com/articles/1997/06/01/computers-in-education-a-brief-history.aspx (elérés 2022. február 12.).
- [7] H. Gould, J. Tobochnik, D. C. Meredith, S. E. Koonin, S. R. McKay, és W. Christian, "An Introduction to Computer Simulation Methods: Applications to Physical Systems, 2nd Edition", *Computers in Physics*, köt. 10, sz. 4, o. 349–349, 1996, doi: 10.1063/1.4822415.
- [8] F. L. Ben és S. Alagumalai, "Computer Simulation in Education: Using Learning Objects to Learn Physics Concepts", o. 8.
- [9] V. Teodoro, J. Schwartz, és R. Neves, "Cognitive Artifacts, Technology, and Physics Learning", 2012, o. 572–576. doi: 10.1007/978-1-4419-1428-6\_940.
- [10] G. Andaloro, V. Donzelli, és R. M. Sperandeo-Mineo, "Modelling in physics teaching: the role of computer simulation", *International Journal of Science Education*, febr. 2007, doi: 10.1080/0950069910130303.
- [11] J. J. Chini, A. Madsen, E. Gire, N. S. Rebello, és S. Puntambekar, "Exploration of factors that affect the comparative effectiveness of physical and virtual manipulatives in an undergraduate laboratory", *Phys. Rev. ST Phys. Educ. Res.*, köt. 8, sz. 1, o. 010113, 0 2012, doi: 10.1103/PhysRevSTPER.8.010113.
- [12] D. J. Adams és D. J. Raine, "Simulators for the teaching of observational astronomy: IV. A computerised telescope simulator", *Eur. J. Phys.*, köt. 7, sz. 2, o. 95–98, 1986, doi: 10.1088/0143-0807/7/2/004.
- [13] F. Esquembre, "Easy Java Simulations: a software tool to create scientific simulations in Java", *Computer Physics Communications*, köt. 156, sz. 2, o. 199–204, 0 2004, doi: 10.1016/S0010-4655(03)00440-5.
- [14] I. Radinschi, C. Damoc, A. Cehan, és V. Cehan, "Computer Simulations of Physics Phenomena Using Flash", *International Journal on Hands-on Science [ISSN*, o. 1646– 8937, 0 2022.
- [15] C. E. Wieman, W. K. Adams, és K. K. Perkins, "PhET: Simulations That Enhance Learning", *Science*, köt. 322, sz. 5902, o. 682–683, 2008, doi: 10.1126/science.1161948.
- [16] J. Lincoln, "Virtual labs and simulations: Where to find them and tips to make them work", *The Physics Teacher*, köt. 58, sz. 6, o. 444–445, szept. 2020, doi: 10.1119/10.0001853.
- [17] "IMEJ Article Virtual Reality Simulations in Physics Education". http://imej.wfu.edu/articles/2001/2/02/index.asp?referer=www.clickfind.com.au (elérés 2022. február 12.).
- [18] B. Gregorcic és M. Bodin, "Algodoo: A Tool for Encouraging Creativity in Physics Teaching and Learning", *The Physics Teacher*, köt. 55, sz. 1, o. 25–28, 0 2016, doi: 10.1119/1.4972493.
- [19] E. Euler, C. Prytz, és B. Gregorcic, "Never far from shore: productive patterns in physics students' use of the digital learning environment Algodoo", *Phys. Educ.*, köt. 55, sz. 4, o. 045015, jún. 2020, doi: 10.1088/1361-6552/ab83e7.
- [20] E. Euler, B. Gregorcic, és C. Linder, "Variation theory as a lens for interpreting and guiding physics students' use of digital learning environments", *Eur. J. Phys.*, köt. 41, sz. 4, o. 045705, jún. 2020, doi: 10.1088/1361-6404/ab895c.
- [21] A. Çoban, "Algodoo for online education: impulse and momentum activities", *Phys. Educ.*, köt. 56, sz. 2, o. 025017, jan. 2021, doi: 10.1088/1361-6552/abd1e9.
- [22] B. Gregorcic, "Exploring Kepler's laws using an interactive whiteboard and Algodoo", *Phys. Educ.*, köt. 50, sz. 5, o. 511–515, 0 2015, doi: 10.1088/0031-9120/50/5/511.
- [23] H. Çelik, U. Sari, és U. N. 1, o. 178–183, szept. 2014.
- [24] "Learn it « Algodoo". http://www.algodoo.com/learn-it/ (elérés 2021. február 17.).
- [25] T. Radnai, "Az Algodoo mozgásszimuláiós program használata a fizikaoktatásban", Eötvös Loránd Tudományegyetem, 2014.
- [26] T. Radnai, T. Tóthné Juhász, A. Juhász, és P. Jenei, "A simulation experiment using Algodoo: what force makes a car accelerate and what does the acceleration depend on?", *The Physics Teacher*, köt. preprint.
- [27] R. Cross, "Basic Physics of Vehicle Acceleration", *The Physics Teacher*, köt. 56, sz. 6, o. 358–360, 0 2018, doi: 10.1119/1.5051145.
- [28] R. C. Nicklin, "Kinematics of tailgating", *The Physics Teacher*, köt. 35, sz. 2, o. 78–79, 0 1997, doi: 10.1119/1.2344598.
- [29] M. L. Brake, "Physics in accident investigations", *The Physics Teacher*, köt. 19, sz. 1, o. 26–29, 0 1981, doi: 10.1119/1.2340674.
- [30] D. N. Penny, "Rollover of Sport Utility Vehicles", *The Physics Teacher*, köt. 42, sz. 2, o. 86–91, 0 2004, doi: 10.1119/1.1646483.
- [31] R. J. Kenney, "NOTES: Parking Lot Physics with Real Cars", *The Physics Teacher*, köt. 12, sz. 8, o. 491–493, 0 1974, doi: 10.1119/1.2350515.
- [32] P. Laws és H. Pfister, "Using digital video analysis in introductory mechanics projects", *The Physics Teacher*, köt. 36, sz. 5, o. 282–287, máj. 1998, doi: 10.1119/1.880068.
- [33] G. W. Lowe és E. Ayars, "Measuring the Flight Speed of Fire Bombers from Photos: An In‐Class Exercise in Introductory Kinematics", *The Physics Teacher*, köt. 48, sz. 2, o. 106–106, 0 2010, doi: 10.1119/1.3293657.
- [34] G. Colicchia, D. Zollman, H. Wiesner, és A. I. Sen, "Kinematics of a Head-Neck Model Simulating Whiplash", *The Physics Teacher*, köt. 46, sz. 2, o. 88–91, 0 2008, doi: 10.1119/1.2834528.
- [35] T. Kranjc és N. Razpet, "A School Experiment in Kinematics: Shooting from a Ballistic Cart", *The Physics Teacher*, köt. 49, sz. 7, o. 442–444, szept. 2011, doi: 10.1119/1.3639157.
- [36] P. Vogt és J. Kuhn, "Analyzing free fall with a smartphone acceleration sensor", The *Physics Teacher*, köt. 50, sz. 3, o. 182–183, 0 2012, doi: 10.1119/1.3685123.
- [37] M. Monteiro, C. Cabeza, A. C. Marti, P. Vogt, és J. Kuhn, "Angular velocity and centripetal acceleration relationship", *The Physics Teacher*, köt. 52, sz. 5, o. 312–313, ápr. 2014, doi: 10.1119/1.4872422.
- [38] M. Berrada, J. A. H. Littleton, és R. A. Secco, "Smartphones and Gravitational Acceleration I: Overview", *The Physics Teacher*, köt. 58, sz. 7, o. 470–472, szept. 2020, doi: 10.1119/10.0002063.
- [39] M. Monteiro, C. Stari, C. Cabeza, és A. C. Marti, "The Atwood machine revisited using smartphones", *The Physics Teacher*, köt. 53, sz. 6, o. 373–374, 0 2015, doi: 10.1119/1.4928357.
- [40] C. Fahsl és P. Vogt, "Determination of the drag resistance coefficients of different vehicles", *The Physics Teacher*, köt. 56, sz. 5, o. 324–325, ápr. 2018, doi: 10.1119/1.5033884.
- [41] J. R. Buschert, "Measuring Horsepower and Torque Curves of a Car", *The Physics Teacher*, köt. 41, sz. 6, o. 355–361, 0 2003, doi: 10.1119/1.1607807.
- [42] J. Hall és J. Magraw, "Modeling Vehicle Rollover", *The Physics Teacher*, köt. 43, sz. 7, o. 445–447, szept. 2005, doi: 10.1119/1.2060643.
- [43] J. Irwin és D. Swinson, "A demonstration of car braking instabilities", *The Physics Teacher*, köt. 28, sz. 8, o. 522–522, 0 1990, doi: 10.1119/1.2343136.
- [44] T. Radnai, T. T. Juhász, A. Juhász, és P. Jenei, "Effect of motion simulation programs in teaching force concept1", in *Journal of Physics: Conference Series*, 2021, köt. 1929, sz. 1, o. 012042.
- [45] T. T. Juhász, A. Juhász, és Z. Szigetlaki, "A Simulation Based Method for Teaching Reference Frames in Secondary Schools", *Universal Journal of Educational Research*, köt. 5, sz. 12, o. 2241–2250, 2017.
- [46] T. T. Juhász, "A simulation-based teaching experiment", *Proceeding of Teaching Physics Innovatively 2015*, köt. 1, sz. 1, o. 249–254, 2015.
- [47] R. Beichner, "An Introduction to Physics Education Research", 2009.
- [48] D. Hestenes, M. Wells, és G. Swackhamer, "Force concept inventory", *The Physics Teacher*, köt. 30, sz. 3, o. 141–158, márc. 1992, doi: 10.1119/1.2343497.
- [49] R. Thornton és D. Sokoloff, "Assessing student learning of Newton's laws: The Force and Motion Conceptual Evaluation and the Evaluation of Active Learning Laboratory and Lecture Curricula", *American Journal of Physics*, köt. 66, o. 338–351, ápr. 1998, doi: 10.1119/1.18863.
- [50] D. Hammer, "Epistemological considerations in teaching introductory physics", *Science Education*, köt. 79, sz. 4, o. 393–413, 1995, doi: 10.1002/sce.3730790404.
- [51] A. A. diSessa és B. L. Sherin, "What changes in conceptual change?", *International Journal of Science Education*, köt. 20, sz. 10, o. 1155–1191, dec. 1998, doi: 10.1080/0950069980201002.
- [52] P. Johnson-Laird, *How We Reason*. Oxford University Press, 2008.
- [53] D. L. Gabel, *Handbook of Research on Science Teaching and Learning Project*. Macmillan Publishing Company, Division of Macmillan, Inc, 1993.
- [54] L. Hsu, E. Brewe, T. M. Foster, és K. A. Harper, "Resource Letter RPS-1: Research in problem solving", *American Journal of Physics*, köt. 72, sz. 9, o. 1147–1156, szept. 2004, doi: 10.1119/1.1763175.
- [55] M. T. H. Chi, P. J. Feltovich, és R. Glaser, "Categorization and representation of physics problems by experts and novices", *Cognitive Science*, köt. 5, sz. 2, o. 121–152, ápr. 1981.
- [56] W. Adams, K. Perkins, N. Podolefsky, M. Dubson, N. Finkelstein, és C. Weiman, "New instrument for measuring student beliefs about physics and learning physics: The Colorado Learning Attitudes about Science Survey", *Physical Review Special Topics : Physics Education Research*, köt. 2, jan. 2006, doi: 10.1103/PhysRevSTPER.2.010101.
- [57] I. Halloun és D. Hestenes, "Interpreting VASS Dimensions and Profiles for Physics Students", *Science & Education*, köt. 7, o. 553–577, jan. 1998, doi: 10.1023/A:1008645410992.
- [58] E. F. Redish, J. M. Saul, és R. N. Steinberg, "Student expectations in introductory physics", *American Journal of Physics*, köt. 66, sz. 3, o. 212–224, márc. 1998, doi: 10.1119/1.18847.
- [59] C. M. Steele és J. Aronson, "Stereotype threat and the intellectual test performance of African Americans", *Journal of Personality and Social Psychology*, köt. 69, o. 797–811, 1995, doi: 10.1037/0022-3514.69.5.797.
- [60] "Understanding, communication anxiety and gender in physics ProQuest". https://www.proquest.com/openview/7f6577dbc8edd0b2c6bace3e51d8f19c/1?pqorigsite=gscholar&cbl=49226 (elérés 2022. szeptember 18.).
- [61] "Learning motion concepts using real-time microcomputer-based laboratory tools: American Journal of Physics: Vol 58, No 9". https://aapt.scitation.org/doi/abs/10.1119/1.16350 (elérés 2022. szeptember 23.).
- [62] R. J. Beichner, "The impact of video motion analysis on kinematics graph interpretation skills", *American Journal of Physics*, köt. 64, sz. 10, o. 1272–1277, okt. 1996, doi: 10.1119/1.18390.
- [63] D. R. Sokoloff és R. K. Thornton, "Using interactive lecture demonstrations to create an active learning environment", *The Physics Teacher*, köt. 35, sz. 6, o. 340, jún. 1998, doi: 10.1119/1.2344715.
- [64] "JITT paper". http://webphysics.iupui.edu/JITT/ccjitt.html (elérés 2022. szeptember 23.).
- [65] L. C. McDermott, P. S. Shaffer, M. L. Rosenquist, és U. of W. P. E. Group, *Physics by Inquiry: An Introduction to Physics and the Physical Sciences*. Wiley, 1995.
- [66] L. C. McDermott és P. S. Shaffer, *Tutorials in introductory physics*. Prentice Hall Upper Saddle River, NJ, 2002.
- [67] "Matter and Interactions, 4th Edition", *WileyPLUS*. https://www.wileyplus.com/physics/chabay-mattter-and-interactions-4e-eprof15869/ (elérés 2022. szeptember 23.).
- [68] "Integrating video and animation with physics problem solving exercises on the World Wide Web". https://www.per-central.org/items/detail.cfm?ID=2958 (elérés 2022. szeptember 23.).
- [69] S. Kanim és X. C. Cid, "Demographics of physics education research", *Phys. Rev. Phys. Educ. Res.*, köt. 16, sz. 2, o. 020106, júl. 2020, doi: 10.1103/PhysRevPhysEducRes.16.020106.
- [70] D. V. Gunderson, "Flaws in Research Design", *Research in the Teaching of English*, köt. 1, sz. 1, o. 10–16, 1967.
- [71] J. V. den Akker, K. Gravemeijer, S. McKenney, és N. Nieveen, *Educational Design Research*. Routledge, 2006.
- [72] A. L. Brown, "Design Experiments: Theoretical and Methodological Challenges in Creating Complex Interventions in Classroom Settings", *Journal of the Learning Sciences*, köt. 2, sz. 2, o. 141–178, ápr. 1992, doi: 10.1207/s15327809jls0202\_2.
- [73] A. Collins, "Toward a Design Science of Education", in *New Directions in Educational Technology*, Berlin, Heidelberg, 1992, o. 15–22. doi: 10.1007/978-3-642-77750-9\_2.
- [74] T. Anderson és J. Shattuck, "Design-Based Research: A Decade of Progress in Education Research?", *Educational Researcher*, köt. 41, sz. 1, o. 16–25, jan. 2012, doi: 10.3102/0013189X11428813.
- [75] E. Oh és T. C. Reeves, "The implications of the differences between design research and instructional systems design for educational technology researchers and practitioners", *Educational Media International*, köt. 47, sz. 4, o. 263–275, dec. 2010, doi: 10.1080/09523987.2010.535326.
- [76] T. Kovács, A. Komáromi, és A. Király, "The popularization of space exploration amongst high school students".
- [77] M. Michelini, A. Stefanel, és K. Tóth, "Implementing Dirac Approach to Quantum Mechanics in a Hungarian Secondary School", *Education Sciences*, köt. 12, sz. 9, Art. sz. 9, szept. 2022, doi: 10.3390/educsci12090606.
- [78] I. T. Lucz és M. Milner-Bolotin, "Video making as a powerful tool in physics teacher education and in teaching and learning", *J. Phys.: Conf. Ser.*, köt. 2297, sz. 1, o. 012026, 2022, doi: 10.1088/1742-6596/2297/1/012026.
- [79] C. Wiener, T. Radnai, és P. Tasnádi, "Investigation of first-year university students' performance", *J. Phys.: Conf. Ser.*, köt. 1929, sz. 1, o. 012089, máj. 2021, doi: 10.1088/1742-6596/1929/1/012089.
- [80] D. Hestenes és M. Wells, "A Mechanics Baseline Test", *The Physics Teacher*, köt. 30, o. 159–166, márc. 1992, doi: 10.1119/1.2343498.
- [81] C. Kádár és P. Tasnádi, "The knowledge of Hungarian students in the light of the Mechanics Baseline Test", *J. Phys.: Conf. Ser.*, köt. 1286, sz. 1, o. 012026, 2019, doi: 10.1088/1742-6596/1286/1/012026.
- [82] G. Molnár, "The use of innovative tools in teacher education: a case study", in *Proceedings of the Fifth International Conference on Informatics, Educational Technology and New Media in Education*, 2008, o. 44–49.
- [83] J. Cohen, *Statistical power analysis for the behavioral sciences*. Routledge, 2013.
- [84] S. S. Sawilowsky, "New Effect Size Rules of Thumb", *J. Mod. App. Stat. Meth.*, köt. 8, sz. 2, o. 597–599, nov. 2009, doi: 10.22237/jmasm/1257035100.
- [85] E. Mazur, "Peer instruction: A user's manual". American Association of Physics Teachers, 1999.
- [86] M. Y. Uribe Ríos, R. Fabregat Gesa, J. Puiggalí Allepuz, M. Tesouro Cid, és T. Jové Lagunas, Research based on the design of Co-CreHAs : cocreation of educational material adapted to high-ability students to improve their motivation", *Campus virtuales : revista científica iberoamericana de tecnología educativa*, 2022, doi: 10.54988/cv.2022.1.944.
- [87] B. Alan, F. K. Zengin, és G. Keçeci, "Using STEM Applications for Supporting Integrated Teaching Knowledge of Pre-Service Science Teachers", *Journal of Baltic Science Education*, köt. 18, sz. 2, o. 158–170, 2019.
- [88] B. Gregorcic, E. Etkina, és G. Planinšic, "Designing and Investigating New Ways of Interactive Whiteboard Use in Physics Instruction", in *2014 Physics Education Research Conference Proceedings*, Minneapolis, MS, ápr. 2015, o. 107–110. doi: 10.1119/perc.2014.pr.023.
- [89] B. Gregorcic és J. Haglund, "Conceptual Blending as an Interpretive Lens for Student Engagement with Technology: Exploring Celestial Motion on an Interactive Whiteboard", *Res Sci Educ*, köt. 51, sz. 2, o. 235–275, ápr. 2021, doi: 10.1007/s11165-018-9794-8.
- [90] B. Gregorcic, E. Etkina, és G. Planinsic, "A New Way of Using the Interactive Whiteboard in a High School Physics Classroom: A Case Study", *Res Sci Educ*, köt. 48, sz. 2, o. 465– 489, ápr. 2018, doi: 10.1007/s11165-016-9576-0.
- [91] T. Tóthné Juhász, "Számítógéppel segített kísérletek a középiskolában", Eötvös Loránd Tudományegyetem, 2018. [Online]. Elérhető: http://fiztan.phd.elte.hu/kozkincs/doktorik/ertekezesek/tjt.pdf
- [92] L. J. Cronbach, "Coefficient alpha and the internal structure of tests", *Psychometrika*, köt. 16, sz. 3, o. 297–334, szept. 1951, doi: 10.1007/BF02310555.
- [93] R. M. Thorndike, "Book Review : Psychometric Theory (3rd ed.) by Jum Nunnally and Ira Bernstein New York: McGraw-Hill, 1994, xxiv + 752 pp", *Applied Psychological Measurement*, köt. 19, sz. 3, o. 303–305, szept. 1995, doi: 10.1177/014662169501900308.
- [94] S. S. SHAPIRO és M. B. WILK, "An analysis of variance test for normality (complete samples)†", *Biometrika*, köt. 52, sz. 3–4, o. 591–611, dec. 1965, doi: 10.1093/biomet/52.3-4.591.
- [95] H. B. Mann és D. R. Whitney, "On a Test of Whether one of Two Random Variables is Stochastically Larger than the Other", *The Annals of Mathematical Statistics*, köt. 18, sz. 1, o. 50–60, márc. 1947, doi: 10.1214/aoms/1177730491.
- [96] R. L. Wasserstein és N. A. Lazar, "The ASA Statement on p-Values: Context, Process, and Purpose", *The American Statistician*, köt. 70, sz. 2, o. 129–133, ápr. 2016, doi: 10.1080/00031305.2016.1154108.

# **Mellékletek**

- **1. Melléklet: bemeneti dolgozat**
- 1. A következő grafikon egy egyenes vonalú mozgás sebesség-idő grafikonját mutatja.

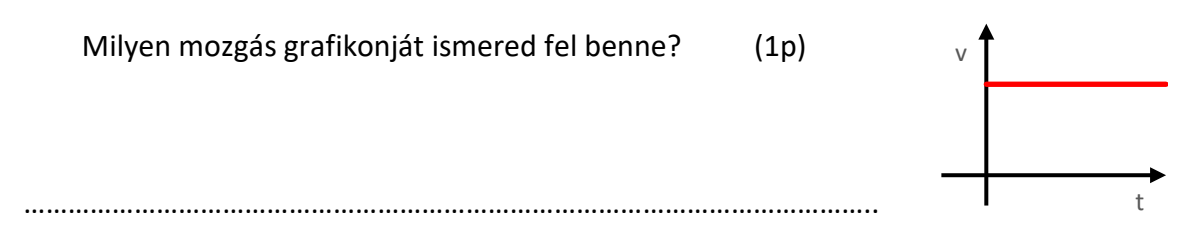

2. Az alábbi grafikonok közül melyik lehet a fenti sebesség-idő grafikonnak megfelelő helyidő grafikon? (2p)

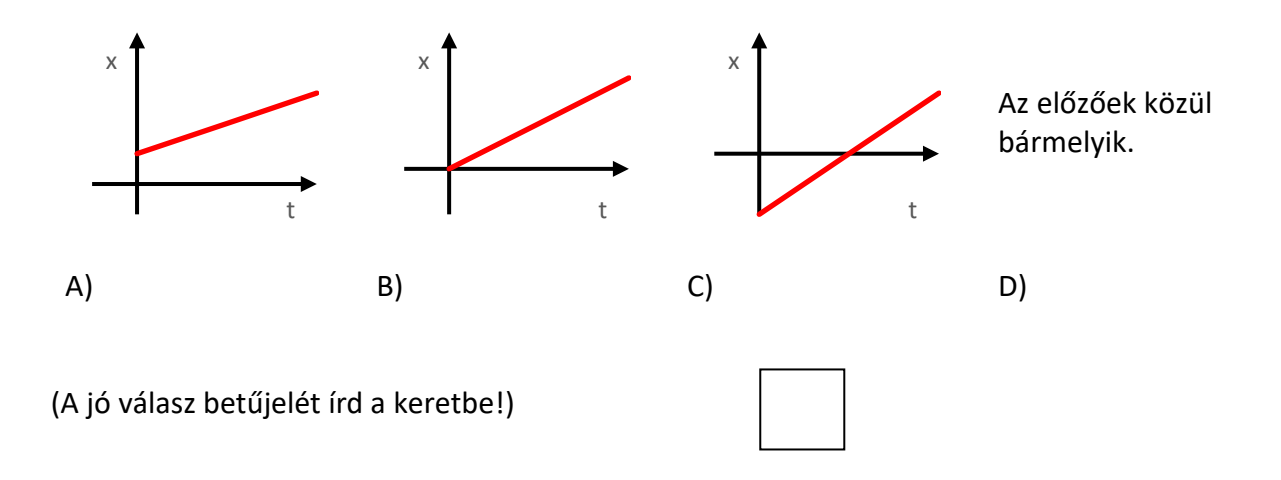

- 3. Egy utazásunk alkalmával Miskolcról Budapestre az IC vonat 100 km/h átlagsebességgel ment. Budapestről Miskolcra a személyvonat 60 km/h átlagsebességgel jutott el. Mit állíthatunk teljes oda-vissza utunk átlagsebességéről? (2p)
	- A) Az átlagsebesség kisebb, mint 80 km/h.
	- B) Az átlagsebesség pontosan 80 km/h.
	- C) Az átlagsebesség nagyobb, mint 80 km/h.
	- D) A választ csak a Budapest-Miskolc távolság ismeretében lehet megadni.

(A jó válasz betűjelét írd a keretbe!)

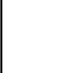

4. Az alábbi feladatban adott egy mozgás hely-idő grafikonja. A megadott grafikon segítségével rajzold be az előre elkészített koordináta-rendszerbe a mozgás sebesség-idő grafikonját! (Figyelj arra, hogy a grafikont méretarányosan készítsd el!)(5p)

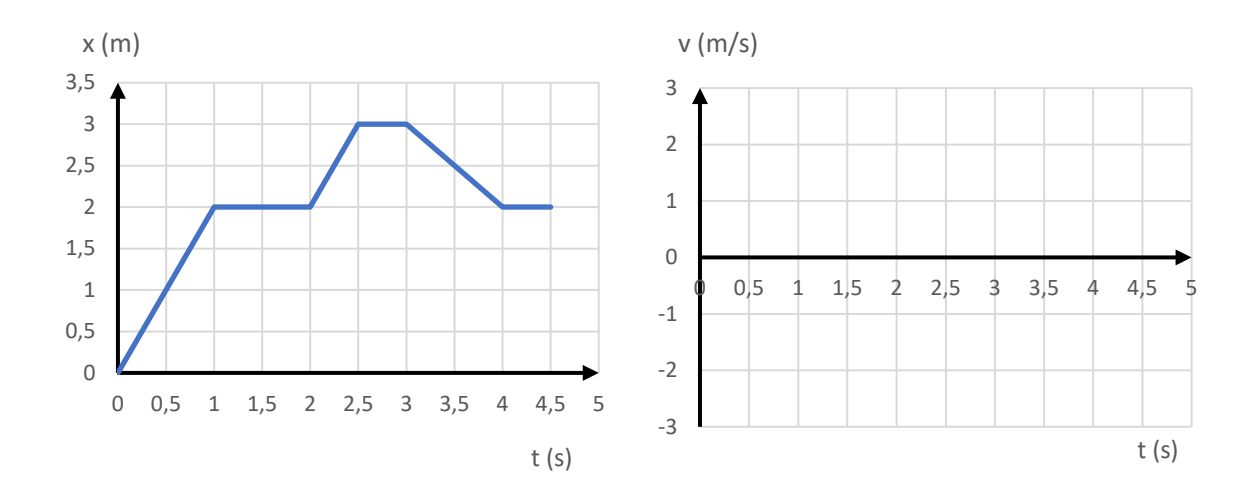

- 5. Melyik sebesség a legnagyobb az alábbiak közül? (1)
	- A) 36 km/h
	- B) 1,1 m/s
	- C) 6000 cm/perc
	- D) 10 m/perc.

(A jó válasz betűjelét írd a keretbe!)

6. Az alábbi ábra egy biciklis sebesség – idő grafikonját mutatja. Melyek igazak az alábbi állítások közül? (4p)

(Jelöld az állítás előtti négyzetbe tett x-szel!)

 A biciklis először előre, majd hátrafelé mozgott.

 A biciklis gyorsulása először negatív, majd pozitív volt.

 A biciklis átlagsebessége az első 8 másodpercben 1 m/s volt.

 $\Box$  A biciklis a 8. másodperc végére visszaért a kiindulási helyre.

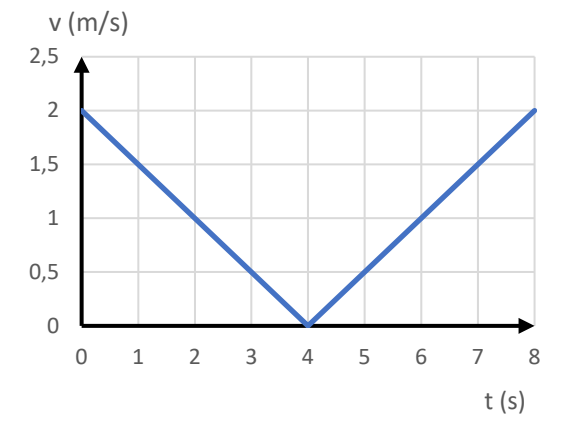

7. Az ábra egy gyalogos út-idő grafikonját mutatja.

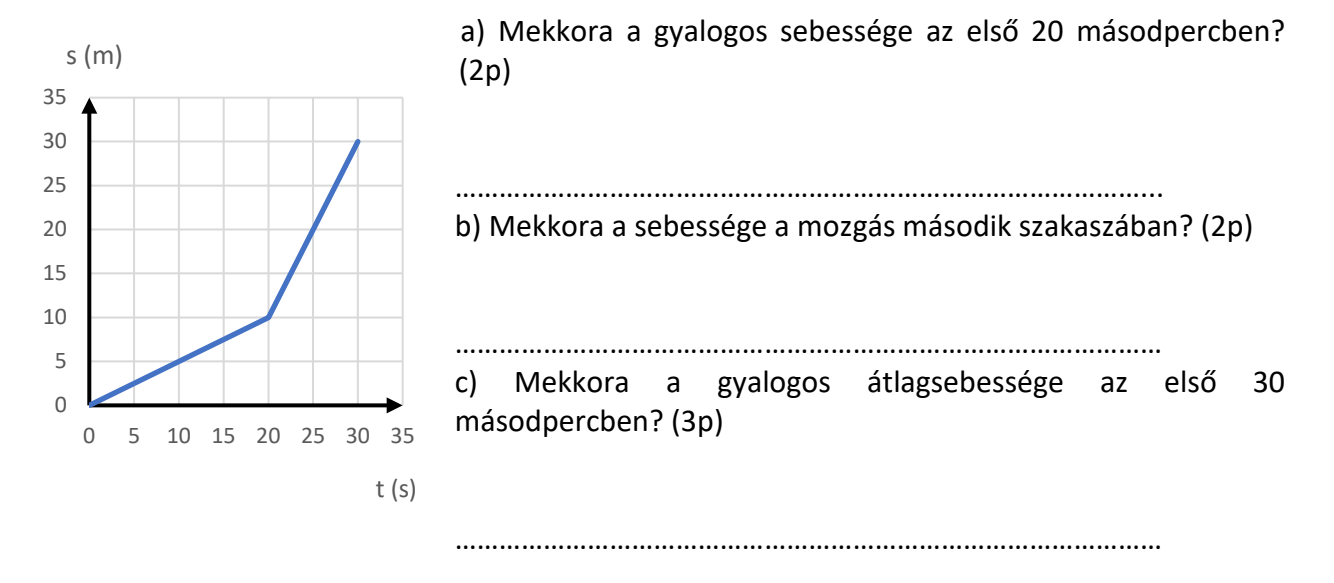

d) Rajzold be az ábrába annak a mozgásnak a grafikonját, amely végig az átlagsebességgel történt volna! (2p)

- 8. A képen öt fiatal látható, amint leugranak egy hídról (függőleges kezdősebesség nélkül). A balról második lány testmagassága 1,7 méter.
	- Végezz a képen méréseket vonalzóval, majd számold ki, hogy
		- a) a második kép készítése előtt mennyivel ugrott le a balról második lány. (6 p)
		- b) mennyivel később ugrott le a bal szélső ember, mint az a) kérdésbeli lány. (6 p)

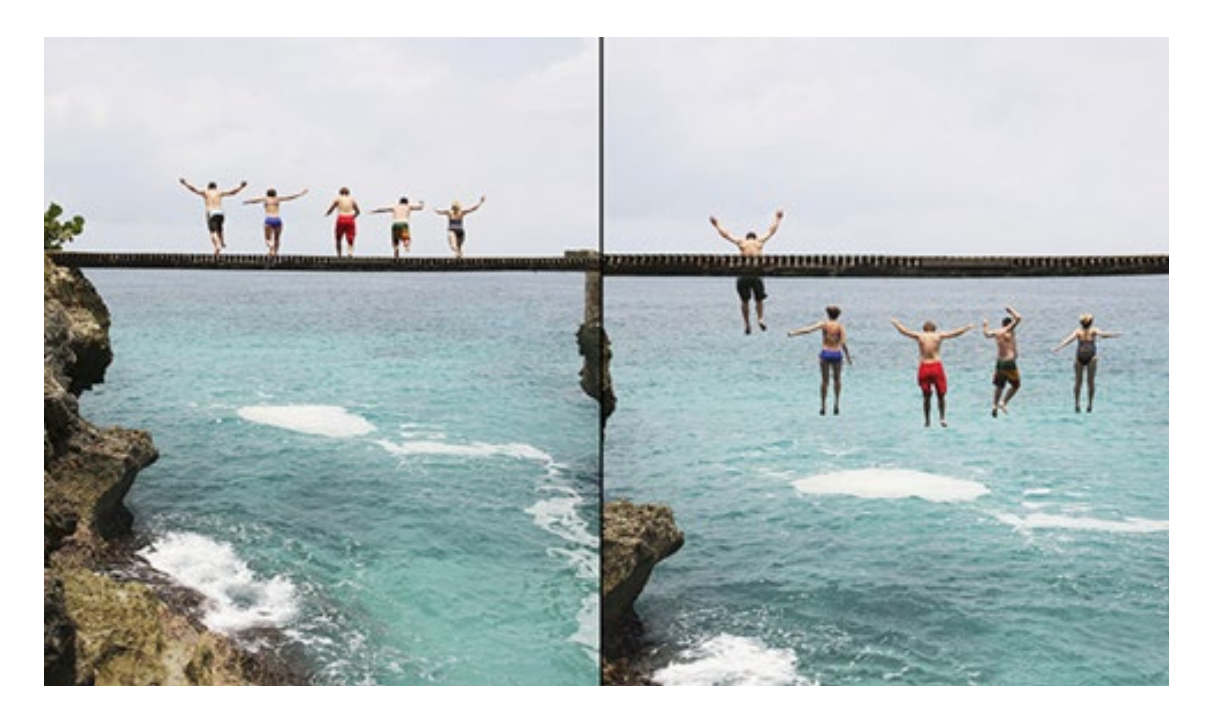

- 9. Egy 20 méter magas épületből paintball puskával lövünk 15 m/s sebességgel vízszintes irányba.
	- a. Mennyi idő alatt és földet a lövedék? (3p)
	- b. Az épülettől milyen távol ér földet a lövedék? (3p)

## **2. Melléklet: kimeneti dolgozat**

### *1. Egy busz hirtelen fékez, ezért a rajta nem kapaszkodó emberek elesnek. Mi és miért történik?*

- a) Mert fékezéskor a busz a fékezés erejét, azaz egy hátrafelé mutató erőt fejt ki az utasokra, ami hátraröpíti őket.
- b) Mert fékezéskor a busz a fékezés ellenerejét, azaz egy előre mutató erőt fejt ki az utasokra, ami előreröpíti őket.
- c) Mert a nem kapaszkodó utasok megtartják eredeti mozgásállapotukat, hiszen nem tudnak olyan erőt kifejteni, ami ezt megváltoztatná.

## *2. Mi a feltétele egy test gyorsuló mozgásának?*

- a) A testre ne hasson semmilyen fékezőerő (pl. súrlódás)
- b) A test sebességének iránya megegyezzen a rá ható erők eredőjének irányával.
- c) A testre ható erők eredője ne legyen 0.

## *3. Fölfelé hosszabb ideje 2 m/s2 gyorsulással mozgó liftben 50 kg tömegű ember mérlegen áll.*

## *Mit mutat körülbelül a mérleg?*

- a) 40 kg-ot.
- b) 50 kg-ot.
- c) 60 kg-ot.

*4. A földön egy nehéz m tömegű csomag fekszik, melyet valaki F erővel próbál függőlegesen felemelni. A csomag az emelés ellenére nem mozdul. Mekkora eközben a csomagra ható összes erők eredőjének nagysága?*

- a) *mg-F*.
- b) 0.
- c) *F*.

*5. Egy függőlegesen feldobott labda pályájának öt különböző pontját jelöltük ki a sematikus rajzon: a)* elhajítás közben*, b)* az emelkedési pályaszakasz felezőpontja*, c)* a labda maximális emelkedési magassága*, d)*  a visszaesés szakaszának felezőpontja*, e)* becsapódás közben

*Rajzold be a bejelölt helyzetekbe a labdára ható erőket, ha a légellenállás* 

*elhanyagolható!* (A rajzoláskor figyelj az erőket jelző nyilak hosszára is!)

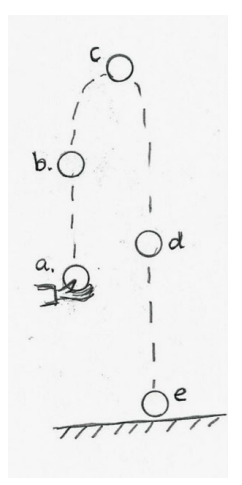

*6. Egy D1=200 N/m rugóállandójú rugó végéhez egy D2=400 N/m rugóállandójú rugót rögzítünk úgy, hogy a két rugó egy egyenesbe essen. A rugók szabad végeit meghúzzuk. Melyik rugó nyúlik meg jobban*

- a) A  $D_1$ =200 N/m rugóállandójú rugó nyúlik meg jobban.
- b) A  $D_2$ =400 N/m rugóállandójú rugó nyúlik meg jobban.
- c) A két rugó megnyúlása azonos lesz.

## *7) Egy (piros négyzettel jelölt) 4 kg tömegű testre az alábbi ábrán látható erők hatnak.*

- a) Az ábra alapján határozd meg a másik két erő nagyságát (írd rá az ábrára), és szerkeszd meg az eredő erőt!
- b) Határozd meg, hogy mekkora a testre ható eredő erő és számítsd ki mekkora és milyen irányú a test gyorsulása?

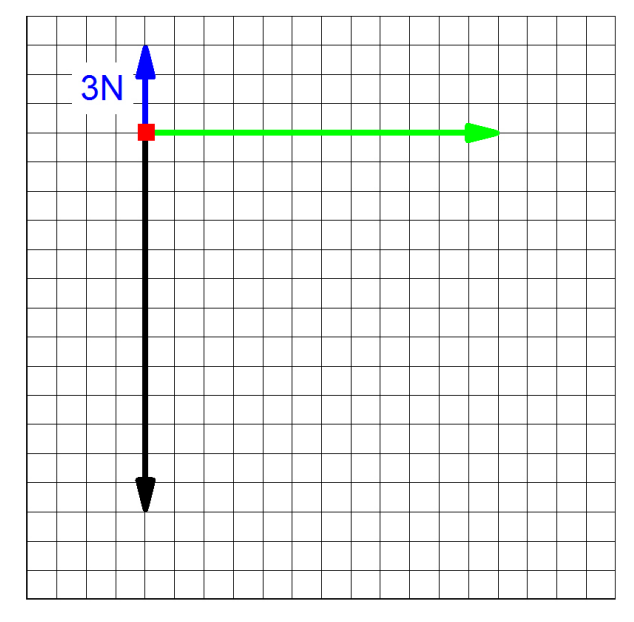

*8) A rajzon látható traktor v = 2 m/s egyenletes sebességgel húzza az M= 600 kg tömegű ládát. (A légellenállás elhanyagolható.)*

a) Rajzold be a LÁDÁRA ható vízszintes irányú erőket (a szöveg melletti ábrába)

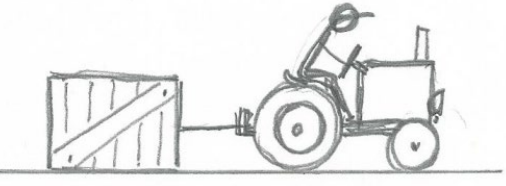

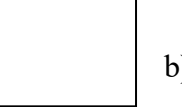

b) Mekkora a ládára ható erők eredője? (A választ írd be a keretbe!)

c) Rajzold be a TRAKTORRA ható vízszintes irányú erőket (a szöveg melletti ábrába)!

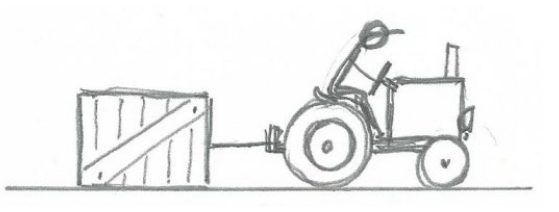

- - d) Mekkora a traktorra ható erők eredője? (A választ írd be a keretbe!)
- e) A traktor a célnál megáll, lekapcsolja a ládát, majd tovább indul. Rajzold be a traktort az induláskor gyorsító erőt az ábrába!

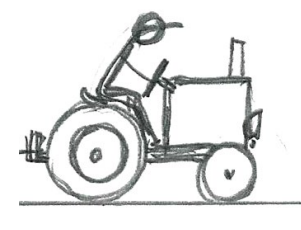

f) Mi fejti ki a traktort felgyorsító erőt?

*9) Egy 5 kg tömegű testet egy vízszintes asztallapon állandó 25 N erővel húzunk. Mekkora a test és az asztal között a csúszási súrlódási együttható nagysága, ha a test gyorsulása 3 m/s2? (A nehézségi gyorsulást kerekítsük 10 m/s2-re)*

## <span id="page-100-0"></span>**3. Melléklet: FCI-teszt**

1. Két azonos méretű fémgolyó közül az egyik kétszer akkora súlyú, mint a másik. A golyókat egy épület első emeletéről ugyanabban a pillanatban leejtjük. Az esési időre vonatkozóan melyik állítás helyes?

- (A)A nehezebb golyó kb. feleannyi ideig esik, mint a másik.
- (B) A könnyebb golyó kb. feleannyi ideig esik, mint a másik.
- (C) Az esési idők nagyjából egyenlők.
- (D)A nehezebb golyó sokkal rövidebb ideig esik, mint a másik, de az idő nem biztos, hogy feleakkora.
- (E) A könnyebb golyó sokkal rövidebb ideig esik, mint a másik, de az idő nem biztos, hogy feleakkora.

2. Képzeljük el, hogy egy nagy teherautó és egy személyautó frontálisan összeütközik! Melyik

állítás igaz? Az ütközés során

- (A) a tehergépkocsi nagyobb erőt gyakorol a személyautóra, mint a személyautó a teherautóra;
- (B) a személyautó nagyobb erőt gyakorol a teherre, mint a teherautó a személygépkocsira;
- (C) egyik sem hat erővel a másikra, a személyautó pusztán azért törik össze, mert a teherautó útjában van;
- (D) a teherautó erőt fejt ki a személyautóra, de a személyautó nem hat erővel a teherautóra;
- (E) a teherautó pontosan akkora erőt fejt ki a személyautóra, mint a személyautó a tehergépkocsira.

3. Két acélgolyó, amelyek egyike kétszer akkora súlyú, mint a másik, egyenlő sebességgel legurul egy vízszintes asztalról. Ekkor:

- (A)mindkét golyó kb. egyenlő távolságban csapódik a talajra az asztal lábától;
- (B) a nehezebb golyó kb. feleakkora távolságban csapódik be az asztal lábától, mint a könnyebb;
- (C) a könnyebb golyó kb. feleakkora távolságban csapódik be a talajra az asztal lábától, mint a nehezebb;
- (D) a nehezebb golyó sokkal közelebb csapódik be, mint a könnyebb, de a távolság nem biztos, hogy éppen feleakkora;
- (E) a könnyebb golyó sokkal közelebb csapódik be, mint a nehezebb, de a távolság nem biztos, hogy éppen feleakkora.

pályán mozogna a labda a fonal elszakadása

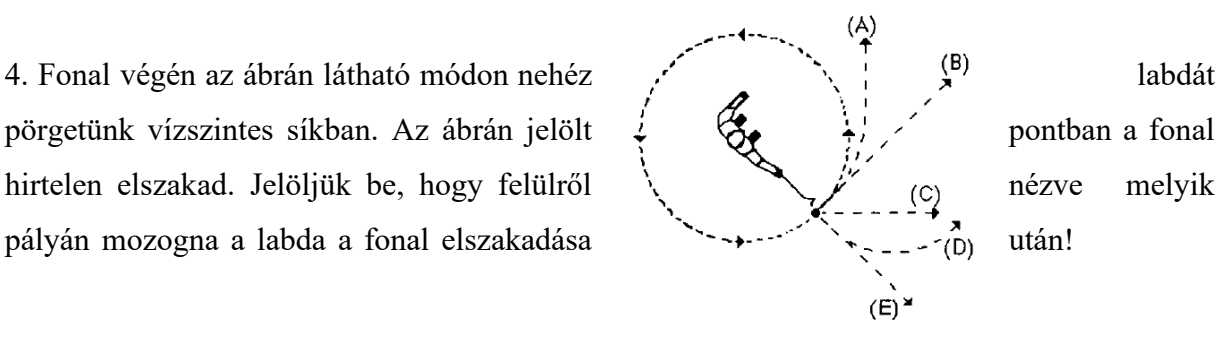

## 5. Egy fiú függőlegesen feldobott egy labdát. **Tekintsünk el a légellenállástól!** Milyen erők

hatnak a labdára, míg visszaér a földre?

- (A)A súlyerő függőlegesen lefelé, és egy folyamatosan csökkenő felfelé mutató erő.
- (B) Folyamatosan csökkenő felfelé mutató erő attól a pillanattól kezdve, amikor a labda elhagyja a fiú kezét, egészen addig, míg pályájának csúcsára ér - innen, amint a labda a földhöz közeledik, fokozatosan lefelé növekvő gravitációs erő hat.
- (C) Az állandó és lefelé mutató gravitációs erő mellett a tetőpont eléréséig egy további fokozatosan csökkenő felfelé mutató erő is hat. A tetőpont elérése után csak a lefelé mutató és állandó gravitációs erő hat.
- (D)Csak az állandó és lefelé mutató gravitációs erő hat.
- (E) A fentiek egyike sem igaz; a labda azért esik vissza a földre, mert ez a természetes mozgása.

#### **A következő 4 kérdés megválaszolásához nézzük meg figyelmesen az ábrát!**

**Az ábra hoki korongot mutat, amely az A ponttól a B pontig súrlódásmentes, vízszintes talajon, állandó sebességgel csúszik. Amint a korong a B pontba ér, pillanatszerűen, vízszintes irányból meglökjük a nyíllal jelzett irányban.**

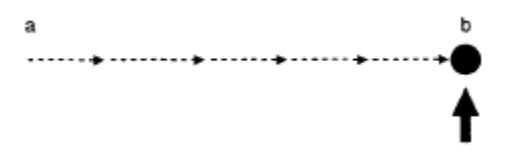

6. Az ábrán jelzettek közül melyik irányban mozog a korong **a lökést követően**?

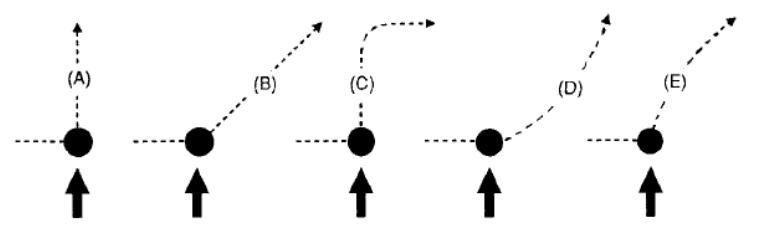

- 7. Mekkora lesz a korong sebessége közvetlenül a **lökés után**?
	- $(A)$ A korong sebessége megegyezik a lökés előtti ' $v_0$ ' sebességgel.
	- (B) A korong sebessége 'v0' sebességtől függetlenül a lökés során szerzett 'v' sebességgel egyezik meg.
	- (C) A korong sebessége a kezdeti 'v0' és a lökés során szerzett 'v' sebesség algebrai összege.
	- (D) A korong sebessége mind 'v<sub>0</sub>'-nál, mind 'v'-nél kisebb lesz.
	- (E) A korong sebessége nagyobb lesz 'v<sub>0</sub>'-nál és'v'-nél is, de kisebb mint a két sebesség algebrai összege.

8. Ha a 6. feladat eredményeként kiválasztott pályán a korong **súrlódás nélkül** mozog, akkor hogyan változik a sebessége?

(A)nem változik

(B) folyamatosan nő

- (C) folyamatosan csökken
- (D)rövid ideig nő, majd csökken
- (E) rövid ideig állandó, azután csökken

9. Melyek a korongra ható fontosabb erők a **lökés után**, amikor a korong már a 6. feladat szerint kiválasztott pályán mozog?

- (A)A lefelé mutató gravitációs erő és a légellenállás.
- (B) A lefelé mutató gravitációs erő és **a mozgás irányába mutató** impulzusból származó vízszintes erő.
- (C) A lefelé mutató gravitációs erő, az asztal által kifejtett felfelé mutató erő és egy vízszintes irányú, **a mozgás irányába mutató** erő.
- (D)A lefelé mutató gravitációs erő és az asztal által kifejtett felfelé mutató erő.
- (E) Semmilyen erő nem hat a korongra.

10. Az ábrán **vízszintes síkú**, körív formájú csatorna látható. Az 1-es pontban labda gurul be a csatornába és a 2-

esben kilép.

A jelzett irányok közül melyik felel meg legjobban a labda pályájának, miután a csatornából kigurult?

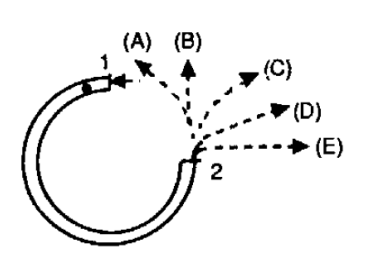

11.Két diák, a 95 kg-os 'a' és a 77 kg-os 'b', két teljesen egyforma kerekes irodai széken ül (lásd. ábra). Az 'a' diák harisnyás lábát az ábrán látható módon a 'b' diák térdére teszi, majd hirtelen előrelöki, A lökés hatására mindkét szék mozogni kezd. Melyik állítás igaz?

(A)Egyik tanuló sem fejt ki erőt a másikra.

- (B) Az 'a' diák erőt fejt ki 'b'-re, de 'b' nem hat 'a'-ra.
- (C) Mindkét diák hat a másikra, de 'b' fejti ki a nagyobb erőt.
- (D)Mindkét diák hat a másikra, de 'a' fejti ki a nagyobb erőt.
- (E) Mindkét diák pontosan ugyanakkora erővel hat a másikra.

12. Egy könyv nyugalmi helyzetben fekszik az asztalon, Az alábbiak közül melyik erő hat a könyvre?

- 1. A lefelé mutató gravitációs erő.
- 2. Az asztal által kifejtett felfelé mutató erő.
- 3. A légellenállás miatt lefelé mutató erő.
- 4. A légellenállás miatt felfelé mutató erő.
- (A) csak 1 (B) 1 és 2 (C) 1, 2 és 3

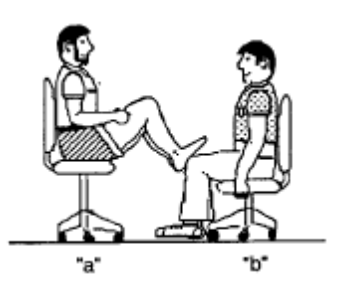

(D)1, 2 és 4

(E) ezek egyike sem, a könyv azért van nyugalomban, mert nem hat rá erő.

### **A következő két kérdés a mellékelt ábrára vonatkozik.**

**A hatalmas teherautó lelassít, és a személyautó hátulról beleszalad.**

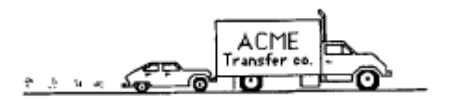

13. Melyik állítás helyes arra az időtartamra vonatkozóan, míg a személyautó meglöki a tehergépkocsit és **sebessége változik**?

- (A)A személyautó által a teherautóra kifejtett erő egyenlő a teherautó által a személyautóra kifejtett erővel.
- (B) A személyautó által a teherautóra kifejtett erő kisebb, mint a teherautó által a személygépkocsira kifejtett erő.
- (C) A személygépkocsi által kifejtett erő nagyobb, mint a teherautó által rá kifejtett erő.
- (D)A személyautó járó motorral rohan bele a teherautóba, ezért erőt fejt ki rá, a teherautó motorja már leállt, ezért nem fejt ki erőt a személyautóra. A teherautó egyszerűen azért lökődik előre, mert a személyautó útjában van.
- (E) Sem a személyautó, sem a teherautó nem gyakorol erőt a másikra, a teherautó egyszerűen azért lökődik előre, mert a személyautó útjában áll.

14. Miután a lökés következtében a személyautóban ülő személy már állandó sebességgel mozog, melyik állítás igaz a következők közül?

- (A)A személyautó által a teherautóra gyakorolt erő egyenlő a teherautó által a személyautóra gyakorolt erővel.
- (B) A személyautó által a teherautóra gyakorolt erő kisebb, mint a teherautó által a személyre gyakorolt erő.
- (C) A személyautó által a teherautóra gyakorolt erő nagyobb, mint a teherautó által a személyre gyakorolt erő.
- (D)A személyautó motorja jár, így folyamatosan erőt gyakorol a teherautóra, a teherautó motorja már leállt, ezért nem löki vissza a személyautót. A teherautó egyszerűen azért megy előre, mert a személyautó táljában van.
- (E) Sem a személyautó, sem a teherautó nem hat erővel a másikra, a teherautó egyszerűen azért megy előre, mert a személyautó útjában áll.

15. Ha gumilabdát ejtünk a földre, akkor mozgásának iránya az ütközéskor azért változik meg, mert:

- (A)a labda energiája megmarad;
- (B) a labda impulzusa megmarad;
- (C) a talaj erőt fejt ki a labdára, megállítja, majd visszalöki
- (D)a talaj útjában van a labdának, és a labda mozgásban akar maradni,

(E) a fentiek egyike sem igaz.

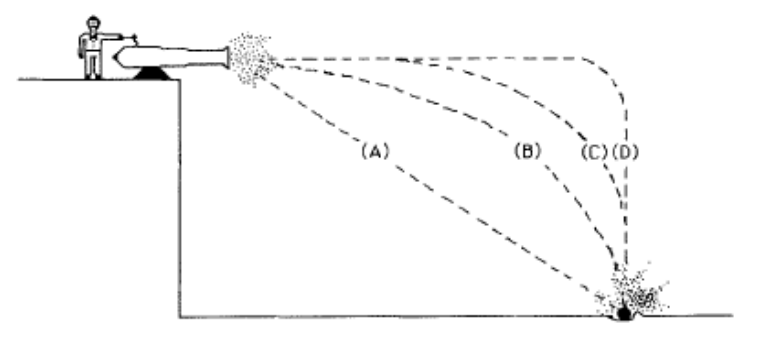

16. Az ábrán látható pályák közül melyik mutatja legpontosabban az ágyúgolyó pályáját?

- 17. A földszintes ház tetejéről kő esik a földre. Melyik állítás érvényes?
	- (A)A leesés után a kő hamarosan eléri maximális sebességét, majd állandó sebességgel mozog.
	- (B) A kő esése során végig gyorsul, elsősorban azért, mert egyre közelebb kerül a földhöz, s így a gravitációs vonzás egyre nagyobb.
	- (C) A kő a rá ható állandó gravitációs erő miatt gyorsul.
	- (D)A kő azért esik le, mert a testek elválaszthatatlan tulajdonsága, hogy a föld felé esnek.
	- (E) A követ a gravitációs erő és a légnyomás eredője löki lefelé.

# **A következő kérdésre válaszolva fel kell tételezni, hogy mind a súrlódás, mind pedig a légellenállás elhanyagolhatóan kicsiny.**

18 Egy liftszekrényt az ábrán látható módon egy motor tengelyére csavarodó drótkötél **állandó sebességgel** húz felfelé. Melyik állítás igaz?

- (A)A kötél nagyobb erővel hat felfelé, mint amekkora a liftszekrényre ható gravitációs erő.
- (B) Á felfelé mutató kötélerő egyenlő a liftszekrényre ható gravitációs erővel.
- (C) A felfelé mutató kötélerő kisebb, mint a liftszekrényre ható gravitációs erő.
- (D)Á lift azért megy felfelé, mert a kötél rövidül, s nem azért, mert a kábel erőt fejt ki rá.
- (E) A kábel nagyobb felfelé mulató erőt fejt ki a liftre, mint a gravitációból és a légnyomásból származó erők együttesének lefelé mutató hatása.

19. Két ember - testes férfi és vékony fiú - egy ládához erősített köteleket húz olyan erősen, ahogyan csak bírja (lásd az ábrát!). Az A-E nyilakkal jelölt irányok közül melyik felel meg leginkább a láda elmozdulási irányának?

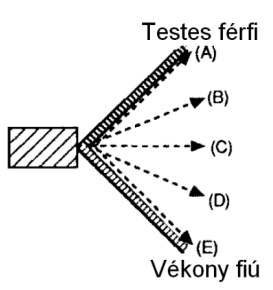

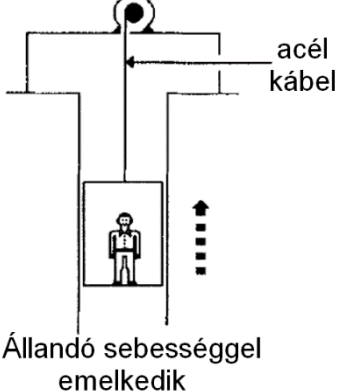

**A következő ábrán a négyzetek sorozata két test pillanatnyi helyzetéről egymást követő 0,2 s-os időközönként készített fotósorozatot mutat. A testek balról jobbra mozognak.**

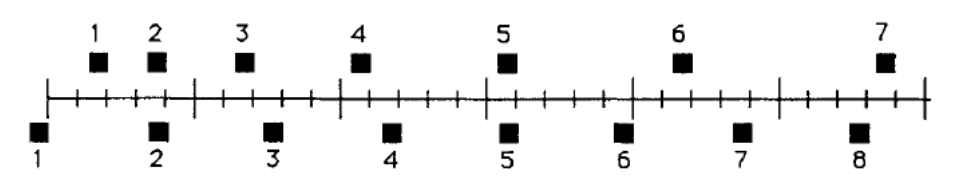

20. Van olyan időtartam, amelyben a testek sebessége egyenlő?

- (A)Nincs.
- (B)Igen, a másodiktól a harmadik felvételig.
- (C)Igen, a harmadiktól a negyedik felvételig.
- (D)Igen, a másodiktól a harmadik és a harmadiktól a negyedik felvételig.
- (E) Igen, a harmadiktól a negyedik felvételig tartó időtartam rövid szakaszán.

**A következő ábrán a négyzetek egyenlő időközönként jelölik egy-egy test helyzetét. A testek balról jobbra mozognak.**

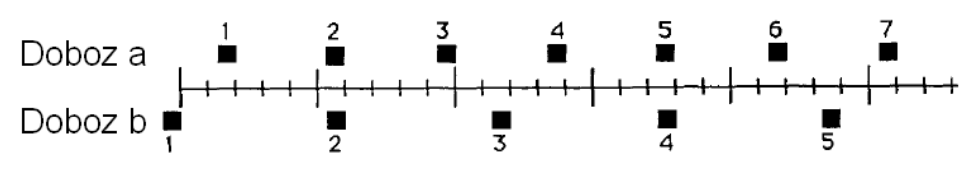

- 21. Melyik állítás igaz a testek gyorsulására vonatkozóan?
	- $(A)$ Az "a" test gyorsulása nagyobb, mint a "b"-é.
	- (B) A két test gyorsulása egyenlő és 0-nál nagyobb.
	- $(C)$  A Jé" test gyorsulása nagyobb, mint "a"-é.
	- (D)Mindkét test gyorsulása zérus.
	- (E) A kérdés megválaszolásához nincs elég információnk
- 22. Az ábra egy golflabda röppályáját mutatja.

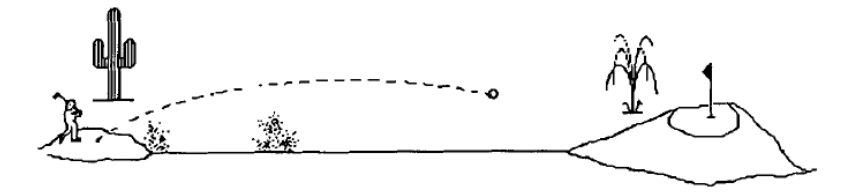

- A következő erők közöl melyek hatnak a labdára a teljes repülés során?
	- 1. A gravitációs erő
	- 2. Az ütés ereje
	- 3. A légellenállás

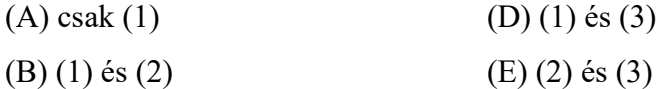

(C) (1), (2) és (3)

23. A vízszintesen repülő repülőgépből golyó  $\mathbf{A}$  (a)  $\mathbf{B}$  (c)  $\mathbf{B}$  (e) esik ki. A földről nézve az ábrán berajzolt pályák közül melyik felel meg legjobban a golyó pályájának?

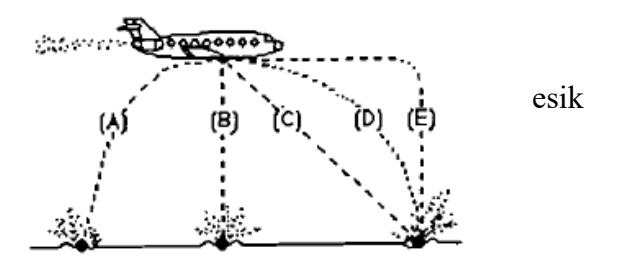

**A következő négy kérdés az alábbi ábrára vonatkozik.**

Az ábra rakétát mutat, amely az űrben az "a" pontból "b"-be csúszik át. A rakétára külső erő nem hat. A "b" pontban bekapcsolják a rakéta motorjait, amelyek az eddigi pályára merőleges állandó tolóerőt fejtenek ki, míg a rakéta a "c" pontba kerül. Ekkor **kikapcsolják a motorokat.**

$$
\overset{a}{\bullet} \rightarrow \texttt{---} \texttt{---} \texttt{---} \bigoplus \texttt{---} \texttt{---} \texttt{---} \texttt{---} \texttt{---} \texttt{---} \texttt{---} \texttt{---} \texttt{---} \texttt{---} \texttt{---}
$$

24. Az ábrán látható pályák közül melyik felel meg legjobban a rakéta "b" és "c" közötti pályájának?

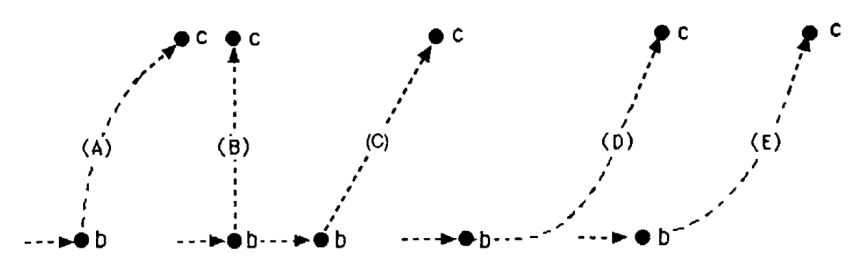

25. Melyik állítás igaz a rakéta sebességére vonatkozóan, míg "b" és "c" között mozog? A **sebesség**:

- (A)állandó
- (B) folyamatosan nő
- (C)folyamatosan csökken
- (D)kis ideig nő, majd állandóvá válik
- (E) kis ideig állandó, majd csökken

26. "c"-ben a rakéta motorját kikapcsolták. Az alábbiak közül melyik pályán mozog tovább? (16. ábra)

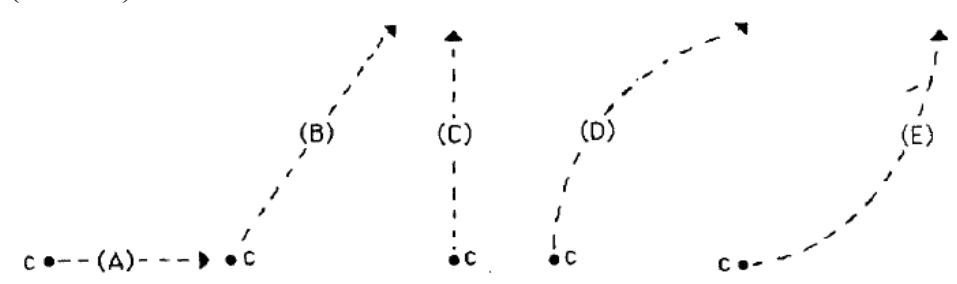

27. Melyik állítás igaz a rakéta sebességére vonatkozóan a "c" pont elérése után? A sebesség:

- (A)állandó
- (B) folyamatosan nő
- (C)folyamatosan csökken
- (D)rövid ideig nő, majd állandóvá válik
- (E) rövid ideig állandó, majd csökken

28. Nagy dobozt 4 m/s **állandó sebességgel** húzunk a padlón. Milyen következtetés vonható le a dobozra ható erőkre vonatkozóan?

- (A)Ha a húzóerőt megkétszerezzük, akkor a doboz sebessége 8 m/s-ra nő.
- (B) Ahhoz, hogy a dobozt állandó sebességgel húzzuk, súlyánál nagyobb erőt kell kifejtenünk.
- (C) A húzóerőnek a dobozra ható súrlódási erővel kell megegyeznie.
- (D)Ahhoz, hogy a doboz állandó sebességgel mozogjon, a súrlódási erőnél nagyobb erőt kell kifejteni.
- (E) Egyetlen erő hat a dobozra, a húzóerő: az olyan külső erők, mint a súrlódás, nem "igazi" erők, mert csak a mozgás akadályozására képesek.

29. Mi történik a dobozzal, ha az előző feladatban leírt mozgás során a húzóerő hirtelen megszűnik?

- (A)Azonnal megáll.
- (B)Rövid ideig még állandó sebességgel mozog, majd lassan megáll,
- (C) Azonnal lassulni kezd és megáll.
- (D)Állandó sebességgel mozog tovább.
- (E) Rövid ideig nő a sebessége, majd lassan megáll.
## **ADATLAP**

## a doktori értekezés nyilvánosságra hozatalához\*

## I. A doktori értekezés adatai

A szerző neve: Radnai Tamás Gábor

MTMT-azonosító: 10068965

A doktori értekezés címe és alcíme: Mozgás-szimulációs programok használata és

eredményességének mérése a középiskolai fizikaoktatásban

DOI-azonosító46: DOI: 10.15476/ELTE.2022.262

A doktori iskola neve: Fizika Doktori Iskola

A doktori iskolán belüli doktori program neve: Fizika Tanítása Program

A témavezető neve és tudományos fokozata: Jenei Péter, PhD

A témavezető munkahelye: ELTE, Anyagfizika Tanszék

## **II. Nyilatkozatok**

1. A doktori értekezés szerzőjeként

a) hozzájárulok, hogy a doktori fokozat megszerzését követően a doktori értekezésem és a tézisek nyilvánosságra kerüljenek az ELTE Digitális Intézményi Tudástárban. Felhatalmazom a Természettudományi kar Dékáni Hivatal Doktori, Habilitációs és Nemzetközi Ügyek Csoportjának ügyintézőjét, hogy az értekezést és a téziseket feltöltse az ELTE Digitális Intézményi Tudástárba, és ennek során kitöltse a feltöltéshez szükséges nyilatkozatokat. b) kérem, hogy a mellékelt kérelemben részletezett szabadalmi, illetőleg oltalmi bejelentés közzétételéig a doktori értekezést ne bocsássák nyilvánosságra az Egyetemi Könyvtárban és az ELTE Digitális Intézményi Tudástárban;

c) kérem, hogy a nemzetbiztonsági okból minősített adatot tartalmazó doktori értekezést a minősítés (dátum)-ig tartó időtartama alatt ne bocsássák nyilvánosságra az Egyetemi Könyvtárban és az ELTE Digitális Intézményi Tudástárban;

d) kérem, hogy a mű kiadására vonatkozó mellékelt kiadó szerződésre tekintettel a doktori értekezést a könyv megjelenéséig ne bocsássák nyilvánosságra az Egyetemi Könyvtárban, és az ELTE Digitális Intézményi Tudástárban csak a könyv bibliográfiai adatait tegyék közzé. Ha a könyv a fokozatszerzést követőn egy évig nem jelenik meg, hozzájárulok, hogy a doktori értekezésem és a tézisek nyilvánosságra kerüljenek az Egyetemi Könyvtárban és az ELTE Digitális Intézményi Tudástárban.

2. A doktori értekezés szerzőjeként kijelentem, hogy

a) az ELTE Digitális Intézményi Tudástárba feltöltendő doktori értekezés és a tézisek saját eredeti, önálló szellemi munkám és legjobb tudomásom szerint nem sértem vele senki szerzői jogait:

b) a doktori értekezés és a tézisek nyomtatott változatai és az elektronikus adathordozón benyújtott tartalmak (szöveg és ábrák) mindenben megegyeznek.

3. A doktori értekezés szerzőjeként hozzájárulok a doktori értekezés és a tézisek szövegének plágiumkereső adatbázisba helyezéséhez és plágiumellenőrző vizsgálatok lefuttatásához.

Kelt: Budapest, 2022.10.27.

 $R \cdot \mathcal{U}$ 

a doktori értekezés szerzőjének aláírása